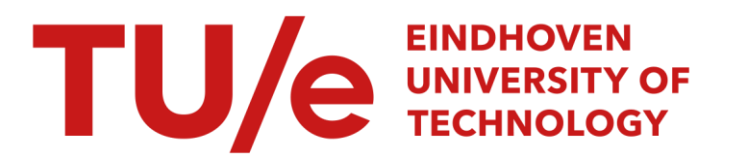

## User's guide and program description of ACOUSTIC RANGING

### Citation for published version (APA):

Baaijens, A. P. M. (1992). User's guide and program description of ACOUSTIC\_RANGING. (IWDE report; Vol. 9208). Technische Universiteit Eindhoven.

Document status and date: Published: 01/01/1992

### Document Version:

Publisher's PDF, also known as Version of Record (includes final page, issue and volume numbers)

### Please check the document version of this publication:

• A submitted manuscript is the version of the article upon submission and before peer-review. There can be important differences between the submitted version and the official published version of record. People interested in the research are advised to contact the author for the final version of the publication, or visit the DOI to the publisher's website.

• The final author version and the galley proof are versions of the publication after peer review.

• The final published version features the final layout of the paper including the volume, issue and page numbers.

[Link to publication](https://research.tue.nl/en/publications/ad18e908-c0ce-4868-8894-b0a852f1fc86)

#### General rights

Copyright and moral rights for the publications made accessible in the public portal are retained by the authors and/or other copyright owners and it is a condition of accessing publications that users recognise and abide by the legal requirements associated with these rights.

- Users may download and print one copy of any publication from the public portal for the purpose of private study or research.
- You may not further distribute the material or use it for any profit-making activity or commercial gain
- You may freely distribute the URL identifying the publication in the public portal.

If the publication is distributed under the terms of Article 25fa of the Dutch Copyright Act, indicated by the "Taverne" license above, please follow below link for the End User Agreement:

www.tue.nl/taverne

**Take down policy**<br>If you believe that this document breaches copyright please contact us at:

openaccess@tue.nl

providing details and we will investigate your claim.

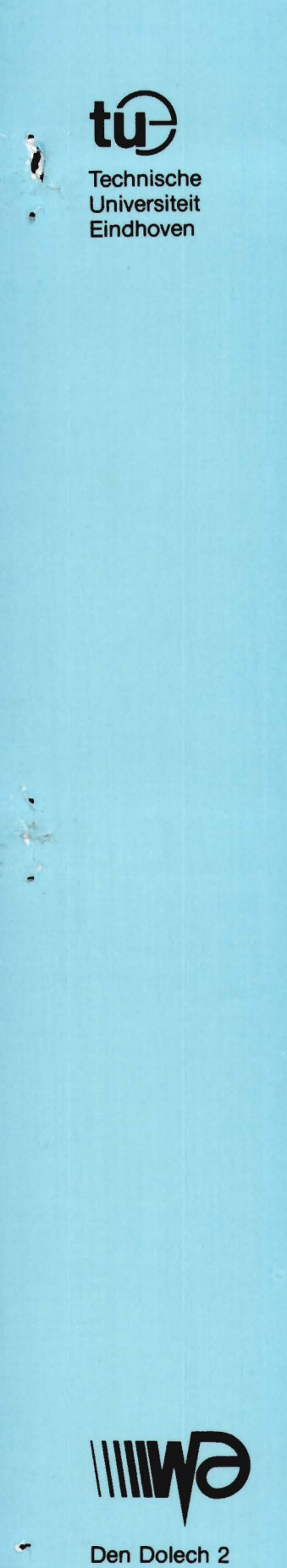

Instituut Wiskundige Dienstverlening<br>Eindhoven

Report 92-08

User's guide and Program Description of

ACOUSTIC\_RANGING

A F M. Baaljans

August 1992

Postbus 513 5600 MB Eindhoven Report 92-08

User's guide and Program Description of ACOUSTIC \_RANGING

A.P.M. Baaijens

 $\mathbb{R}^+$ 

 $\sim$ 

August 1992

### **Summary.**

 $\vec{\omega}$ 

This report describes the program ACOUSTIC\_RANGING and its use.

ACOUSTIC\_RANGING is a program to analyse by a mathematical model the reflection and transmission properties of acoustic waves in a coal gasification exhaust pipe, including the effects of temperature gradients and the pipe exit. The mathematical background is given in [1]. The numerical analysis is canied out in cooperation with Prof. R.M.M. Mattheij.

This investigation has been perfonned under contract with the "NV tot Kcuring van Elektrotechnische Materialen" (KEMA), under contract WDC 138.

 $\mathcal{Z}$ 

The program acoustic\_ranging 13 August 1992. SUN version.

#### INTRODUCTION  $=$  ============

1. Calling the program This will be done with the command:

acoustic\_ranging input\_name output\_name

where acoustic\_ranging is the executable file and the two arguments are the names of the input and output file.

 $\hat{\mathbb{R}}$ 

 $\gamma_{\rm c}$  ,  $\gamma$ 

SUBPROGRAM MAIN ======-==========

1. Parameters and variables

-

 $\bar{\alpha}$ 

Only the relevant parameters and variables will be described.

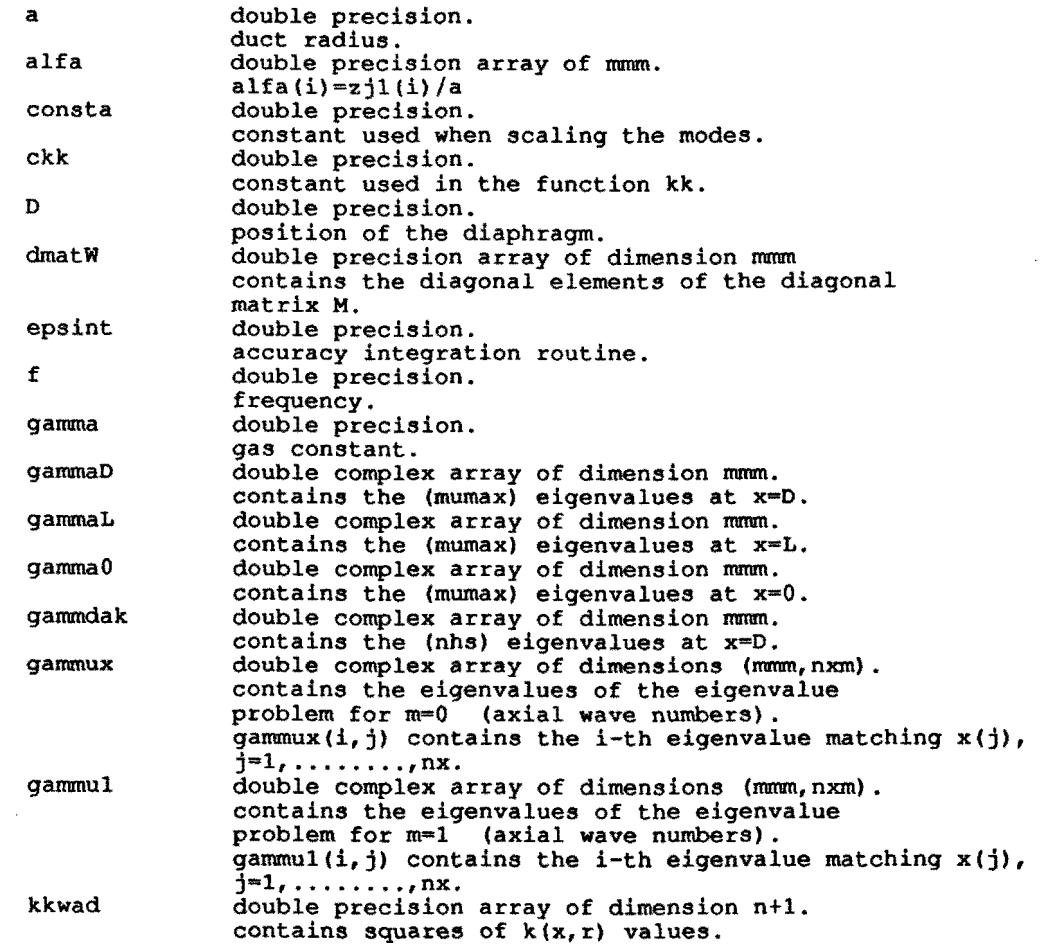

 $\mathbb Z$ 

 $\sim$ 

 $\mathcal{A}$ 

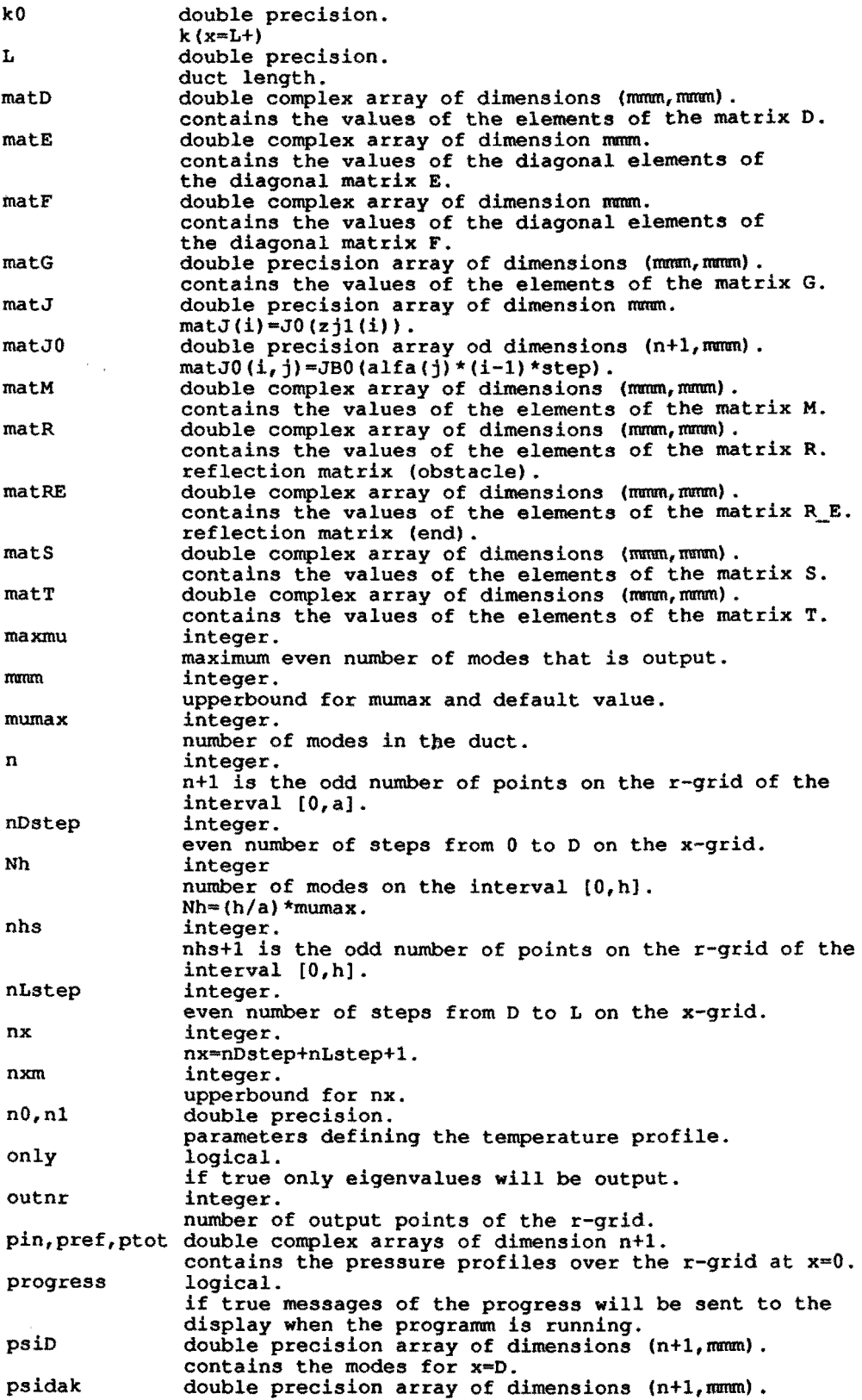

,

...

2

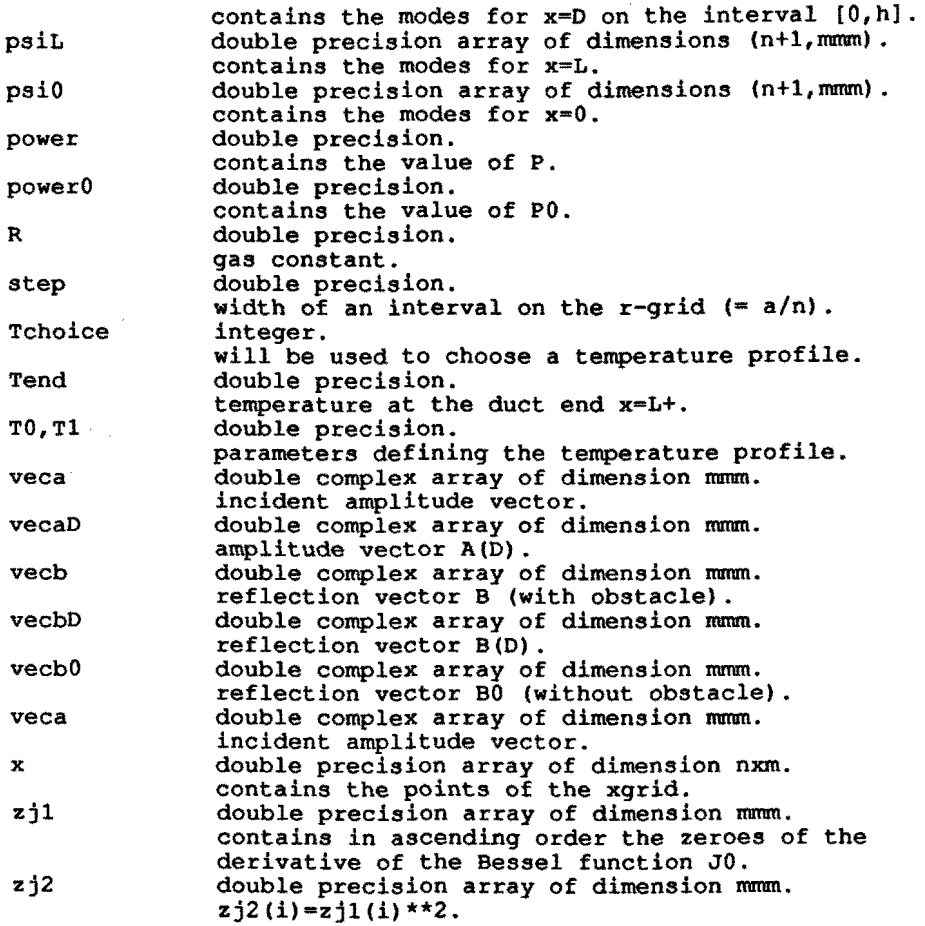

2. Auxilliary Routines.

 $\bar{\chi}$ 

The program calls the following routines:

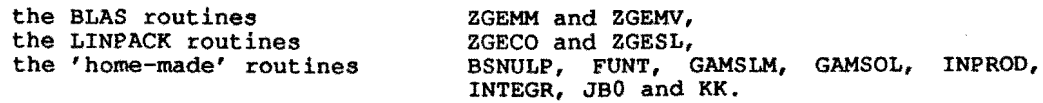

The BLAS and LINPACK routines are obtained from NETLIB with the internet address "NETLIB@RESEARCH.att.com". The documentation of these routines will be found in the listings. The other routines are documented here.

3. description

The main program can be divided in an number of consecutive blocks each with its own function. Every block begins with a label of the form 88xx. The description, given here makes use of these labels.

label 8800 label 8805 The input is read by a namelist READ statement with the group name PRMTRS. Default values for the input parameters are set.

3

 $\mathcal{L}$ 

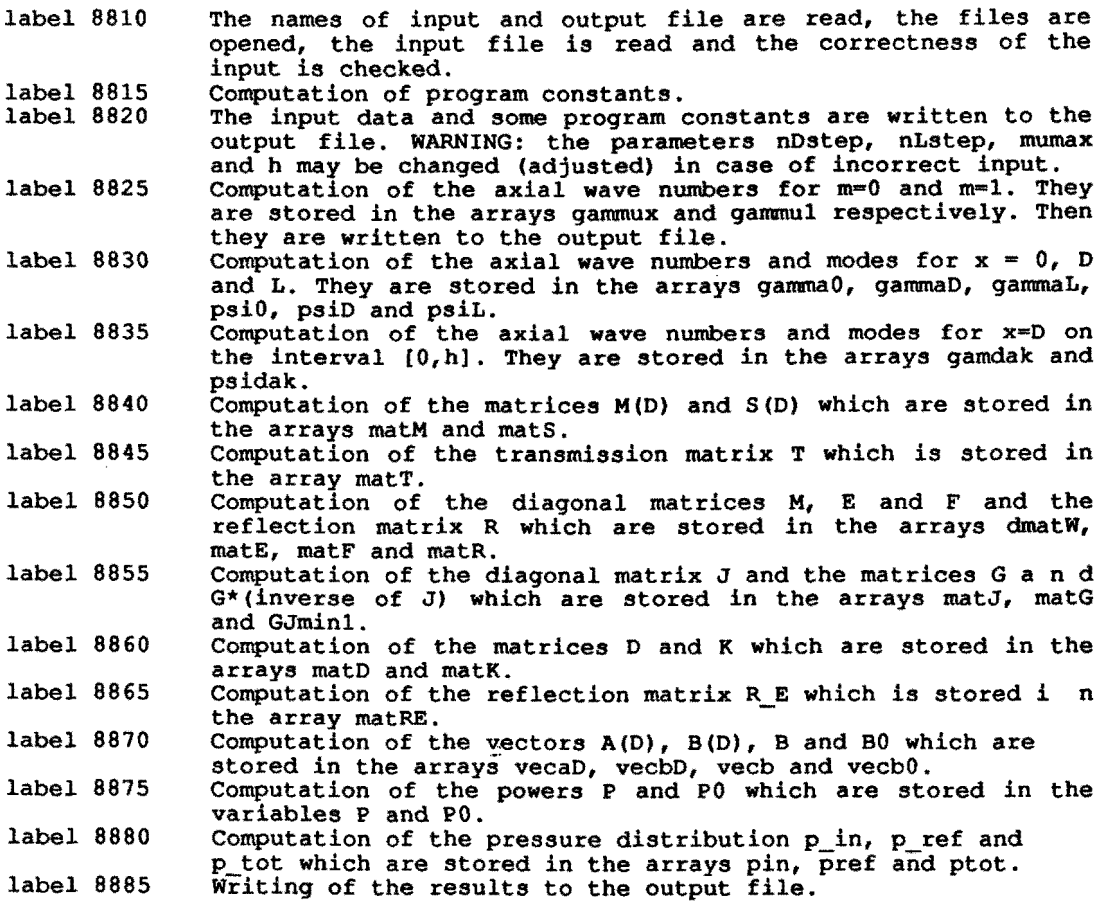

SUBROUTINE RWPSOL -=-====--=-------

1. Purpose

The routine solves the eigenvalue problem described in [1] for  $m = 0$ .

2. Specification

SUBROUTINE RWPSOL(X,H,N,CONSTA,IERR,MUMAX,GAMMA,PSI,LDAPSI) INTEGER N, IERR, MUMAX, LDAPSI DOUBLE PRECISION X,H,CONSTA,PSI(LDAPSI,MUMAX) DOUBLE COMPLEX GAMMA(MUMAX)

3. Description

By calling the subroutine EIGEN twice two approximations of the solution of the eigenvalue problem are computed. By means of extrapolation an improved approximation will be obtained.

4. Parameters

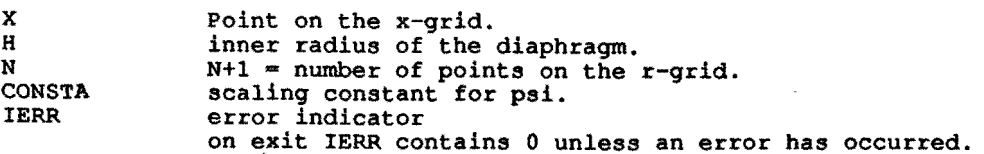

4

 $\alpha$ 

MUMAX number of modes in the duct. GAMMA contains on exit the eigenvalues. PSI contains on exit the modes. leading dimension of the array PSI as declared in the MAIN. LDAPSI 5. Auxilliary Routines This routine calls routine EIGEN. SUBROUTINE EIGEN 1. Purpose This routine is an auxilliary routine which will be called by the routine RWPSOL. 2. Specification SUBROUTINE EIGEN(X,A,N,CONSTA,IERR,MUMAX,GAMMA2,PSI) INTEGER N, NM, IERR, MUMAX DOUBLE PRECISION X,A,CONSTA,GAMMA2(MUMAX),PSI(NM,MUMAX) 3. Description EIGEN computes the modes and squares of the gamma's (eigenvalues) of the eigenvalue problem for  $\bar{m} = 0$  and  $h = \bar{a}$ . 4. Parameters duct radius or inner radius of the diaphragm. leading dimension of the arrays PSil and PSI2 as declared i n A NM RWPSOL. GAMMA2 contains on exit the squares of the gamma's (eigenvalues). The meaning of the rest of the parameters is analogous to that of the the parameters from the routine RWPSOL. 5. Auxilliary Routines This routine calls the routines TSTURM and the function KK. TSTURM is a EISPACK routine for finding the eigenvalues and associated eigenvectors of a tridiagonal symmetric matrix. KK computes the function value  $k(x, r)$ . FUNCTION FASE 1. Purpose

The function computes the phase of a complex number in degrees.

2. Specification DOUBLE PRECISION FUNCTION FASE(P) DOUBLE COMPLEX P

> FUNCTION FUNT ------=======

1. Purpose

The function computes the temperature in the duct.

2. Specification

5

DOUBLE PRECISION FUNCTION FUNT(X,R) DOUBLE PRECISION X, R

3. Parameters

X R point on the x-grid. point on the r-grid.

The function uses the COMMON BLOCK TCOM which defines the temperature profile.

SUBROUTINE GAMSOL

1. Purpose

The routine computes the eigenvalues gamma of the eigenvalue problem for  $m = 0$  described in  $[1]$ .

2. Specification

SUBROUTINE GAMSOL(X, H, N, IERR, MUMAX, GAMMA) INTEGER N,IERR,MUMAX DOUBLE COMPLEX GAMMA(MUMAX)

3. Description

By calling the subroutine EIGAM twice two approximations of the eigenvalues are computed. By means of extrapolation an improved approximation will be obtained.

4. Parameters

The meaning of the parameters is analogous to that of the parameters from the subroutine RWPSOL.

5. Auxilliary routine

This routine calls the routine EIGAM.

### SUBROUTINE EIGAM

1. Purpose

This routine is an auxilliary routine which will be called by the routine GAMSOL.

2. Specification

SUBROUTINE EIGAM(X,A,N,IERR,MUMAX,GAMMA2) INTEGER N, IERR, MUMAX DOUBLE PRECISION X,A,GAMMA2(MUMAX)

3. Description

EIGAM computes the squares of the gamma's (eigenvalues) of the eigenvalue problem for  $m = 0$  and  $h = a$ .

4. Parameters

The meaning of the parameters is analogous to that of the parameters from the routine EIGEN.

5. Auxilliary Routines

6

-----------------------

This routine calls the routines GSTURM and the function KK. GSTURM ia a stripped version of the EISPACK routine TSTURM for finding the eigenvalues and associated eigenvectors of a tridiagonal symmetric matrix.

KK computes the function value  $k(x, r)$ .

## SUBROUTINE GAMSLM

1. Purpose

The routine computes the eigenvalues gamma of the eigenvalue problem for  $m > 0$  described in  $[1]$ .

2. Specification

SUBROUTINE GAMSLM (EM, X, H, N, IERR, MUMAX, GAMMA) INTEGER EM, N, IERR, MUMAX DOUBLE COMPLEX GAMMA(MUMAX)

3. Description

By calling the subroutine EIGAMM twice two approximations of the eigenvalues are computed. By means of extrapolation an improved approximation will be obtained.

4. Parameters EM parameter m from the eigenvalue problem.

The meaning of the other parameters is analogous to that of the parameters from the subroutine GAMSOL.

5. Auxilliary routine

This routine calls the routine EIGAMM.

#### SUBROUTINE EIGAMM \*\*\*\*\*\*\*\*\*\*\*\*\*\*\*\*\*\*\*

1. Purpose

This routine is an auxilliary routine which will be called by the routine GAMSLM.

2. Specification

SUBROUTINE EIGAMM(EM, X, A, N, IERR, MUMAX, GAMMA2) INTEGER EM,N,IERR,MUMAX DOUBLE PRECISION X,A,GAMMA2(MUMAX)

3. Description

EIGAMM computes the squares of the gamma's (eigenvalues) of the eigenvalue problem for  $m > 0$  and  $h = a$ .

4. Parameters

EM the parameter m from the eigenvalue problem.

The meaning of the other parameters is analogous to that of the parameters from the routine EIGAM.

### 5. Auxilliary Routines

This routine calls the routines GSTURM and the function KK. GSTURM ia a stripped version of the EISPACK routine TSTURM for finding the eigenvalues and associated eigenvectors of a tridiagonal symmetric matrix.

KK computes the function value  $k(x, r)$ .

### SUBROUTINE EORF

1. Purpose

The routine computes the diagonal elements of the diagonal matrices E or F described in [1].

2. Specification

SUBROUTINE EORF(LBJ, UBJ, MUMAX, STEP, GAMMUX, MMM, , NXM, MATE) INTEGER LBJ,UBJ,MUMAX,MMM,NXM DOUBLE PRECISION STEP DOUBLE COMPLEX GAMMUX (MMM, NXM), MATE (MUMAX)

3. Description

The integrals that appear in the formulas for the diagonal elements of E and F will be aproximated by Simpson's composite integration rule.

 $\mathcal{L}$ 

4. Parameters 

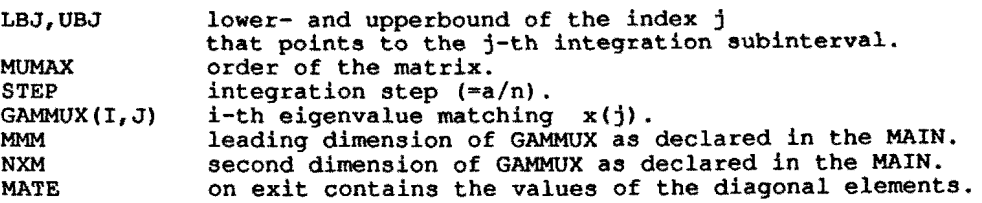

FUNCTION INPROD ================

1. Purpose

.....

INPROD approximates the integral of  $psi(r) *psi(r) *r/k(x, r) * *2$ as function of r from 0 to a or h.

2. Specification

DOUBLE PRECISION FUNCTION INPROD(NHS, STEP, PSI1, PSI2, KKWAD) INTEGER NHS DOUBLE PRECISION STEP,PSil(NHS+1),PSI2(NHS+1),KKWAD(NHS+l)

3. Description

INPROD computes an approximation of the integral of psi1(r)\*psi2(r)\*r/k( $\hat{x},r$ )\*\*2 as function of r from 0 to nhs\*step, by means of the composite formula of Simpson.

4. Parameters

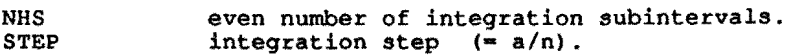

PSil,PSI2 KKWAD modes (eigenvectors). contains the squares of the k(x,r) values.

### FUNCTION INTEGR

1. Purpose

The function calculates the integral defining the elements of the matrix mato.

2. Specification -----------------

COMPLEX\*l6 FUNCTION INTEGR()

3.Description

The integral is split up in 4 parts: 2 real integrals Il and I2 (evaluated by Rombergs trapezium method ROMBERG with INTGNDl and INTGRND2), the complex integral I3 (evaluated by CROMBERG with INTGRND3), and a residue contribution if MU=NU. Each integrand consists of an expensive MU,NU-independent factor and an inexpensive MU,NU-dependent factor. Each expensive function factor evaluation is executed only once and then saved for later use in 3 arrays IKl,IK2,IK3 (of size IK1TAB,IK2TAB,IK3TAB) in the same order as calculated. The number of initialised elements of IKi is counted TELMAX(i). If TELMAX(i) is ever to become larger than IKiTAB, the IKiTAB is to be set to a higher number (2\*\*k <sup>+</sup>1) . TELMAX is set to zero before the first call to INTEGR, and passed to INTGRND1,2,3 via COMMON//.

4. Parameters

EPSINT

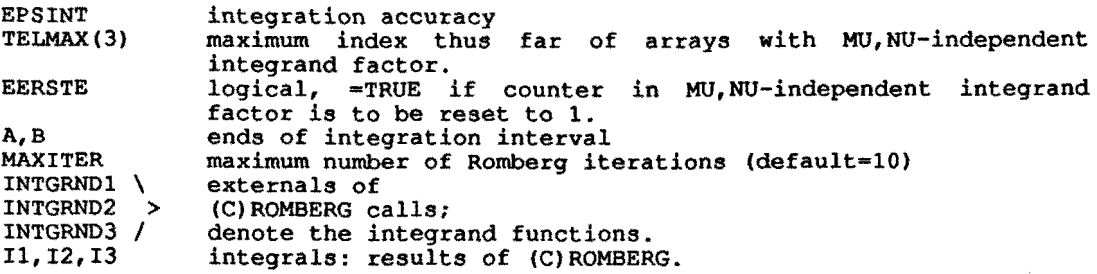

5. Auxiliary routines

The function calls ROMBERG and CROMBERG, which call INTGRND1,2,3 , and these call the complex Bessel function routines KB, IB, and H2B.

FUNCTION JBO

1. Purpose

The function computes the real Bessel function of the first kind of order 0 for real argument.

2. Specification

REAL\*8 FUNCTION JBO(X) REAL\*8 X

3. Auxilliary Routine

The function calls the more general Bessel function routine JB.

FUNCTION KK

1. Purpose The function computes the local wave number  $k(r, x)$ .

2. Specification DOUBLE PRECISION FUNCTION KK(R,X) DOUBLE PRECISION R, X

 $\frac{1}{2}$  ,  $\frac{1}{2}$  ,  $\frac{1}{2}$ 

3. Parameters

R point on the  $r$ -grid.<br>X point on the  $x$ -grid. point on the x-grid.

The function uses the COMMON BLOCK KKCOM.

4. Auxilliary function The function calls the function FUNT.

1. S.W. Rienstra, "A Multiple Scales, Modal Expansion Solution for the Acoustical Detection of Obstructions in a Coal Gasification Exhaust Pipe", Report IWDE 92-07, August 1992

 $\mathbb{Z}$ 

Program Structure Diagram for the program acoustic\_ranging.

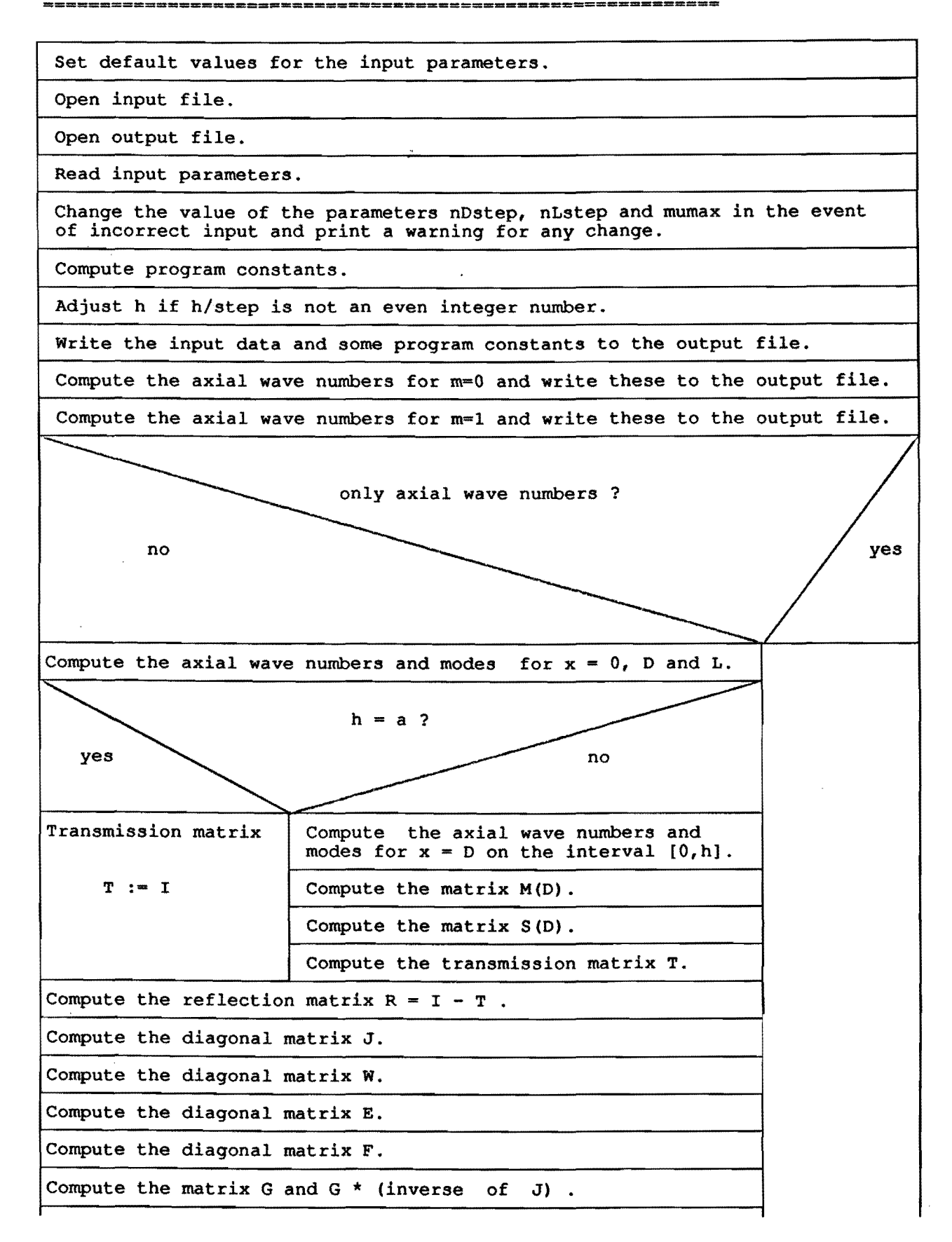

Compute the matrix D.

----------···---------------

Compute the matrix K.

Compute the matrix R E.

Compute the vector A(D).

Compute the vector B (D).

Compute the vectors  $b$  and  $b_0$ .

Compute the power P.

Compute the power  $P_0$ .

Compute the pressure distributions p\_in, p\_ref and p\_tot.

 $\mathbb{Z}$ 

-------------

Write consecutively to the output file : the reflection vectors  $b$  and  $b_0$ , the powers P,  $P_0$  and  $10*log10(P_0/P)$ , the reflection matrix  $R$ , the reflection matrix  $R$ <sub>E</sub>, modulus and phase of  $p_1$ n,  $p_r$  ref and  $p_r$  tot, the distribution of the temperature T.

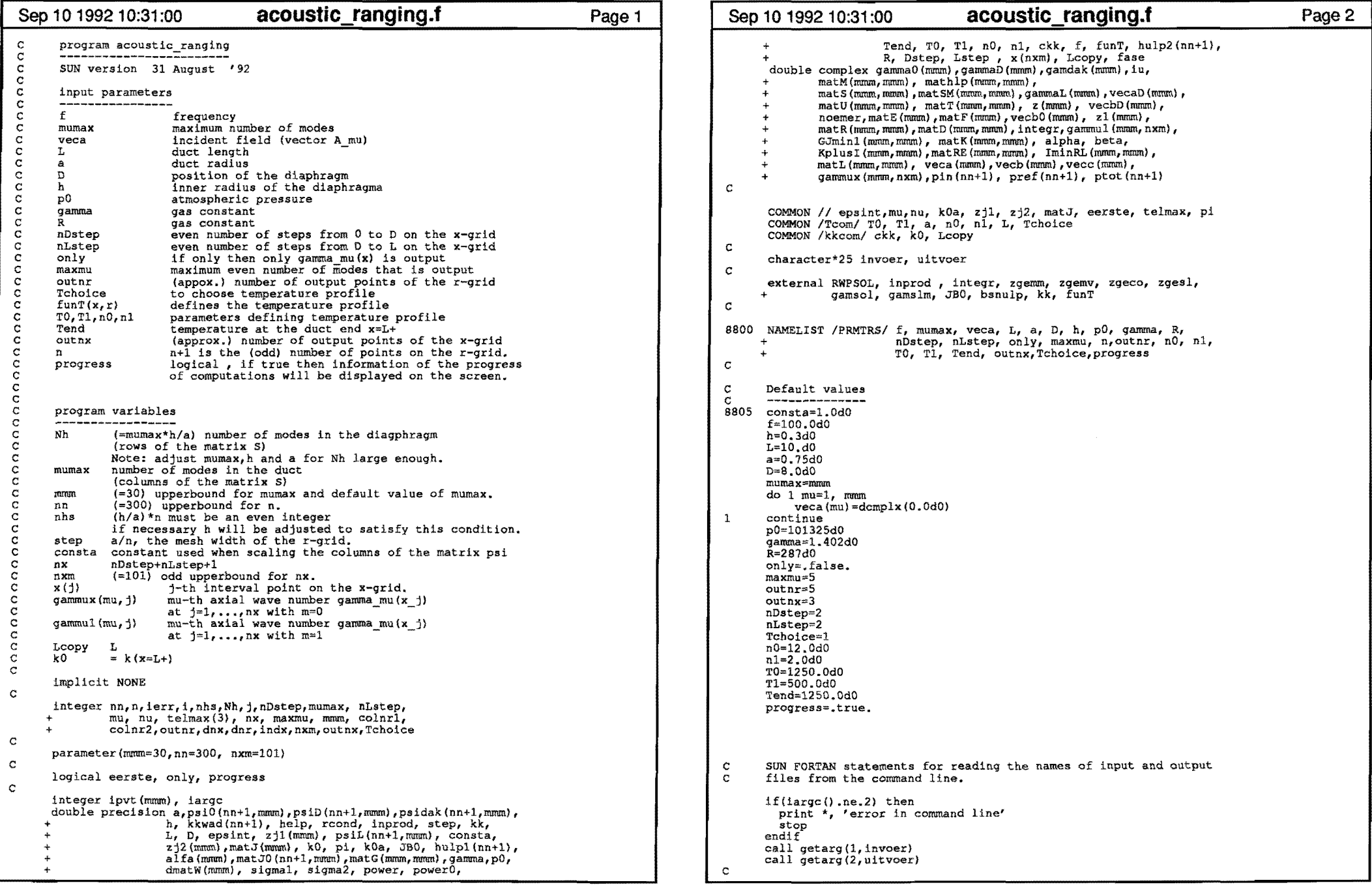

 $\mathbf{X}^{(n)}$  and  $\mathbf{X}^{(n)}$  and  $\mathbf{X}^{(n)}$ 

 $\mathcal{L}^{\text{max}}_{\text{max}}$ 

 $\mathbf{a}$ 

 $\sim 10^{11}$  GeV

 $\mathbf{r}$ 

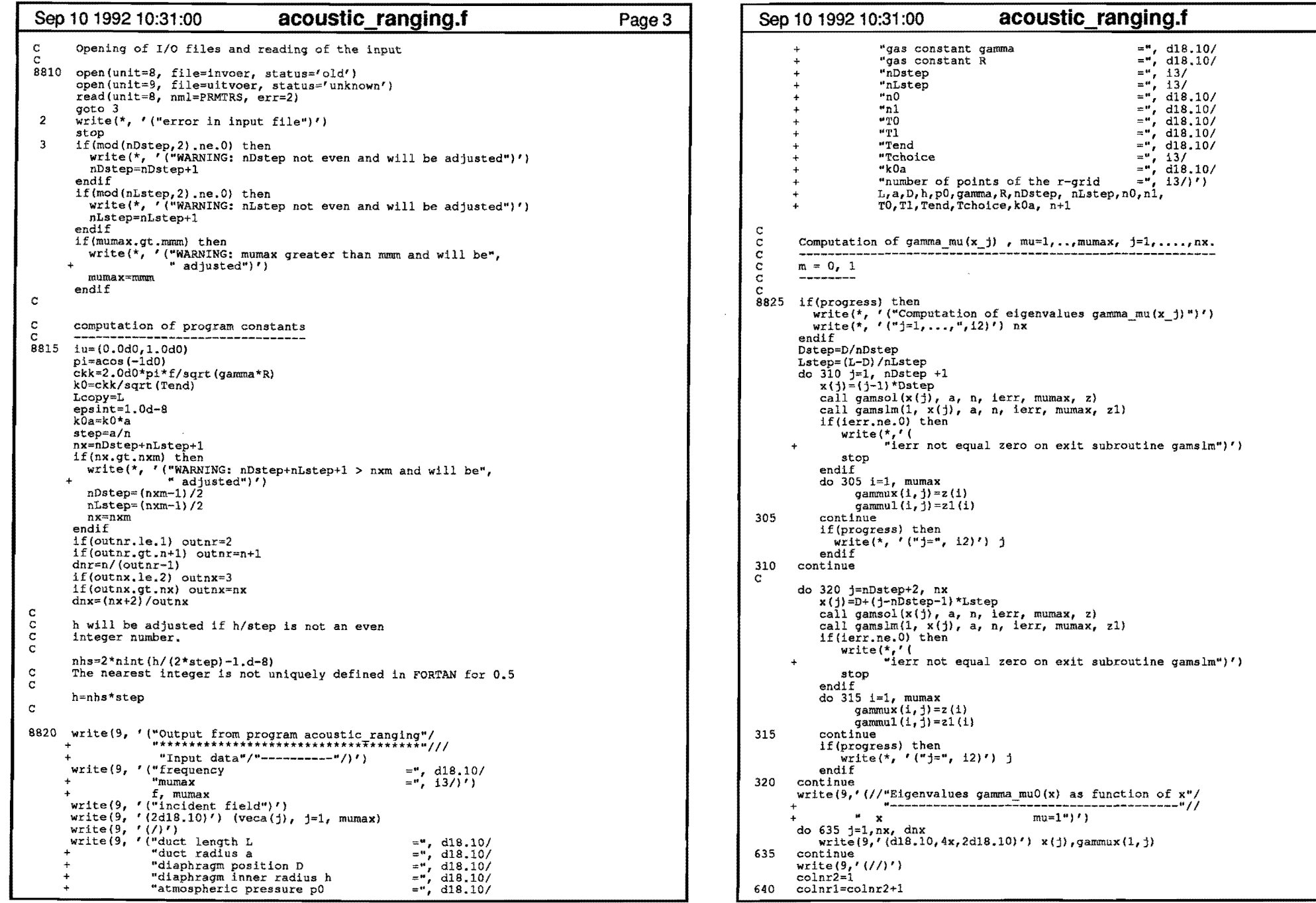

 $\mathbf{C}^{\mathcal{A}}$ 

 $\sim 10^{11}$  km

 $\mathbf{r}$ 

 $\mathbf{r}$ 

**Page4** 

 $\sim$   $\alpha$ 

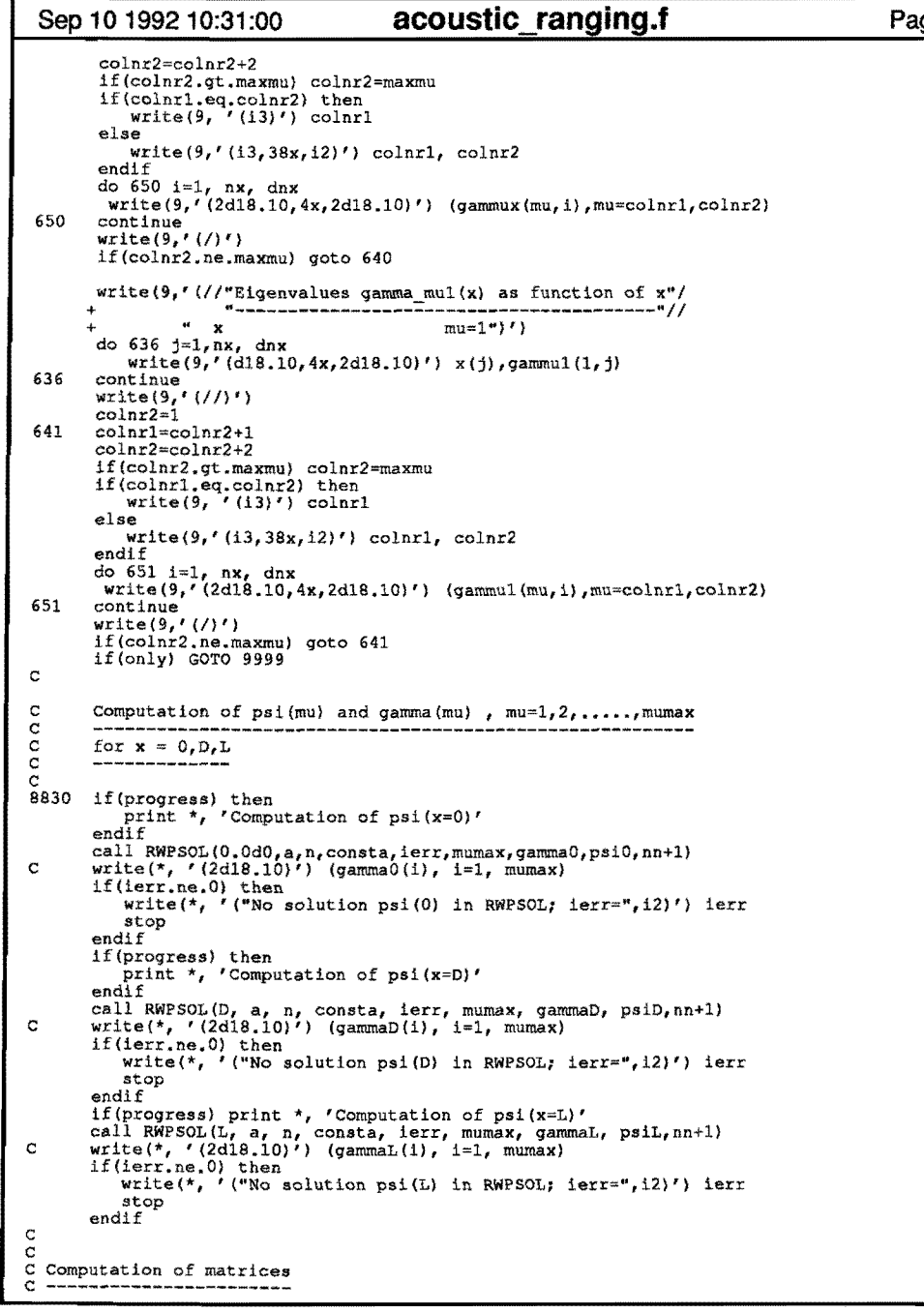

 $\rightarrow$ 

 $\sim 10$ 

 $\sim$ 

```
PageS Sep 10 1992 10:31:00 acoustic ranging.f 
                  c<br>if(h.eq.a) then<br>do 10 j=1, mumax
                                   do 15 i=1, mumax<br>matT(i,j)=dcmplx(0.0d0,0.0d0)
                   15 continue 
                                  matT(j,j)=dompix(1.0d0,0.0d0)10 continue 
                         else 
                                   Nh=nint(mumax*h/a-1.d-8)
                  C Afronden van 0.5 niet eenduidiq in Fortran qedefinieerd! 
                                  if(Nh.lt.4) then<br>write(*, '("Terminal Error; "/
                        + * Too small number of modes in the diaphragm")')
                                      stop 
                                   endif
                                  do 20 i=1, n+1kkwad(i)=kk((i-1)*step, D)**220 continue 
                  8835 call RWPSOL(D,h,nhs,consta,ierr,Nh,gamdak,psidak,nn+1)<br>C write(9, *) D, h, nhs, consta, step
                   C write(9, *) D<sub>1</sub> h, nbs, consta, step<br>
C write(9, '(//d18.10)') (psidak(i,1), i=1, 25)<br>
C stop
                        + 
                  c 
                                   if(ierr.ne.O) then 
write(*,'{"No solution psidak in RWPSOL; ierr=",i2l'l 
                                           ierr 
                                            stop 
                                  endif
                  C Computation of the matrices M, S and S*M 
                  c ---------------------------------------- c
                  8840 do 30 i=1, mumax<br>do 32 indx=1, n+1
                                  hulp1(indx)=psiD(indx,i) 
                   32 continue 
                   42 
                   40 
                   30 
                   52 
                   62 
                   60 
                   50 
                  c 
                  c 
                  c 
                 c 
                  c 
                  8845 
call zgemm('n', 'n' 1 Nh, Nh, mumax, (l.OdO,O.OdO), mats, 
                             if(dimaq(qammaD(i)) .eq.O.OdO) then 
noemer=dcmplx(consta) 
                             else 
                                  noemer=-iu*consta 
                             endif
                            do 40 j=l, Nh 
                                do 42 indx=1, n+1hulp2(indx)=psidak(indx,j) 
                                continue 
                                help=inprod(nhs, step, hulpl, hulp2, kkwad) 
                                matM(i, j) = help/noemercontinue 
                         continue 
                         do 50 1=1, Nh 
                             do 52 indx=l, n+l 
                                hulp1(indx)=psidak(indx, i)
                             continue 
                            do 60 j=1, mumax<br>do 62 indx=1, n+1
                                 hulp2(intdx)=ps1D(intdx, 1)continue 
                                help=inprod(nhs, step, hulp1, hulp2, kkwad) 
matS(i,j)=dcrnplx(help*abs(gamdak(i))) 
                             continue 
                         continue 
                         Computation of the matrix U := (S^*M(D)) inverse * s
                                                                                                                 Page6
```
 $\mathbf{r}$ 

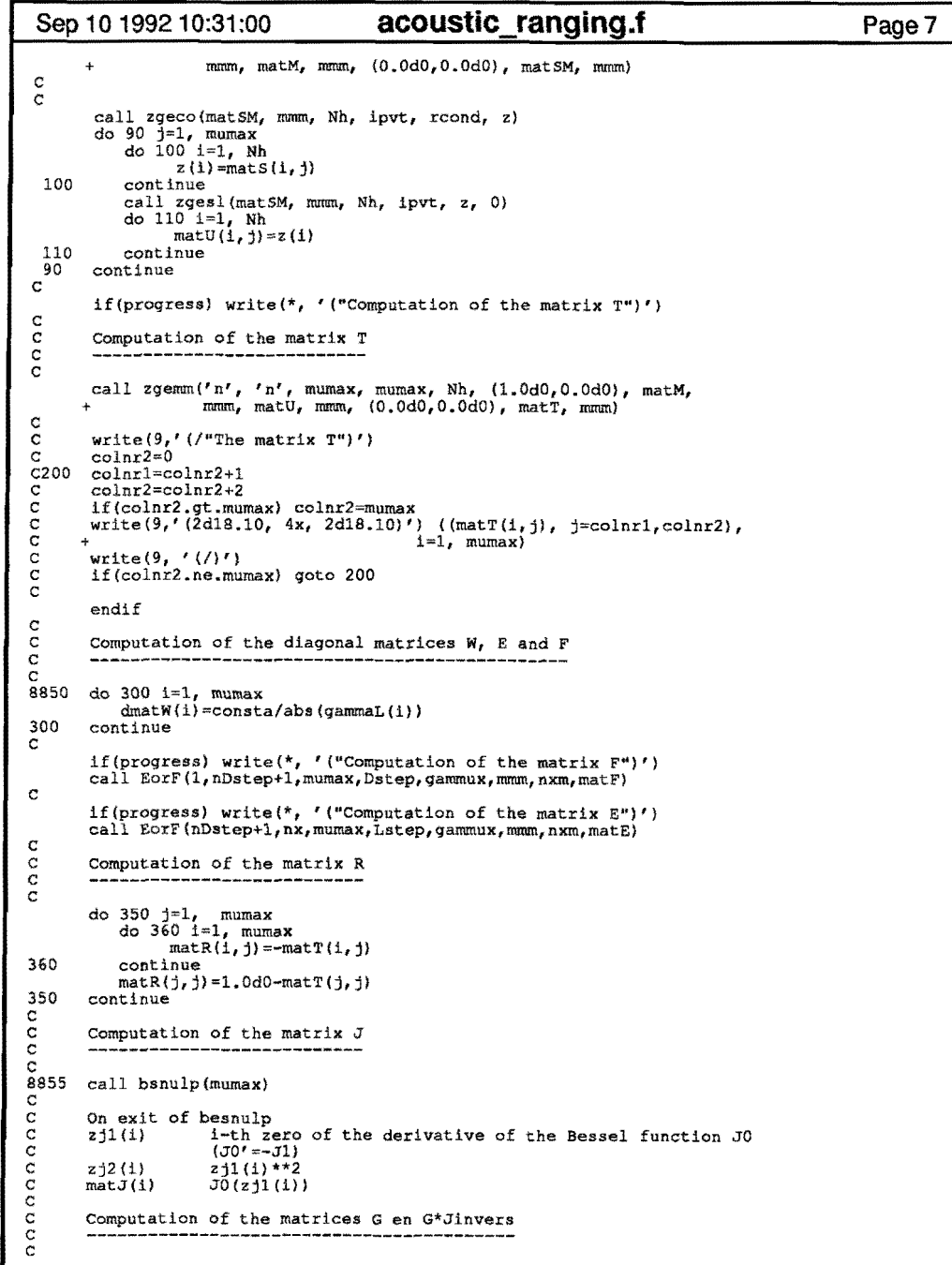

 $\cdot$ 

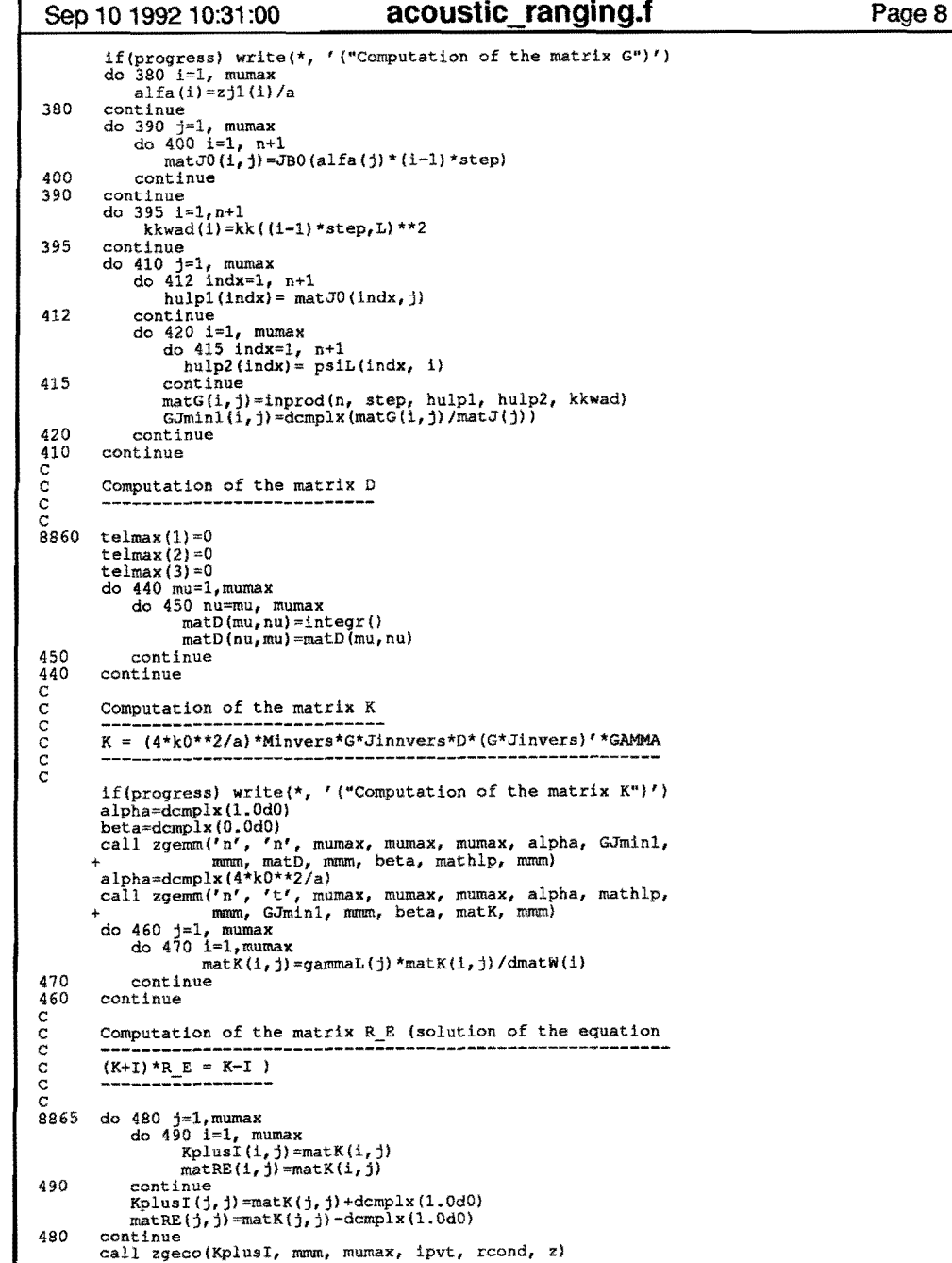

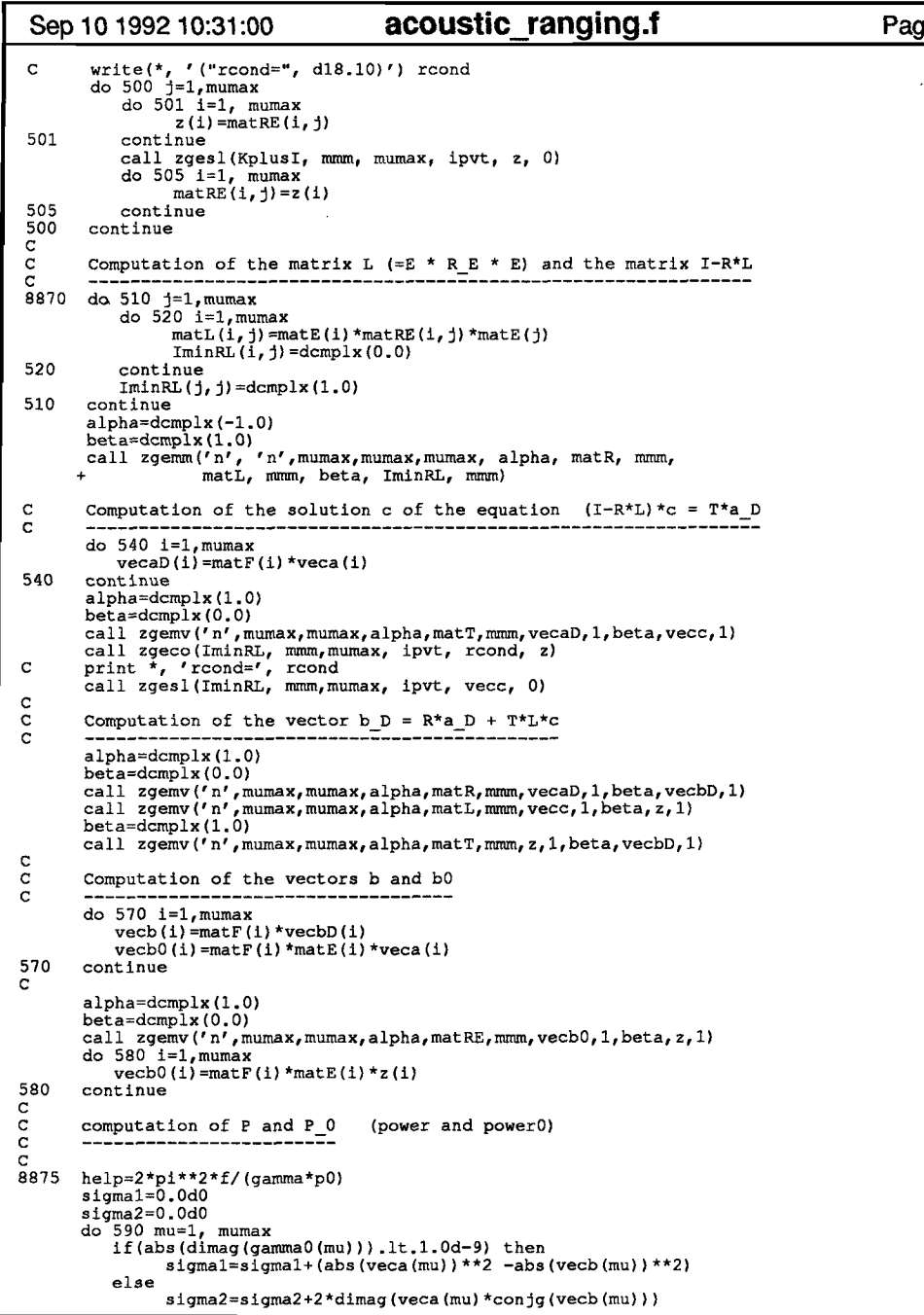

```
Page9 Sep 10 1992 10:31:00 acoustic ranging.f 
                     590 
continue 
                    595 
                    c 
                   c 
                   c 
                    c 
                     8880 
do 605 i=1, n+1 
                     605 
continue 
                    610 
                    600 
                    620 
                    c 
                   c 
                   c 
                    c 
                    8885 
write(9, '(//"reflection vectors B and B(O) "/ + "--------------------------------"// +11ItlU 8'' 1 36x, "8(0)'')') 
                    630 
                   c 
                   c 
                    700 
colnr1=colnr2+1 
                    710 
colnr1=colnr2+1 
                   c 
                                endif 
                            power=help*(sigma1+sigma2) 
                            sigma1=0.0d0 
                            sigma2=0.0d0<br>do 595 mu=1, mumax
                                if(abs(dimag(gammaD(mu))).lt.1.0d-9) then
                                       sigmal=sigmal+(abs(veca(mu))**2 -abs(vecb0(mu))**2)
                                else 
                                sigma2=sigma2+2*dimag(veca(mu)*conjg(vecb0(mu)))<br>endif
                            endif continue 
                            power0=help*(sigma1+sigma2) 
                            computation P_in, P_ref and P tot 
                                      pin(i)=demplex(0.0d0)pref(i)=dcmplx(0.0d0)do 600 mu=1, mumax<br>do 610 i=1, n+1
                                       pin(i)=pin(i)+veca(mu)*psi(1,mu)pref(1)=pref(1)+vecb(mu)*ps10(i,mu)continue 
                            continue 
                            do 620 i=1, n+1 
                                ptot(i)=pin(i)+pref(i)continue 
                            Printing of output
                            mu B", 36x, "B(0)")')<br>do 630 mu=1, maxmu<br>write(9,'(12,2x,2d18.10,2x,2d18.10)') mu,vecb(mu),vecb0(mu)
                           continue 
                           write(9,'('"Power P=",d18.10,2x, "Power P0=",d18.10,<br>+ /"i.e. = ", d18.10, "dB")')<br>+ power,power0, 10.0d0*log10(power0/power)
                           write(9,' \frac{1}{2} /'"reflection matrix diaphragm"/<br>+
                                             + "--------------------------" /) ') 
                           colnr2=0 
                            colnr2=colnr2+2 
                            if(colnr2.gt.maxmu) colnr2=maxmu 
                           write(9,'(2d18.10,4x,2d18.10)') ((matR(i,j), j=colnr1,colnr2),<br>+ i=1, maxmu)
                            write (9, ' (/)')if(colnr2.ne.maxmu) goto 700 
                           write(9,' \frac{1}{1 - 1} \frac{1}{2} \frac{1}{2} \frac{1}{2} \frac{1}{2} \frac{1}{2} \frac{1}{2} \frac{1}{2} \frac{1}{2} \frac{1}{2} \frac{1}{2} \frac{1}{2} \frac{1}{2} \frac{1}{2} \frac{1}{2} \frac{1}{2} \frac{1}{2} \frac{1}{2} \frac{1}{2} \frac{1}{2} \frac{1}{2}+"-------------------=------"/)') colnr2=0 
                            colnr2=colnr2+2 
                            if(colnr2.gt.maxmu) colnr2=maxmu 
                            write(9,'(2d18.10, 4x, 2d18.10)') ((matRE(i, j), j=colnr1, colnr2),<br>
<sup>i=1</sup>, maxmu)
                           write(9, '(')')if(colnr2.ne.maxmu) goto 710 
                          write(9, '(/"modulus and phase of p in"/ + "-----------------------=-•• f• r .. ),) 
                           do 720 i=1,n+1, dnr 
                               write(9, '(f6.4, d18.10, 4x, d18.10)')Page 10
```
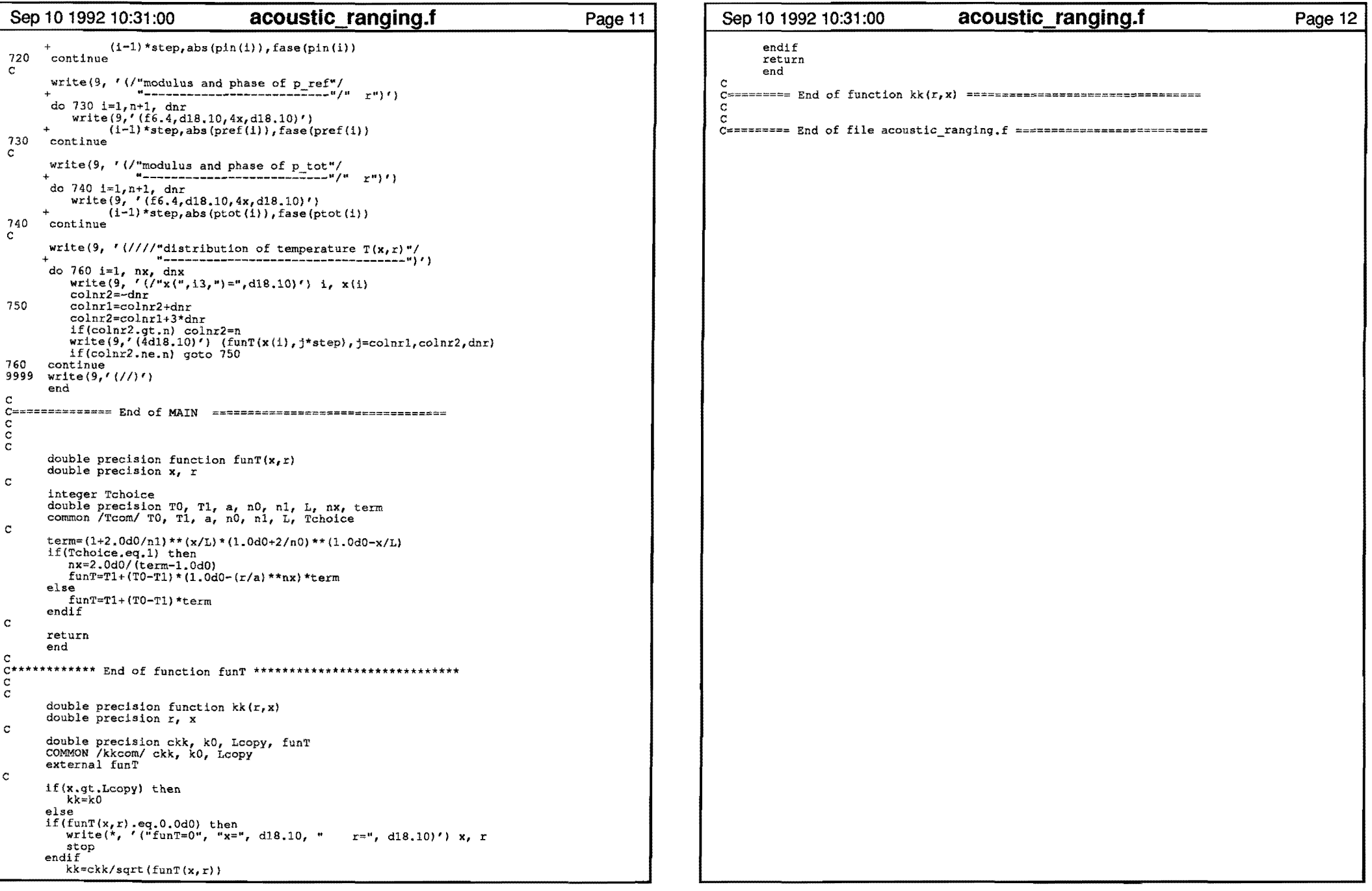

the contract of the contract of the

 $\alpha$  and  $\alpha$ 

 $\mathcal{L}(\mathcal{L}(\mathcal{$ 

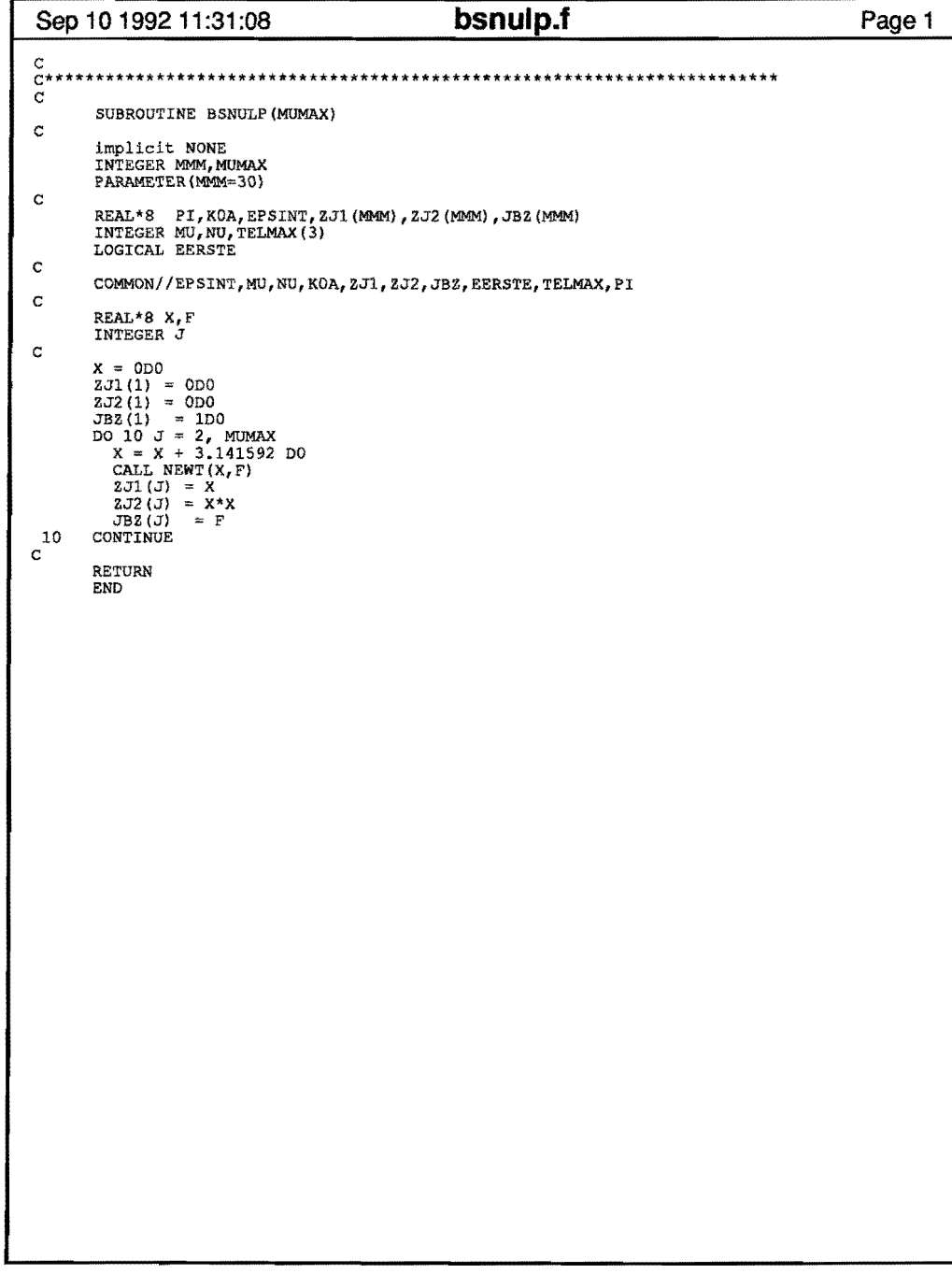

 $\mathbf{r}$ 

 $\bullet$ 

 $\langle \bullet \rangle$ 

 $\mathcal{L}^{\mathcal{L}}$ 

 $\sim 10^{11}$  eV

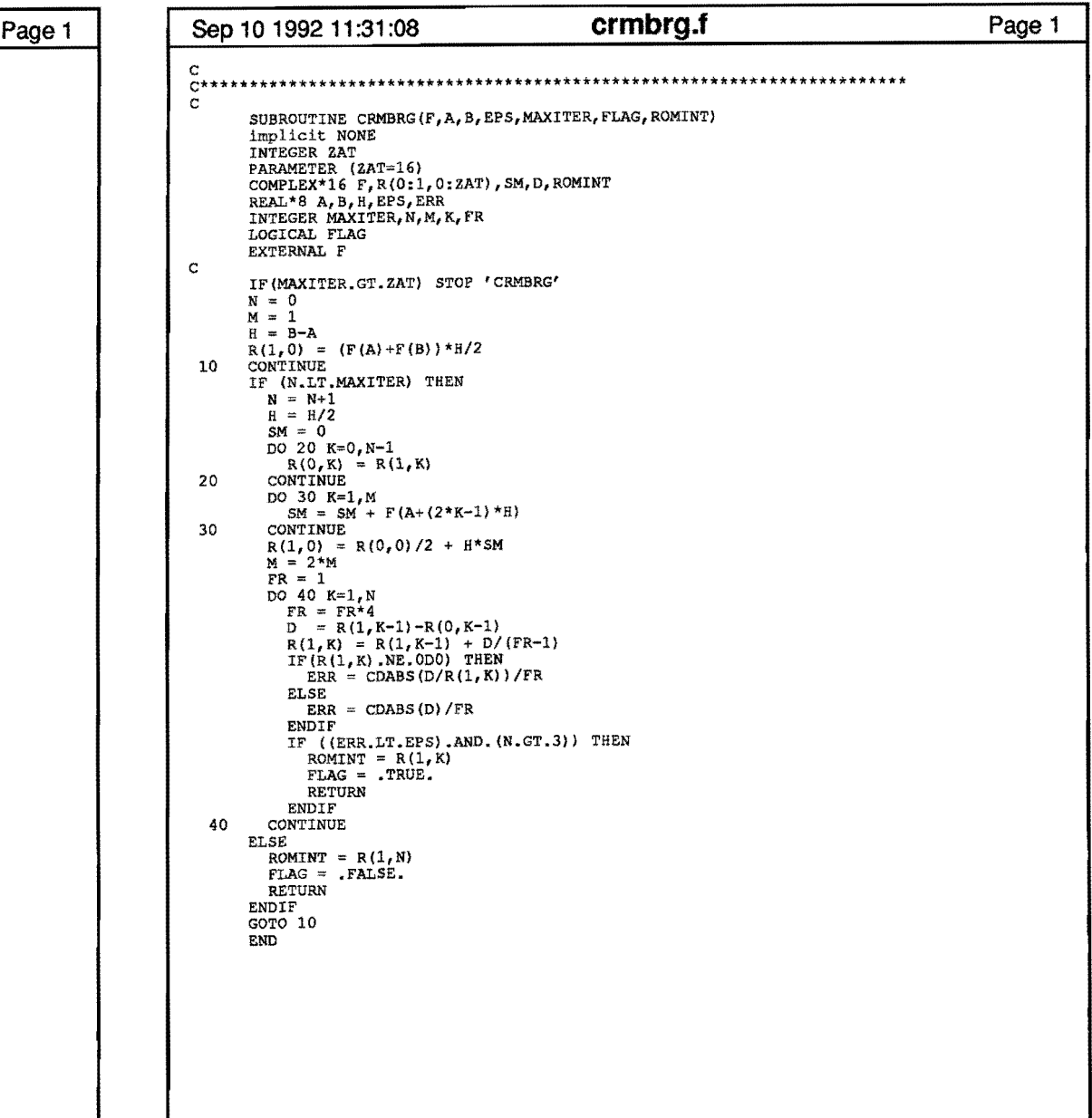

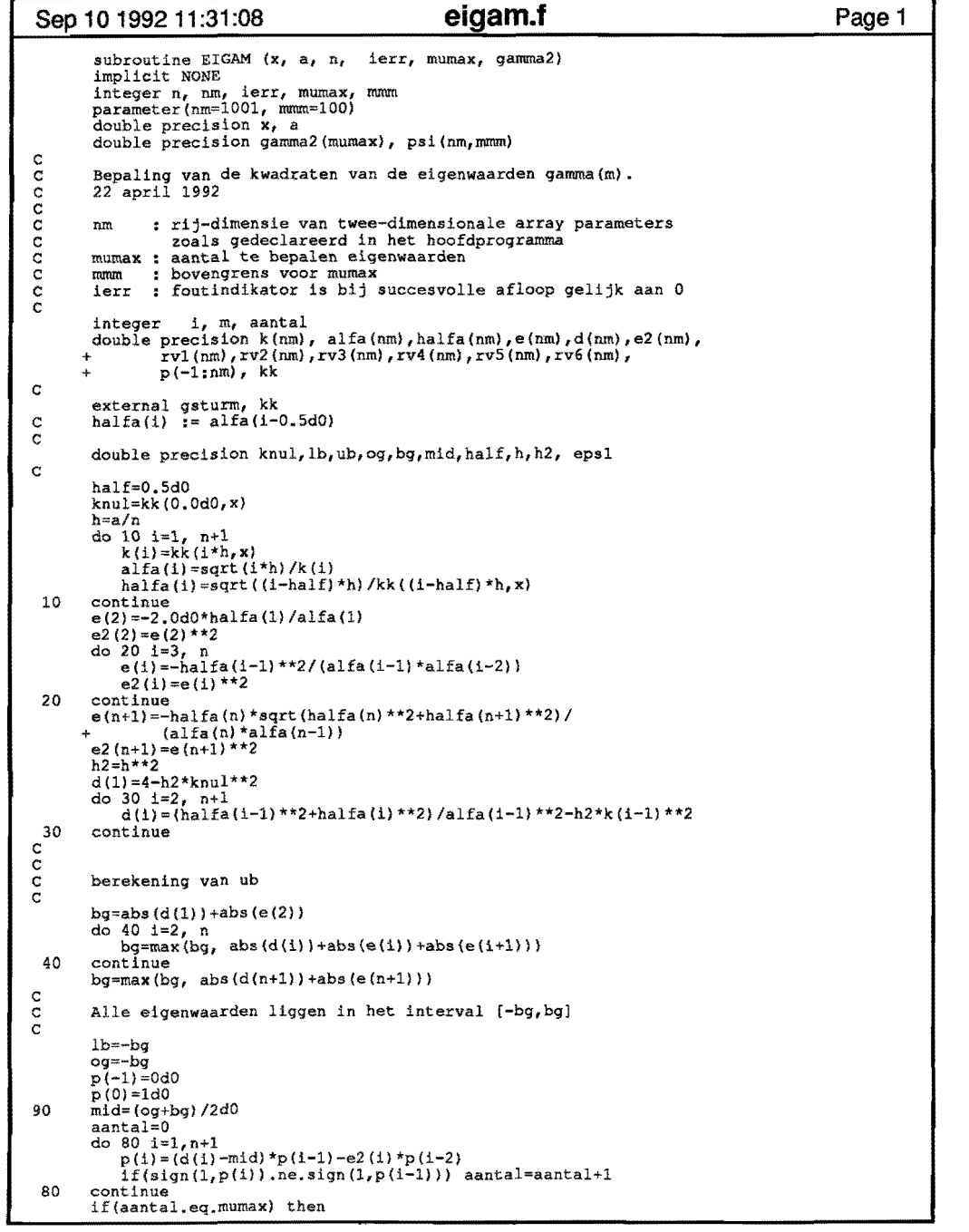

 $\mathcal{A}^{\mathcal{A}}$  and  $\mathcal{A}^{\mathcal{A}}$  are  $\mathcal{A}^{\mathcal{A}}$  . In the contract of

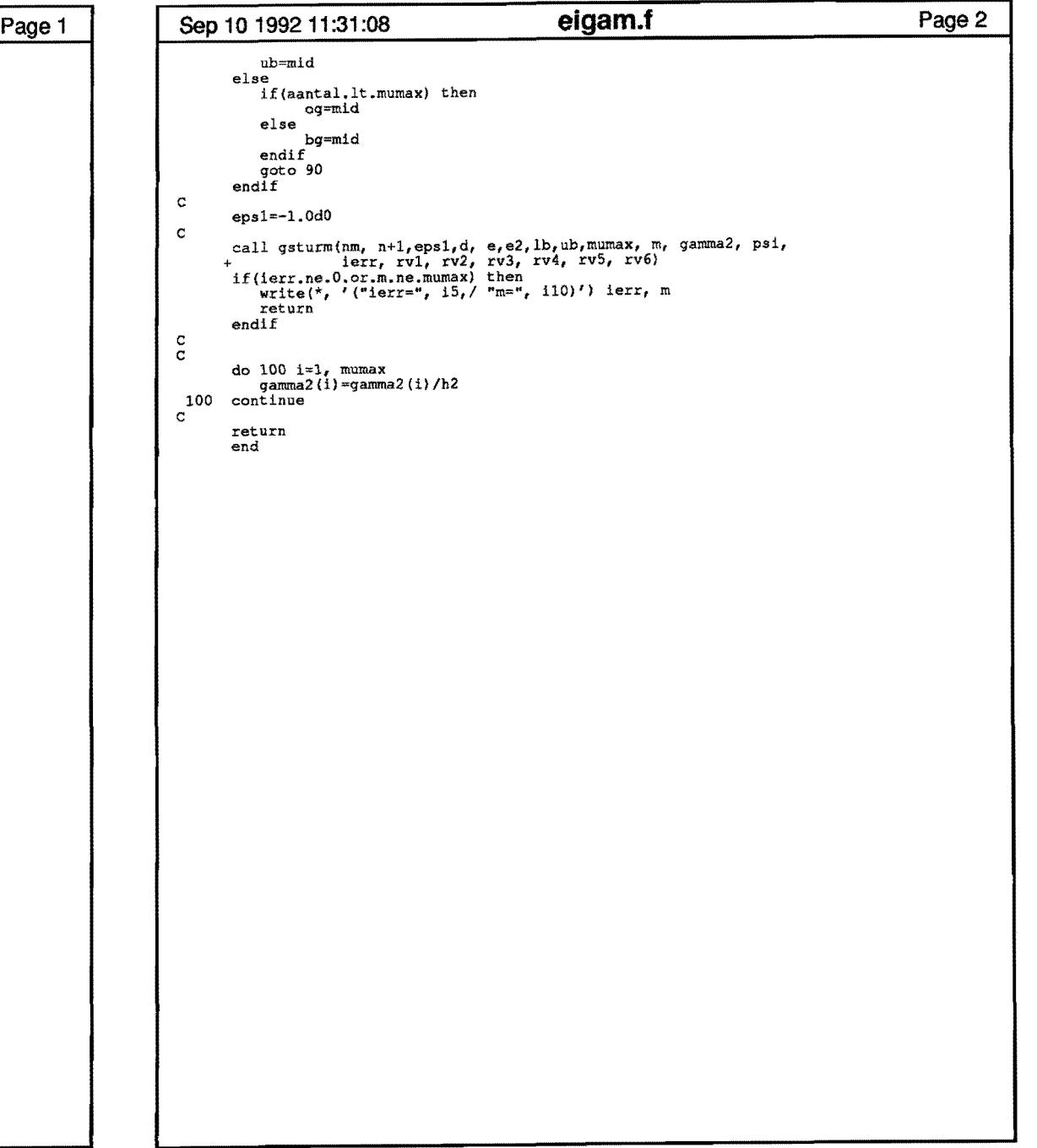

 $\label{eq:2.1} \mathbf{A} = \mathbf{A} + \mathbf{A} + \$ 

 $\mathcal{L}(\mathcal{A})$  and  $\mathcal{L}(\mathcal{A})$  and  $\mathcal{L}(\mathcal{A})$ 

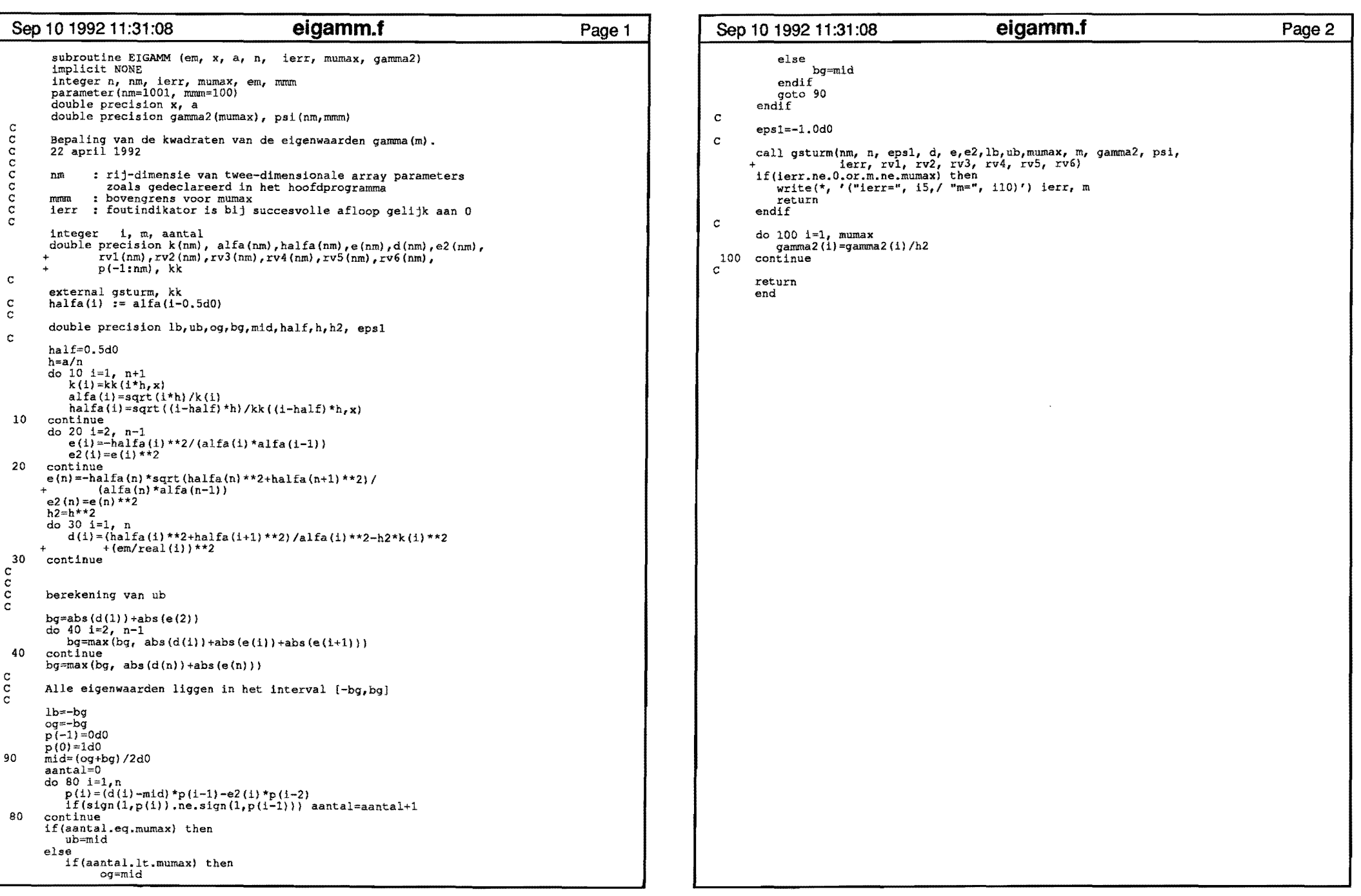

 $\mathcal{L}(\mathcal{L}(\mathcal{$ 

 $\mathcal{L}(\mathbf{q})$  and  $\mathcal{L}(\mathbf{q})$  . We can also

 $\mathcal{L}(\mathcal{L}(\mathcal{$ 

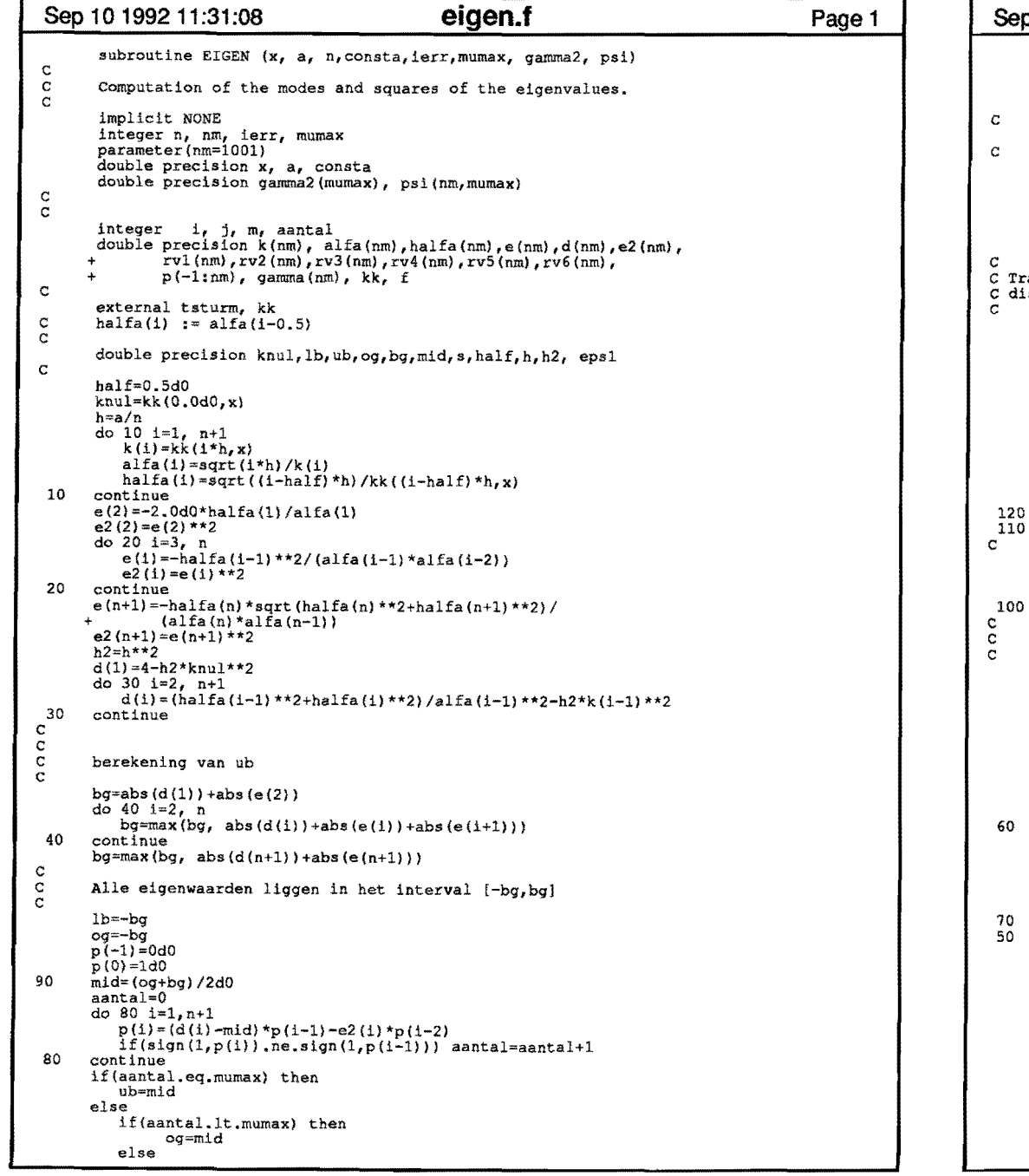

 $\rightarrow$ 

 $\bullet$ 

 $\mathbf{r}$ 

```
Page1 Sep 10199211:31:08 eigen.f 
                                                                                                            Page2 
             bg=mid
       endifgoto 90 
endif 
   epsl=-1. OdO 
  call tsturm(nm, n+1,eps1, d,e,e2,lb,ub,mumax, m, gamma2, psi,<br>
+ ierr, rvl, rv2, rv3, rv4, rv5, rv6)<br>
if(ierr.ne.O.or.m.ne.mumax) then<br>
write(*, '("ierr=", i5, / "m=", 110)') ierr, m<br>
return<br>
endif
cansformatie van psi naar eigenvektor van de niet-symmetrische
scretisatie-matrix.
  do 110 i=l,n+l 
        if(i.eq.l) then 
             s =halfa(1)/2.0d0
        else 
             if(i.eq.n+1) thens=halfa(n)*alfa(n)/sqrt(halfa(n)**2+halfa(n+1)**2)else 
                 s=alfa(i-1)endif 
        endif
       do 120, j=1, mumax<br>psi(i, j)=psi(i,j)/s
        continue
  \frac{1}{100}do 100 i=1, mumax<br>gamma2(i)=gamma2(i)/h2
      gamma(i)=sqrt(abs(gamma2(i)))continue<br>Schaling van psi
  do 50 j=1, mumax<br>s=n*(psi(n+1,j)/k(n))**2f=4.0d0 
      do 60 i=2, n<br>s=s+f*(i-1)*(psi(i,j)/k(i-1))**2
          if(f.eq.4.0d0) then 
             f=2.0d0 
           else 
            f=4.0d0 
           endif
      60 continue 
      s=gamma(j)*h2*s/3
      s=sqrt(costa/s)<br>if(psi(l,j).lt.0) s=-sif(psi(l,j).lt.0) s=-s<br>do 70 i=l,n+l<br>psi(i,j)=s*psi(i,j)
      continue
  50 continue 
  return 
  end
```
 $\bullet$ 

 $\mathbf{r}$ 

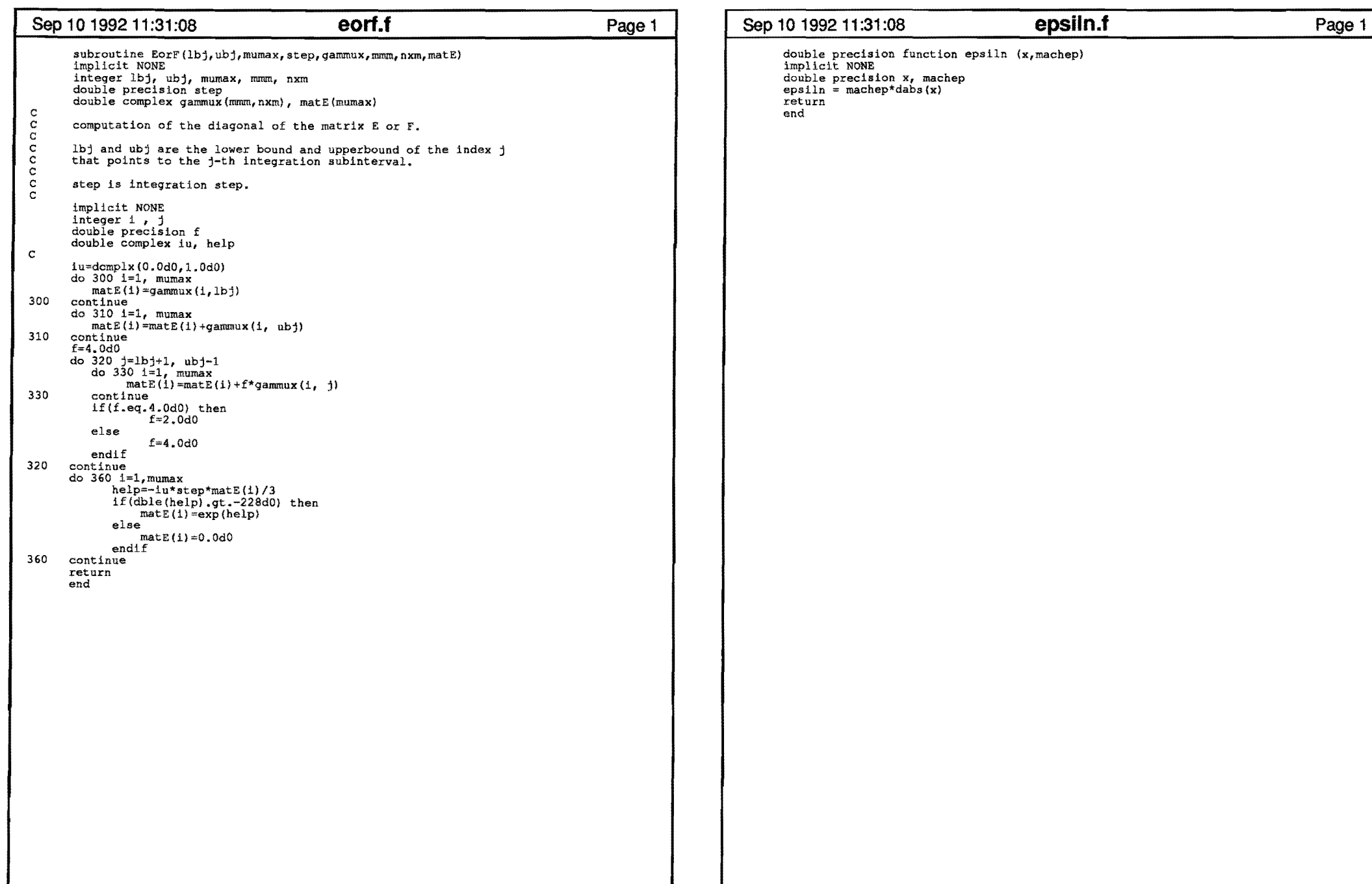

 $\label{eq:3.1} \mathfrak{F}(\mathcal{A})=\mathfrak{F}(\mathcal{A})\otimes\mathfrak{F}(\mathcal{A})\otimes\mathfrak{F}(\mathcal{A})\otimes\mathfrak{F}(\mathcal{A})\otimes\mathfrak{F}(\mathcal{A})$ 

 $\mathbf{q} = \mathbf{q} \times \mathbf{q}$  ,  $\mathbf{q} = \mathbf{q}$ 

 $\sim 10^{11}$  km

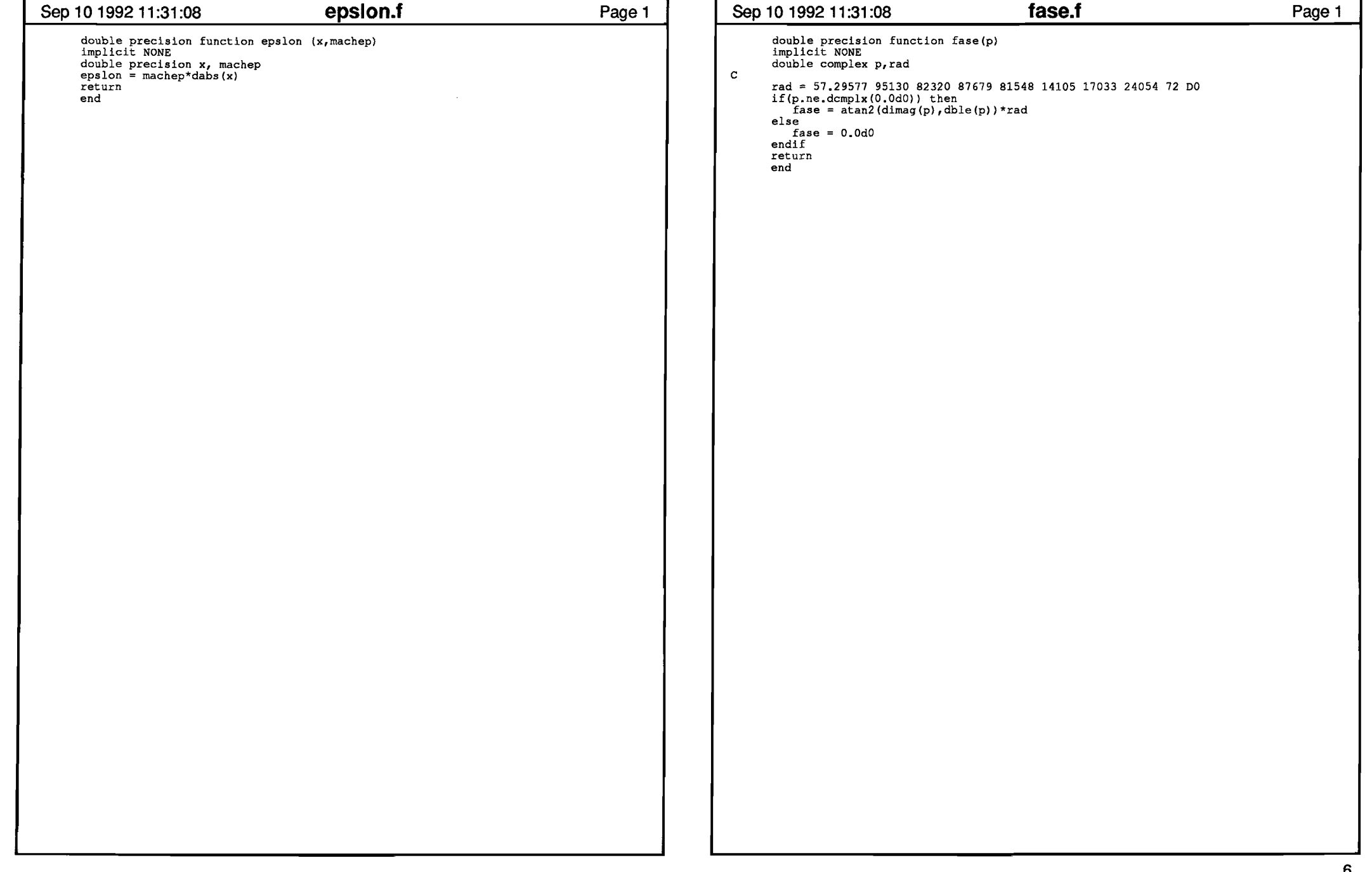

 $\mathcal{L}(\mathcal{L}(\mathcal{$ 

 $\mathcal{L}_{\mathcal{A}}$  and  $\mathcal{L}_{\mathcal{A}}$  are the set of the set of the set of the set of the set of  $\mathcal{A}$ 

 $\mathbf{q} = \mathbf{q} \times \mathbf{q}$  , where  $\mathbf{q} = \mathbf{q} \times \mathbf{q}$ 

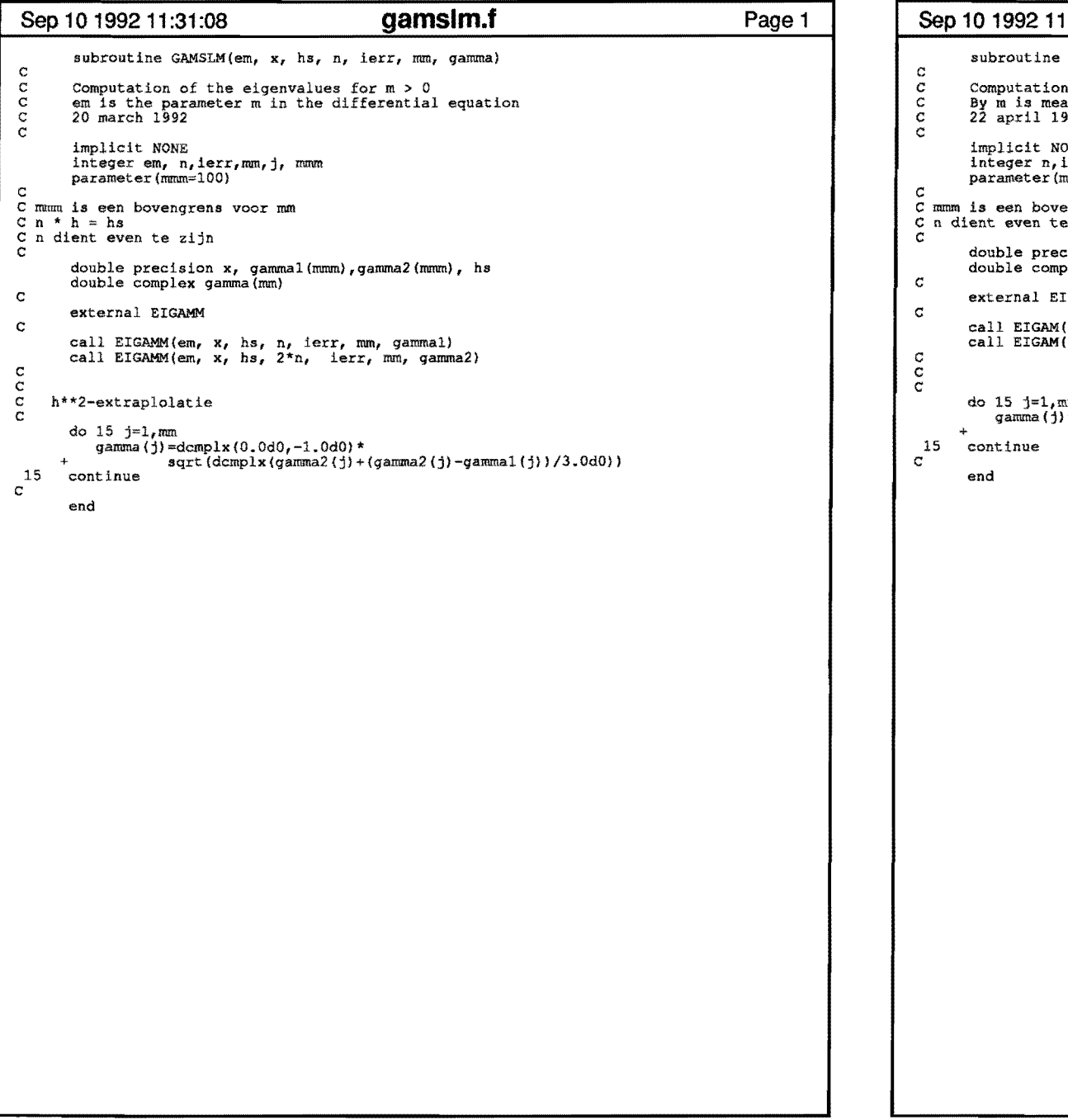

 $\sim 10^{-10}$  M

 $\sim 100$  M

 $\bullet$ 

## **Page 1 Sep 10 1992 11:31:08 gamsol.f**   $GAMSOL(x, h, n, ierr, mumax, gamma)$ Computation of the eigenvalue for  $m = 0$ <br>By m is meant the parameter m in the differential equation.<br>22 april 1992 dne ierr,mumax,j, mmm<br>mmm=100) engrens voor mumax<br>e zijn double precision x, gammal(mmm),qamma2(mmm), h double complex qamma(mumax) I GAM call EIGAM(x, h, n, ierr, mumax, gammal)<br>call EIGAM(x, h, 2\*n, ierr, mumax, gamma2) do 15 j=1,mumax<br>gamma(j)=dcmplx(0.0d0,-1.0d0)\*<br>· sqrt(dcmplx(gamma2(j)+(gamma2(j)-gamma1(j))/3.0d0)) **Page 1**

 $\bullet$ 

 $\rightarrow$ 

 $\sim 10$ 

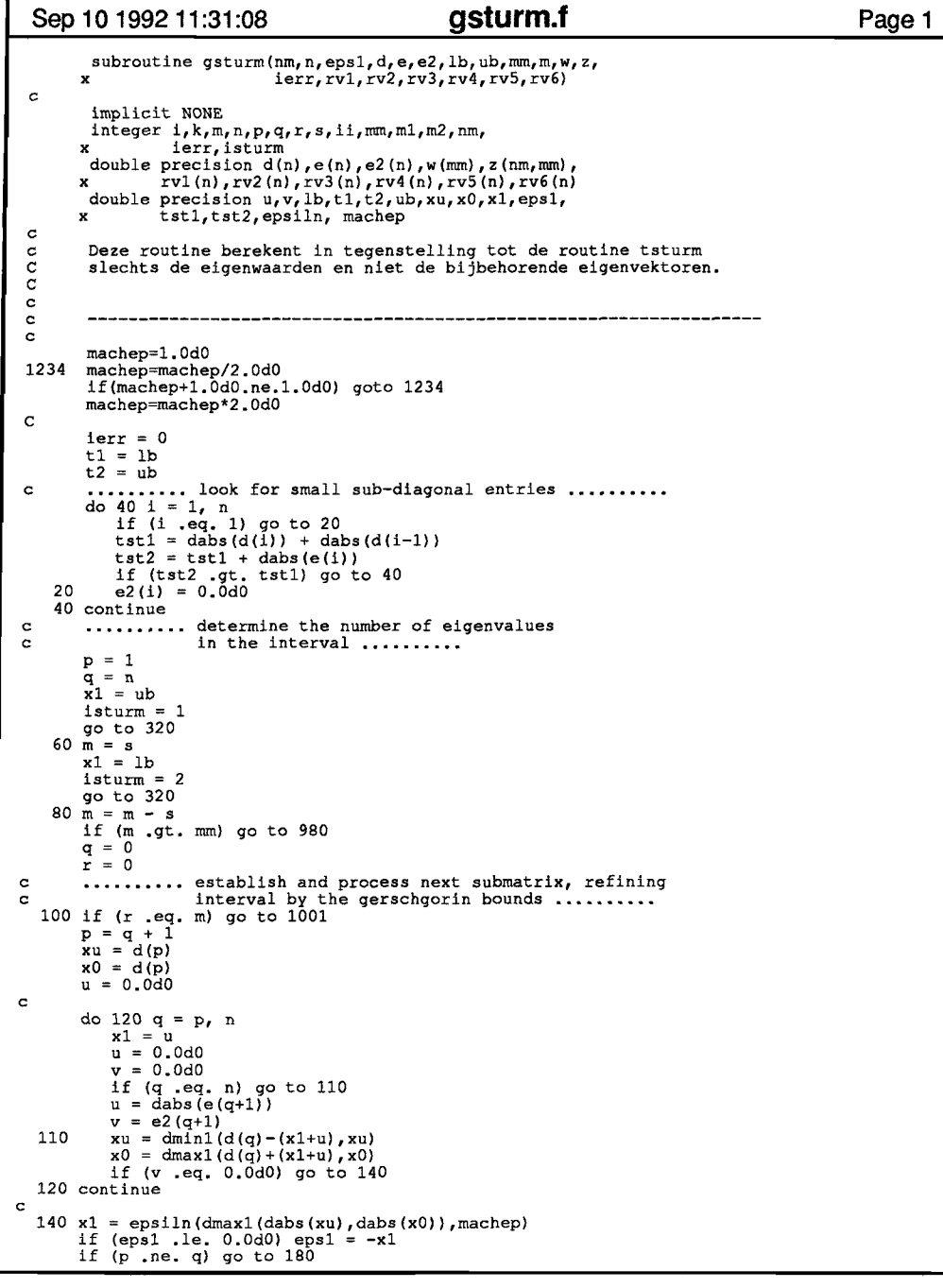

 $\bar{z}$ 

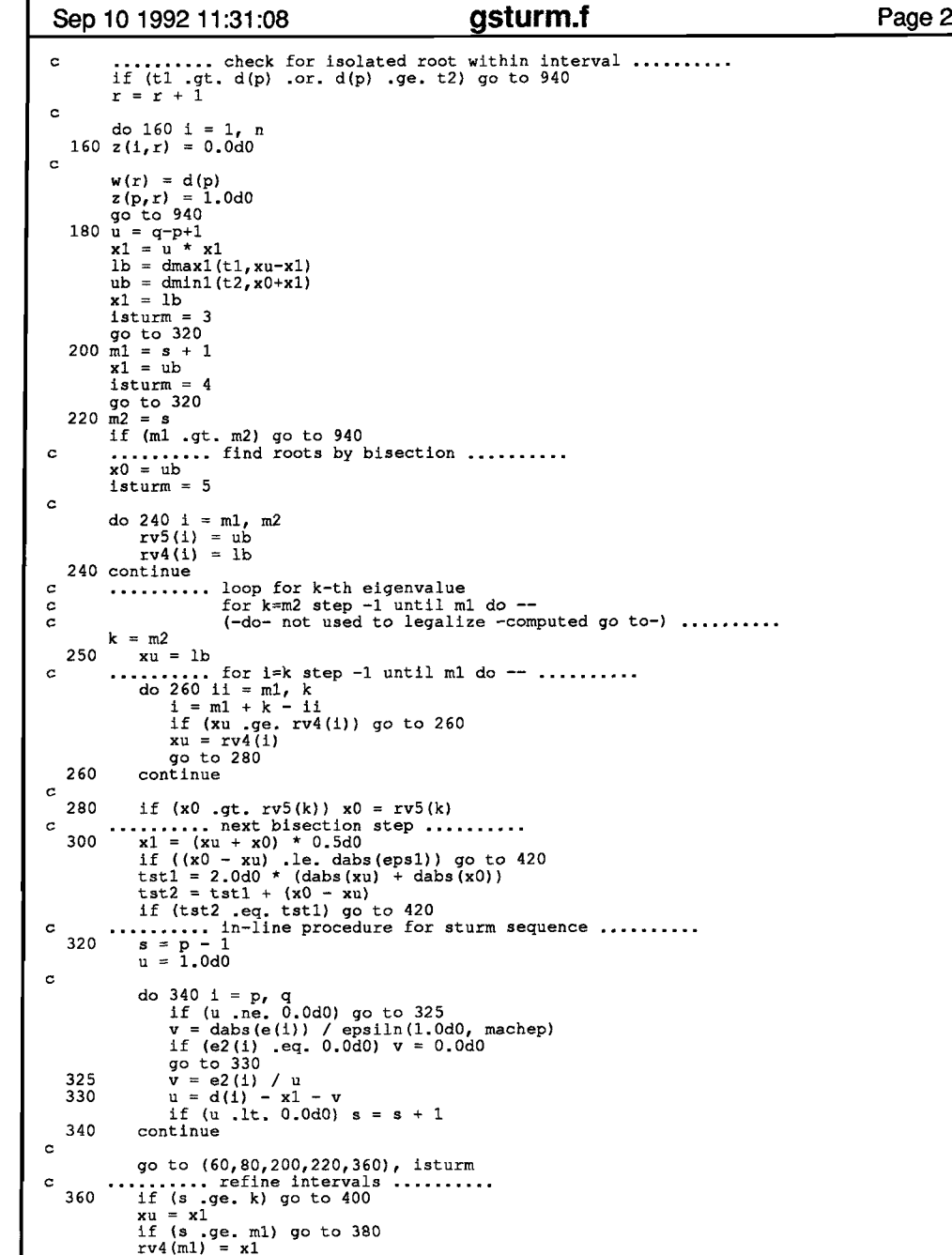

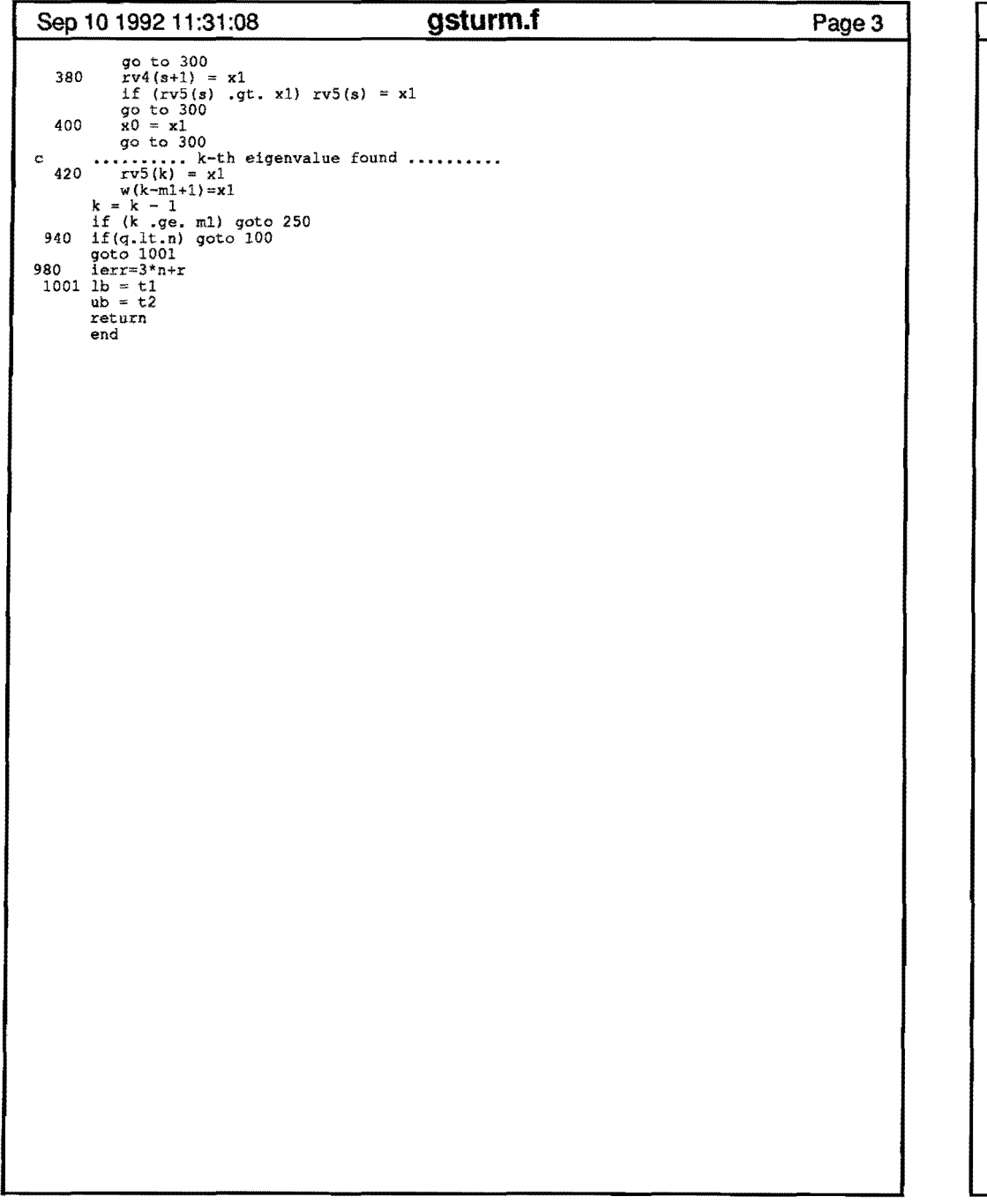

 $\rightarrow$ 

 $\sim$ 

```
Page3 Sep 10 1992 11:31:08 h1b.f 
c 
C<br>
SUBROUTINE H1B(2Z, NN, H1N, DH1, H11, FLAG)<br>
c in: 2Z : complex argument<br>
c NN : order of bessel functions<br>
c out: H1N, DH1, H11: Hankel function values H1n, dH1n, H1n+1
c 
c this subroutine calculates Hankel functions H1<br>c of order N and with complex argument<br>c implicit NONE
       COMPLEX*l6 z,zz,HlN,DHl,H11,I,CN,KN,DK,Kl,JN,DJ,Jl 
       REAL*8 PI 
c 
c 
c 
c 
c 
c 
c 
c 
c 
c 
c 
c 
c 
       INTEGER N,NN 
       LOGICAL FLAG 
       DATA PI /3.141 592 653 589 793 238 462 643 383 279 DO/ 
       Z = 2Z<br>N = NN
       FLAG =.FALSE. 
       flag is used to indicate true or false returned value. return if argument is 0. 
       IF(Z.EQ.(ODO,ODO)) RETURN 
       the Hl function values are calculated by means of the following 
       formulas:<br>hl(z,n)=
                            2/\pi i*(-i)**(n+1)*k(-i*z,n)h1(z,n) = 2*j(z, n) - 2/pi^* i **(n+1)*k( i^*z, n)<br>if (im(z)>0) or (im(z)=0 and re(z)<0) then
       the first formula is used, otherwise the last 
                                                               ( 0 < arq z <= pi 
                                                               (-\text{pix arg } z \le 0)(not inefficient because jn is not calculated in kb) 
       I = (0D0, 1D0)CN = 2D0/PIIF ((DIMAG(Z), GT, ODO), OR. ((DIMAG(Z), EQ.ODO), AND. (DDIMAG(Z), LT, ODO))) THEN
          CALL KB(-I*Z,N,KN,DK,Kl,FLAG)
         IF(.NOT.FLAG) RETURN 
         GOTO (10,11,12,20) MOD(N,4)+1 
 10 CN = DCMPLX(0D0, -CN)
           GOTO 20 
 11 CN = -CNGOTO 20 
 12 CN = DCMPLX(ODO, CN)<br>20 CONTINUE
           CONTINUE
         H1N = CN*KNDH1 = -I*CN*DKH11 = -I*CN*K1ELSE 
         CALL KB(I*Z,N,KN,DK,Kl,FLAG) 
         IF(.NOT.FLAG) RETURN 
          CALL JB(2, N, JN, DJ, J1, FLAG)IF(.NOT.FLAG)RETURN 
         GOTO (30,31,32,40) MOD(N,4)+1 
 30 CN = DCMPLX(ODO, CN)
           GOTO 40 
 31 CN = -CNGOTO 40 
 32 CN = DCMPLX(0D0, -CN)<br>40 CONTINUE40 CONTINUE 
          H1N = 2D0*JN - CN*KNDH1 = 2D0*DJ - I*CN*DKH11 = 2D0*J1 - I*CN*K1ENDIF
       FLAG = .TRUE.RETURN 
       END 
                                                                                               Page 1
```
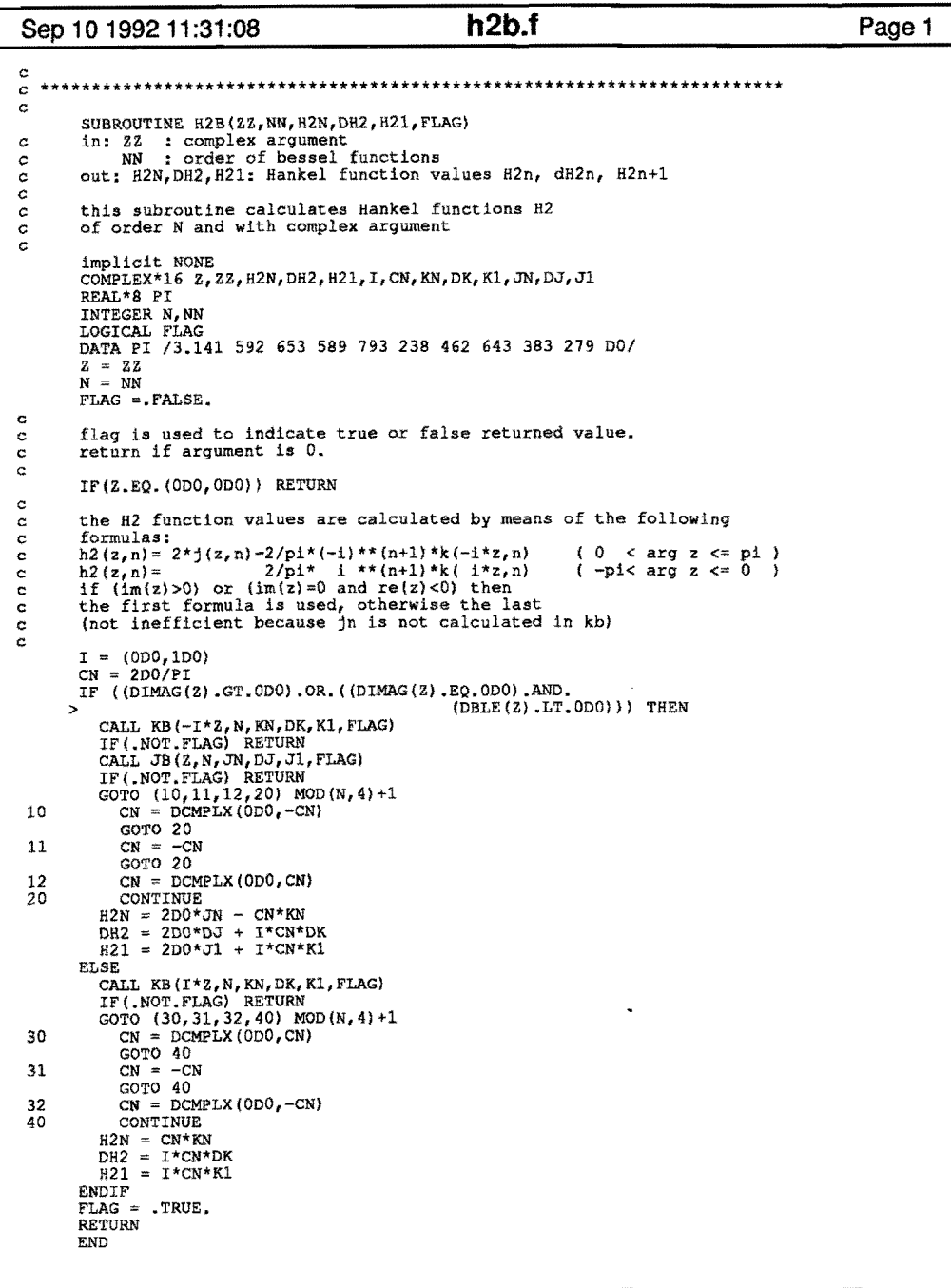

 $\sim 10^7$ 

 $\sim 100$ 

 $\mathbf{y} = \mathbf{y} \in \mathbb{R}^{n \times d}$  . In the  $d$ 

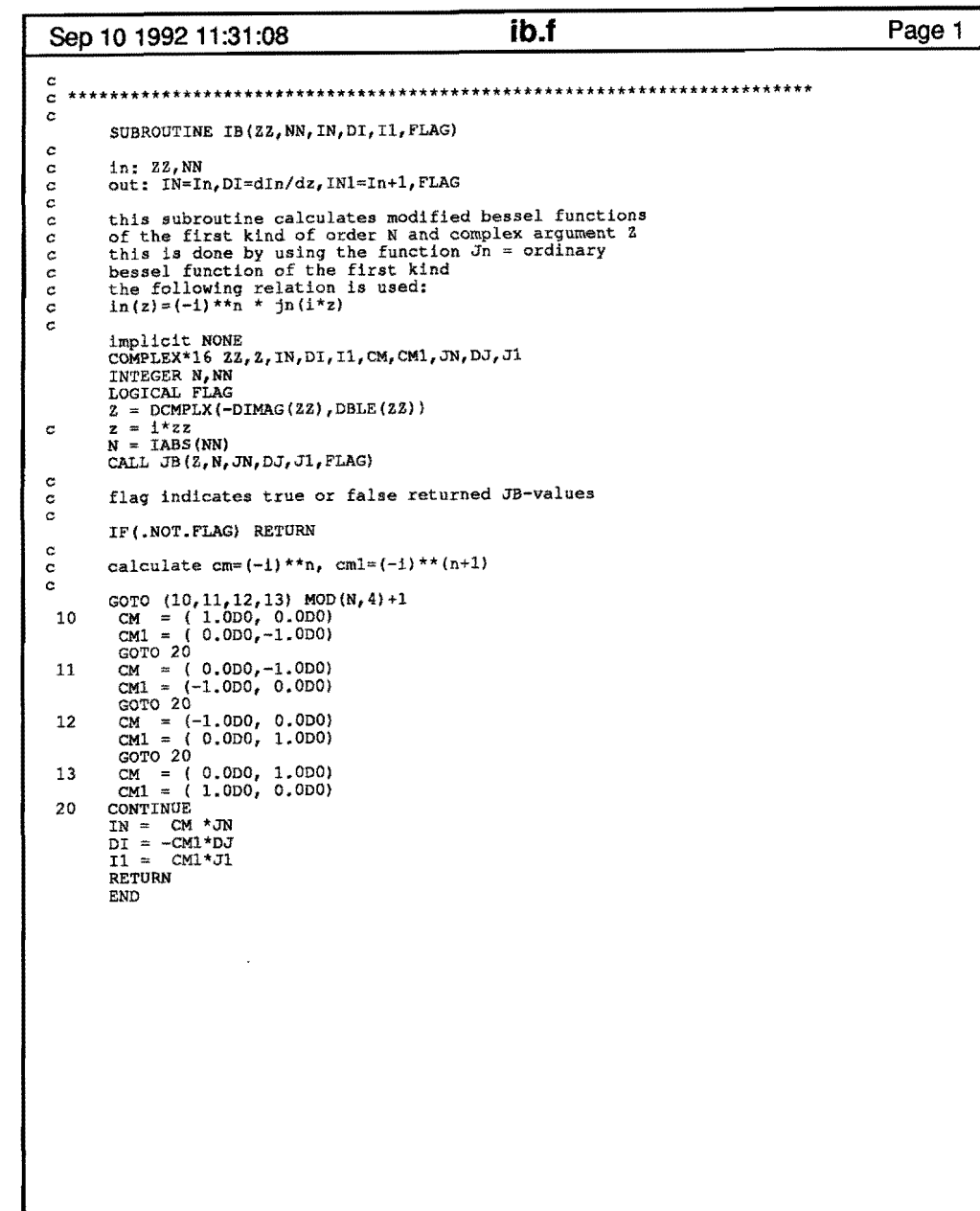

 $\langle \cdot \rangle$ 

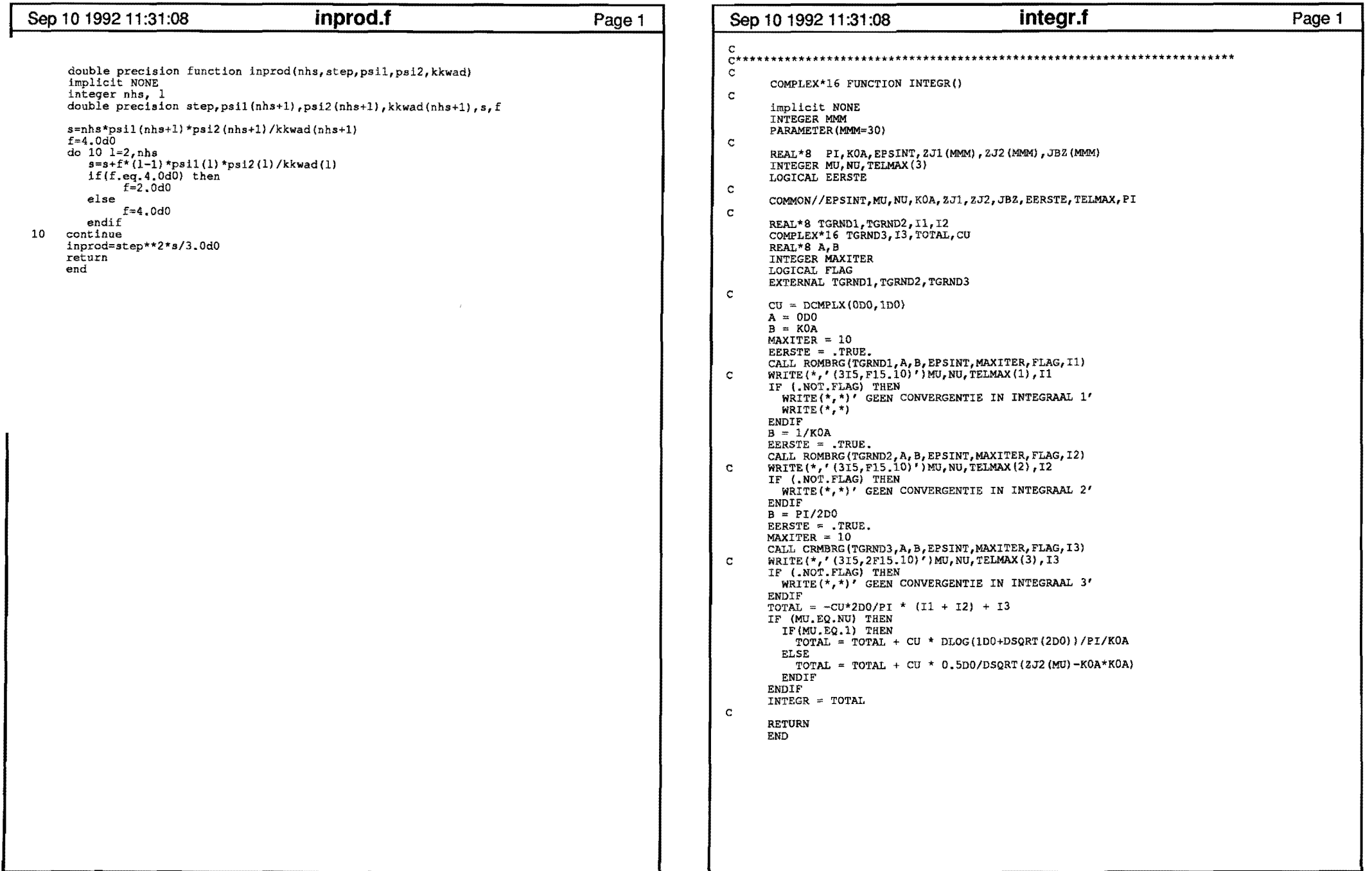

 $\mathcal{L}(\mathcal{L}(\mathcal{$ 

 $\mathbf{A}^{(1)}$  and  $\mathbf{A}^{(2)}$ 

and the control of the control of

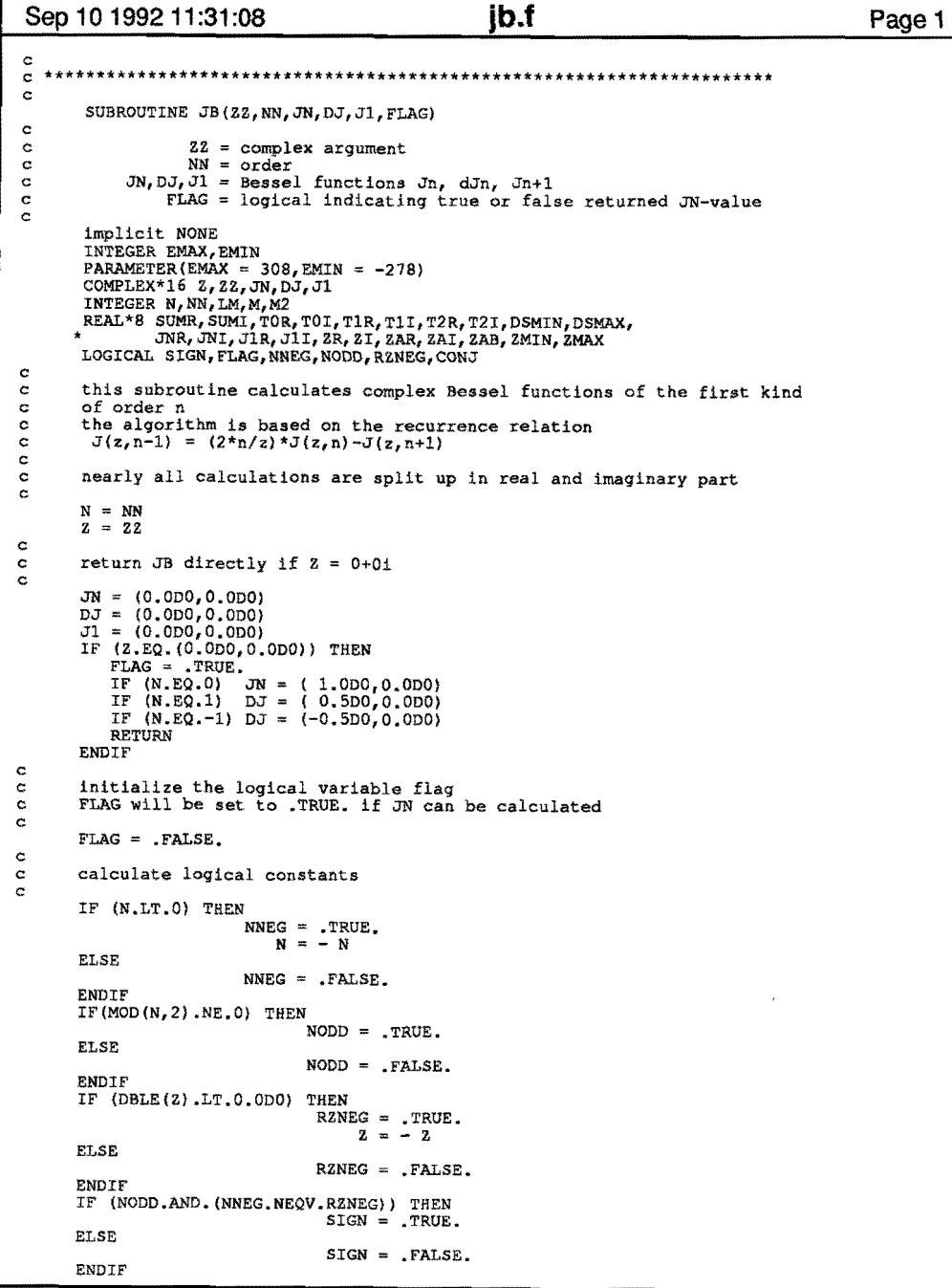

 $\sim$   $\sim$ 

 $\mathbf{r}$ 

 $\sim 10^{-10}$  k  $^{-1}$ 

 $\sim$   $\sim$ 

 $\bullet$ 

```
ib.f
Sep 10 1992 11:31:08
                                                                                      Page 2
      IF (DIMAG(2).LT.0.0D0) THEN
                               CONJ = .TRUE.Z = DCONJG(Z)ELSE
                                CONJ = .FALSE.ENDIF
\mathbf{c}calculate constants
\mathbf{c}\mathbf{c}2R = DBLE(2)2I = DIMAG(2)ZAB = ZR*ZR + ZI*2IZAR = ZR/ZAB2AI = 2I/2AB\mathbf{c}c calculate LM
\mathbf cLM = INT(1. + 3.*ZAB**(1,/24.) + 9.*ZAB**(1,/6.) +DMAX1(DBLE(N), DSQRT(ZAB)))
      IF (LM.GT.299) RETURN
\mathbf{c}c calculate DSMIN (for avoiding underflow)
\mathbf{c}c calculate DSMAX (for avoiding overflow)
\mathbf{c}ZMAX = DMAX1(DABS(ZAR),DABS(ZAI))2MIN = DIMIN1(DABS(ZAR),DABS(ZAI))IF (ZMIN.EQ.0.0D0) ZMIN = ZMAX
      DSMIN = 10.0D0**MAX(EMIN, EMIN-NINT(DLOG10(ZMIN)-1D-8))
      DSMAX = 10.0D0**MIN(EMAX, EMAX-NINT(DLOG10(2.*LM*ZMAX)-1D-8))\mathbf c\mathbf{c}function values by means of the recurrence relation.
\mathbf{c}SUMR = 0.0D0SUMI = 0.0D0T1R = 0.0D0T11 = 0.000IF (ZR.EQ.0.0D0) THEN
                         TOR = 0.0D0{\tt ELSE}TOR = DSMINENDIF
      IF (ZI.EQ.0.0D0) THEN
                         TOI = 0.0D0ELSE
                         TOI = DSMINENDIF
      DO 30 M = LM. 0, -1T2R = T0RT2I = T0IM2 = 2*(M+1)TOR = M2*(ZAR*T2R+ZAT*T2I)-T1RTOI = M2*(ZAR*T2I-ZAI*T2R)-T1IT1R = T2RT1I = T2I\mathbf Creturn if there will be overflow
\mathbf c\mathbf{c}IF (DABS(TOR).GT.DSMAX .OR. DABS(TOI).GT.DSMAX) RETURN
         IF (M.EQ.N) THEN
                          JNR = TORJNI = TOIJ1R = T1RJ1I = T1IENDIF
         GOTO (21, 22, 23, 24) 1 + MOD (M, 4)
   21
        IF (M.EQ.0) THEN
                          SUMR = 2*SUMR + TORSUMI = 2*SUMI + T0IELSE
                          SUMR = SUMR + TOR
```
 $\bullet$ 

 $\ddot{\phantom{a}}$ 

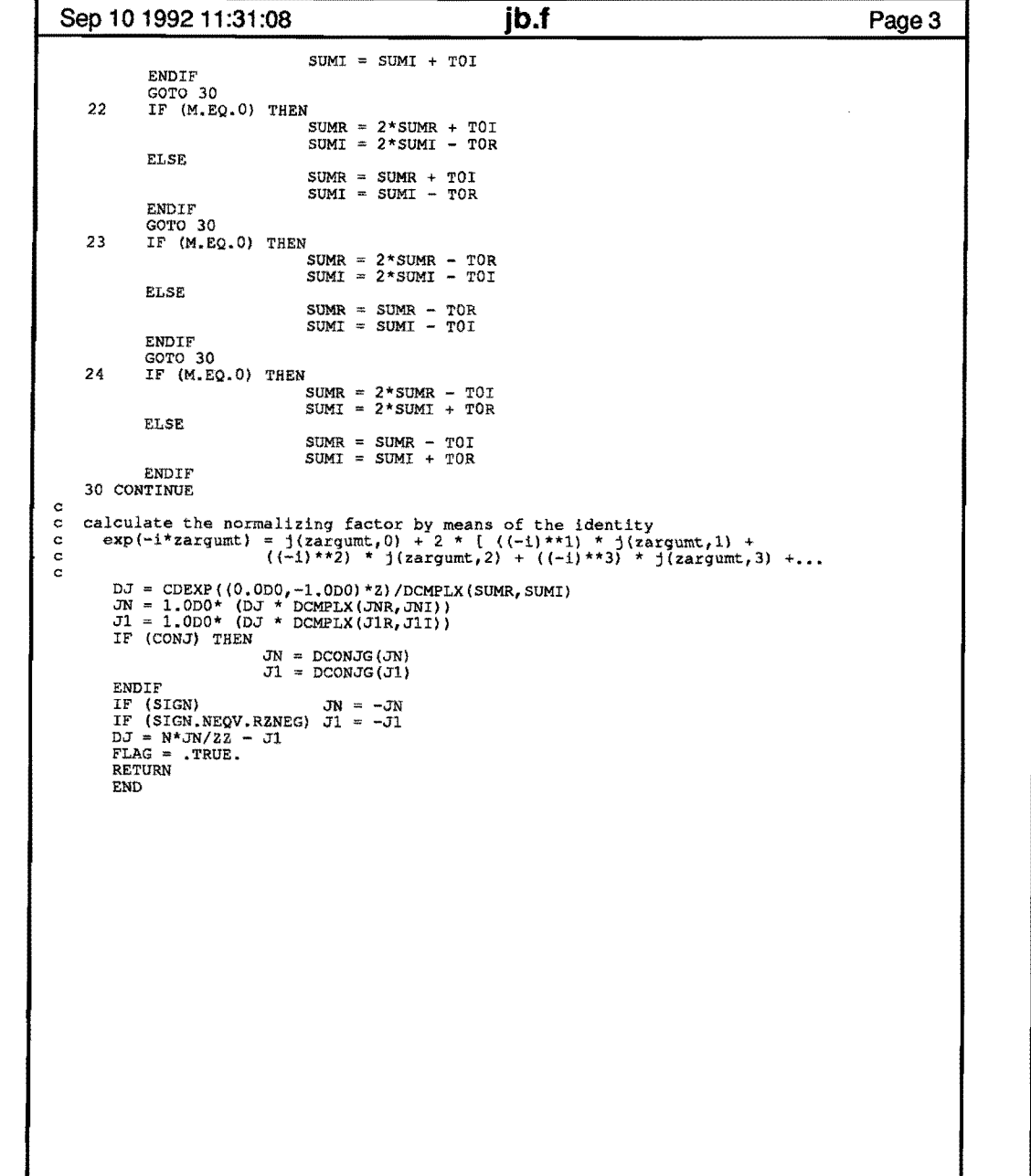

the contract of the contract of the contract of

 $\label{eq:2.1} \mathbf{A} = \mathbf{A} \mathbf{A} + \mathbf{A} \mathbf{A} + \mathbf{A} \mathbf$ 

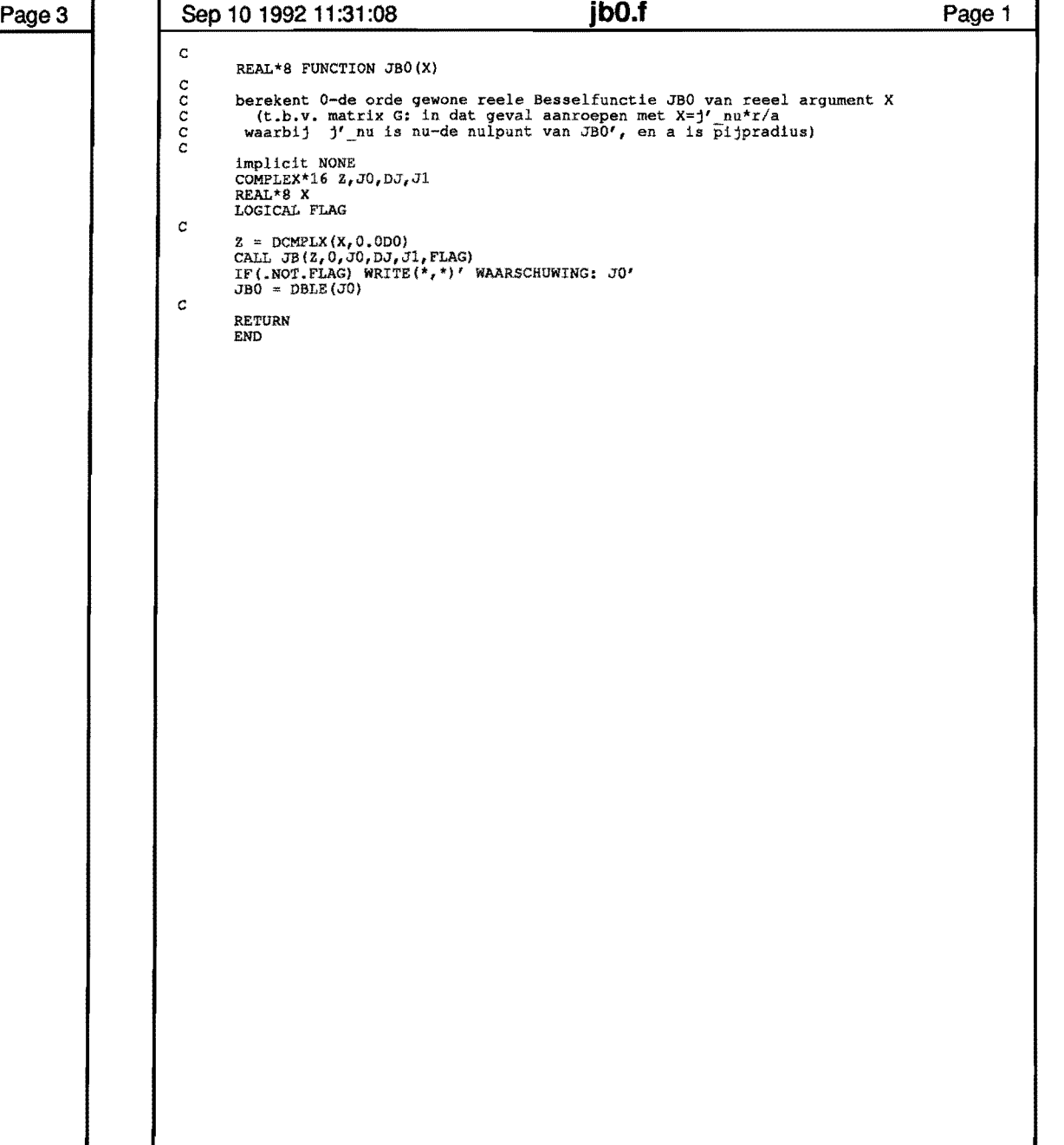

 $\mathbf{y} = \left( \begin{array}{ccc} 0 & 0 & 0 \\ 0 & 0 & 0 \\ 0 & 0 & 0 \end{array} \right)$ 

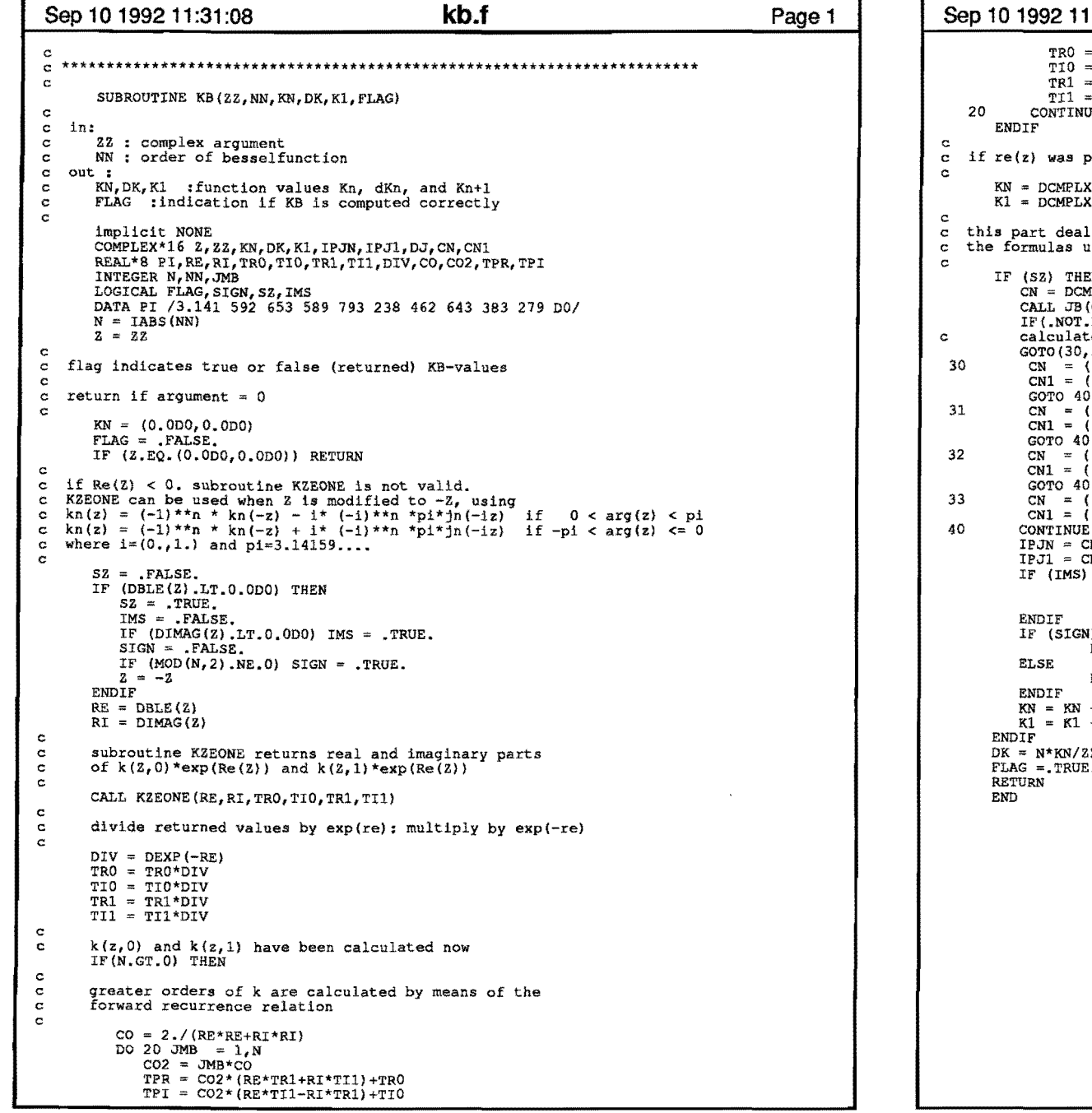

 $\sim 10^7$ 

 $\bullet$ 

 $\Lambda$ 

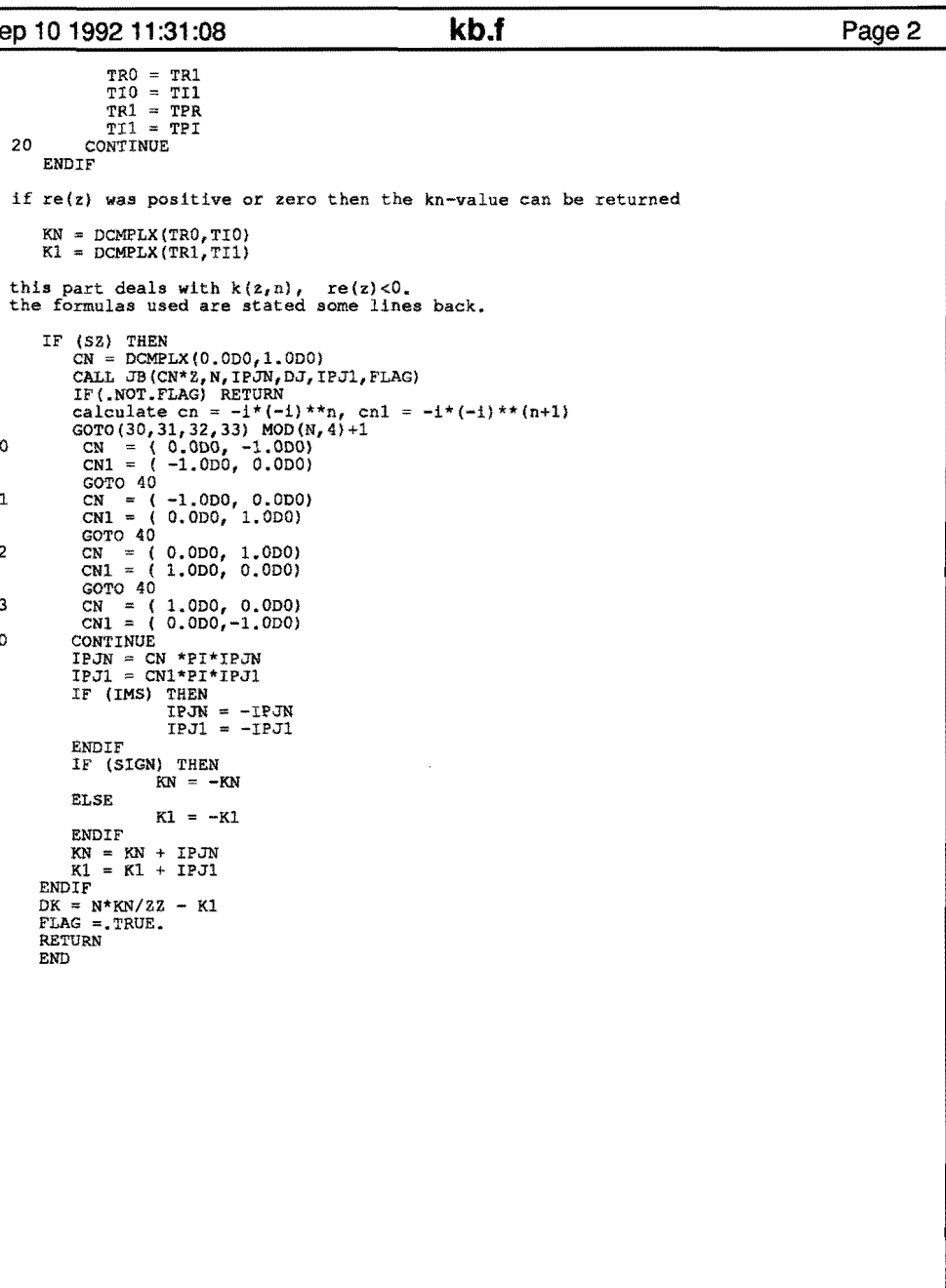

 $\ddot{\phantom{a}}$ 

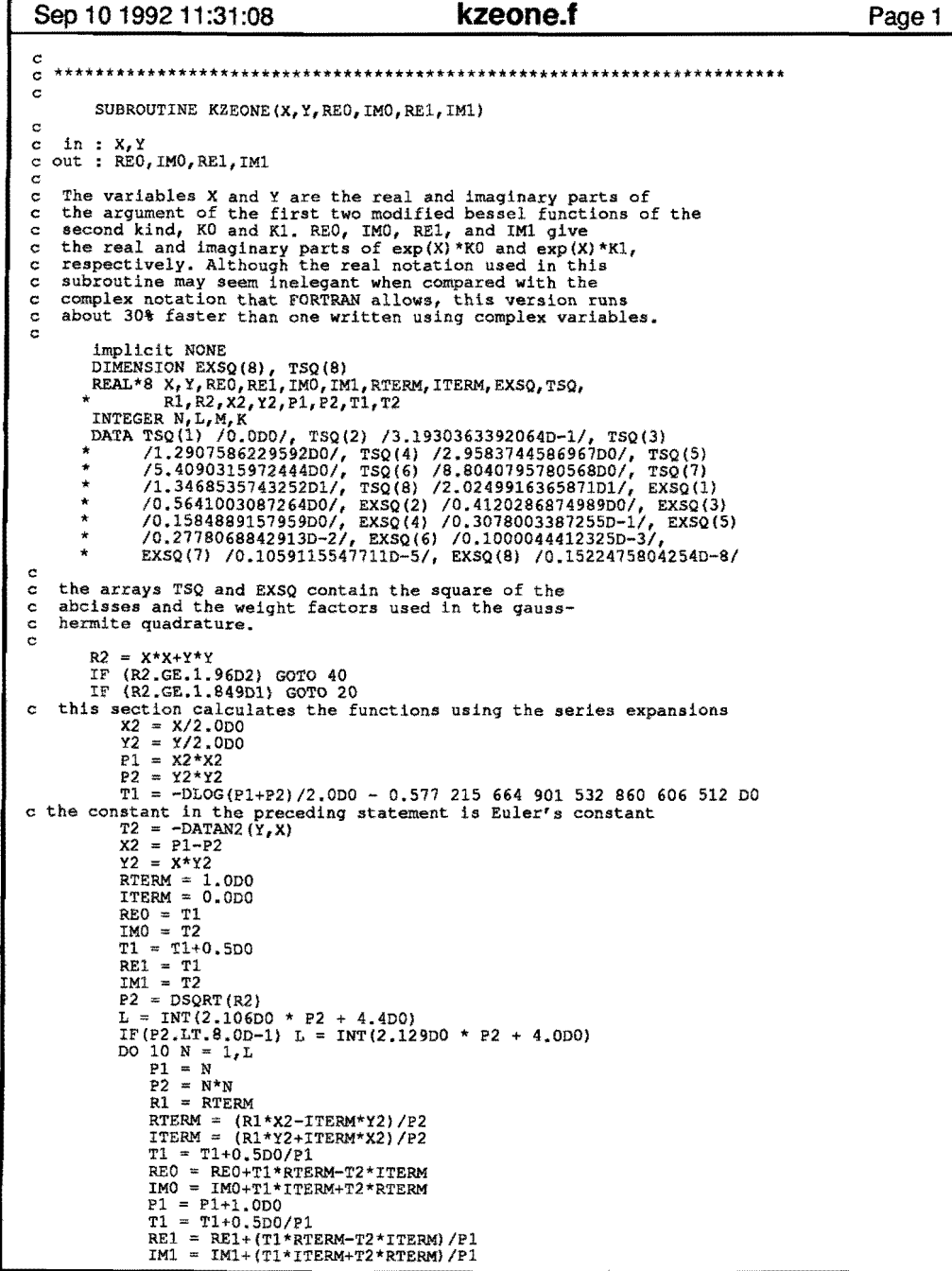

 $\mathbf{A}^{(1)}$  and  $\mathbf{A}^{(2)}$  . In the  $\mathbf{A}^{(1)}$ 

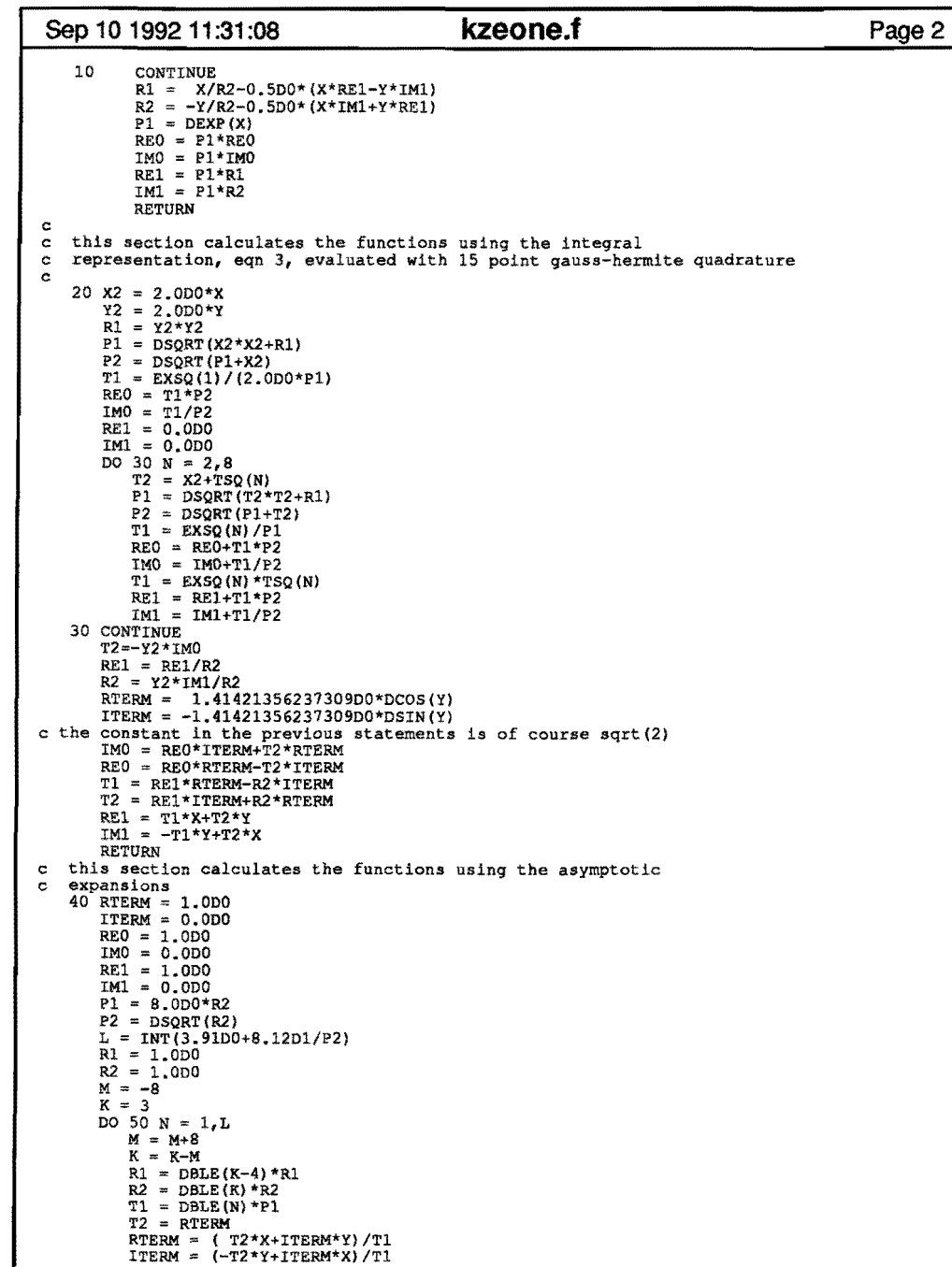

 $\bullet$ 

 $\mathbf{E} = \left\{ \mathbf{E} \right\}$  ,  $\mathbf{E} = \mathbf{E}$ 

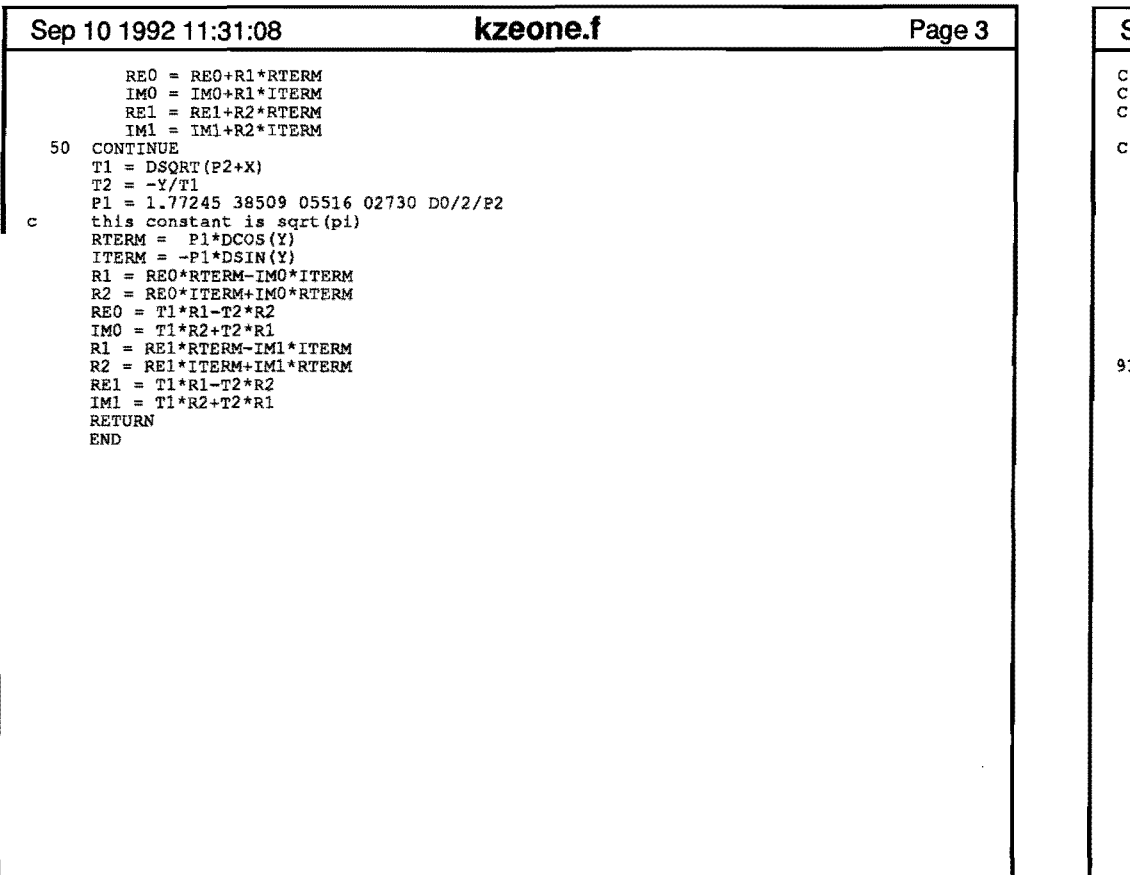

 $\cdot$ 

 $\mathbf{A}^{\dagger}$ 

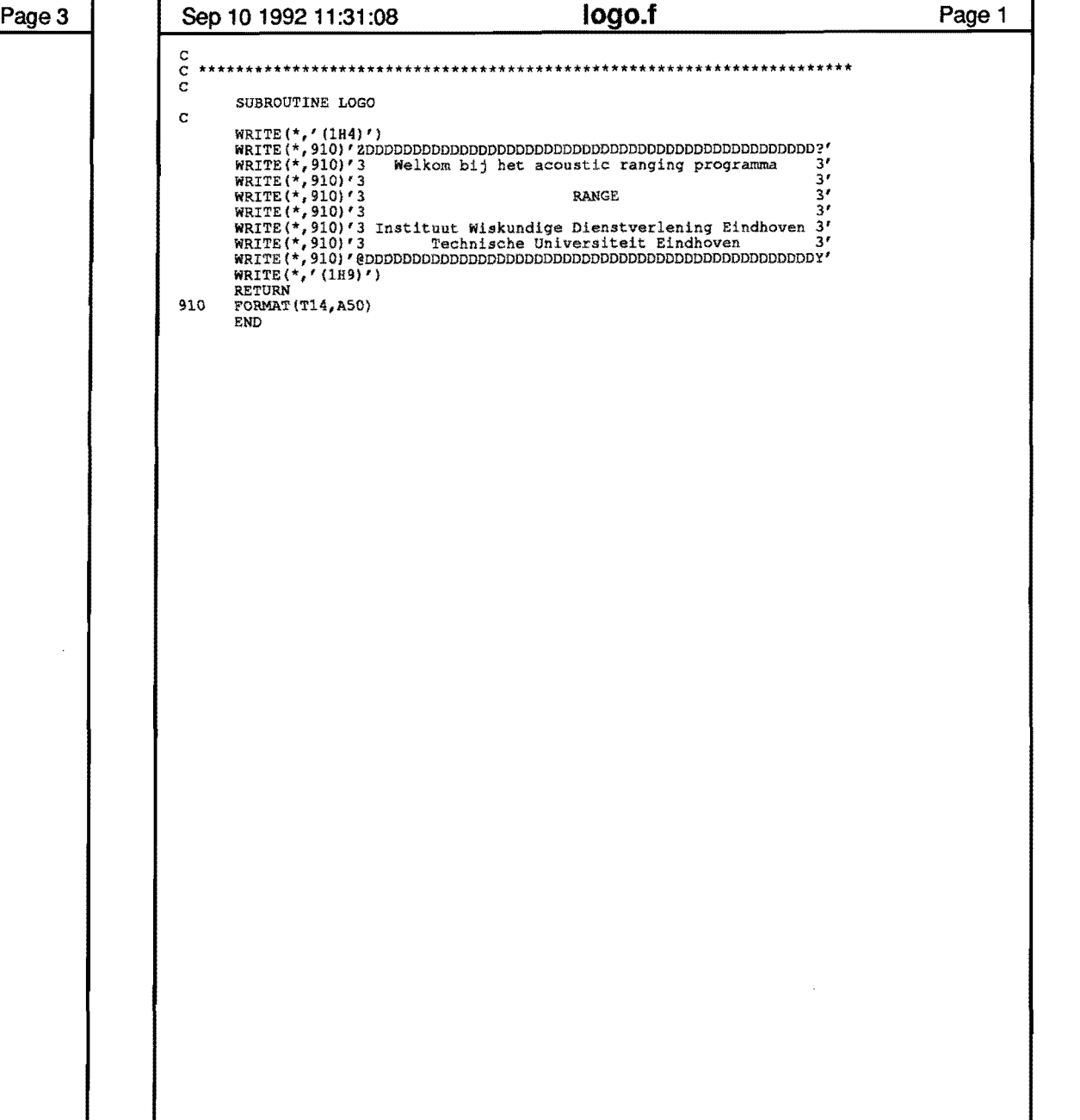

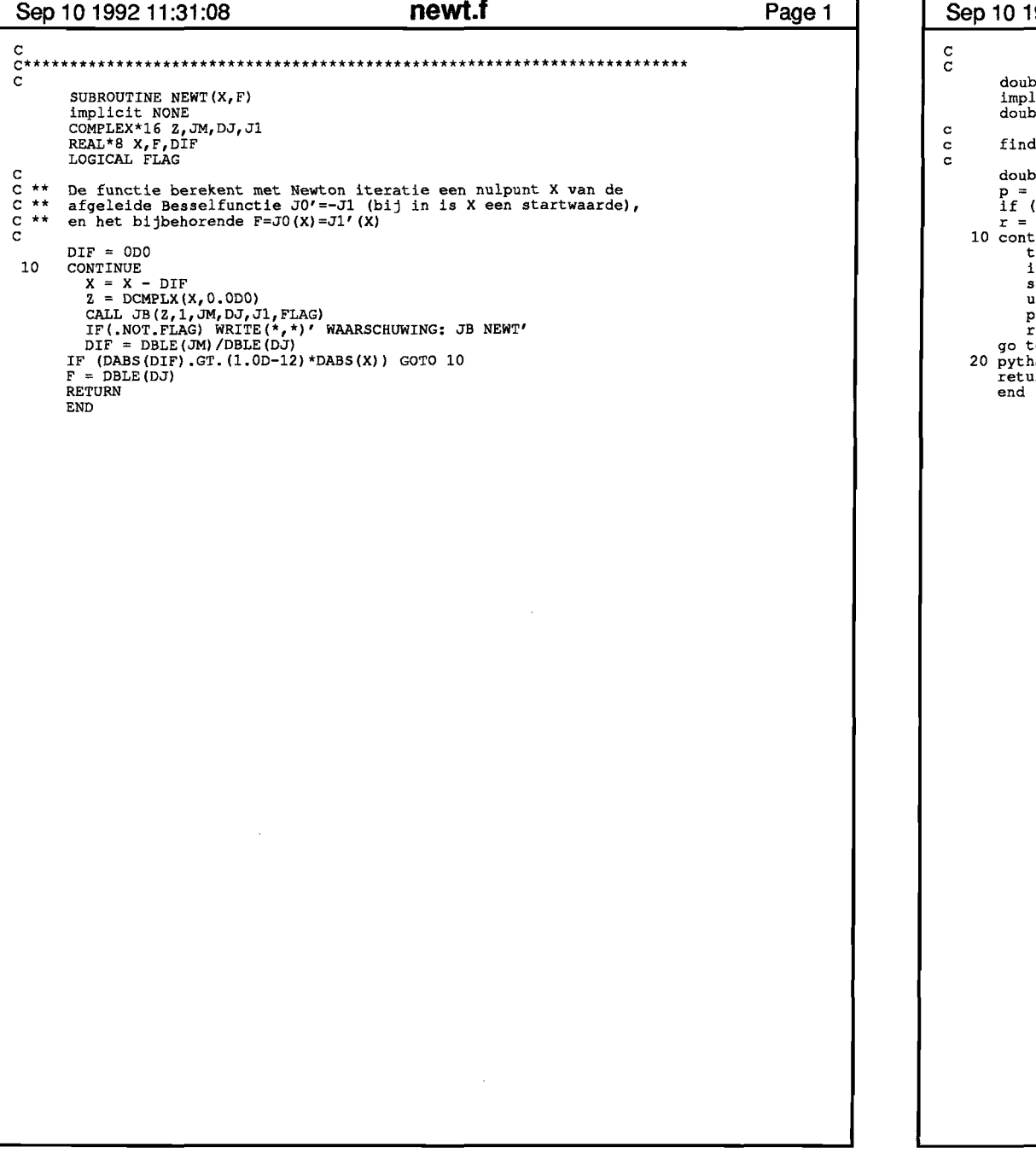

 $\bullet$  .

 $\sim 10^{11}$  km  $^{-2}$ 

 $\mathbf{A}$  and  $\mathbf{A}$  and  $\mathbf{A}$ 

# pythag.f Page 1 992 11:31:08 ble precision function pythag(a,b)<br>licit NONE ble precision a,b ds dsqrt(a\*\*2+b\*\*2) without overflow or destructive underflow ble precision p, r, s, t, u<br>dmax1(dabs(a), dabs(b))<br>(p .eq. 0.0d0) go to 20<br>(dmin1(dabs(a), dabs(b))/p)\*\*2 inue  $= 4.0d0 + r$ if  $(t \cdot eq. 4.0d0)$  go to 20<br>  $s = r/t$ <br>  $u = 1.0d0 + 2.0d0*s$  $u = 1.0d0 + 2.0d0$ <br>  $p = u * p$ <br>  $r = (s/u) * * 2 * r$ <br>
to 10 hag = p<br>urn

 $\mathbf{A}$  and  $\mathbf{A}$  are  $\mathbf{A}$  . In the  $\mathbf{A}$ 

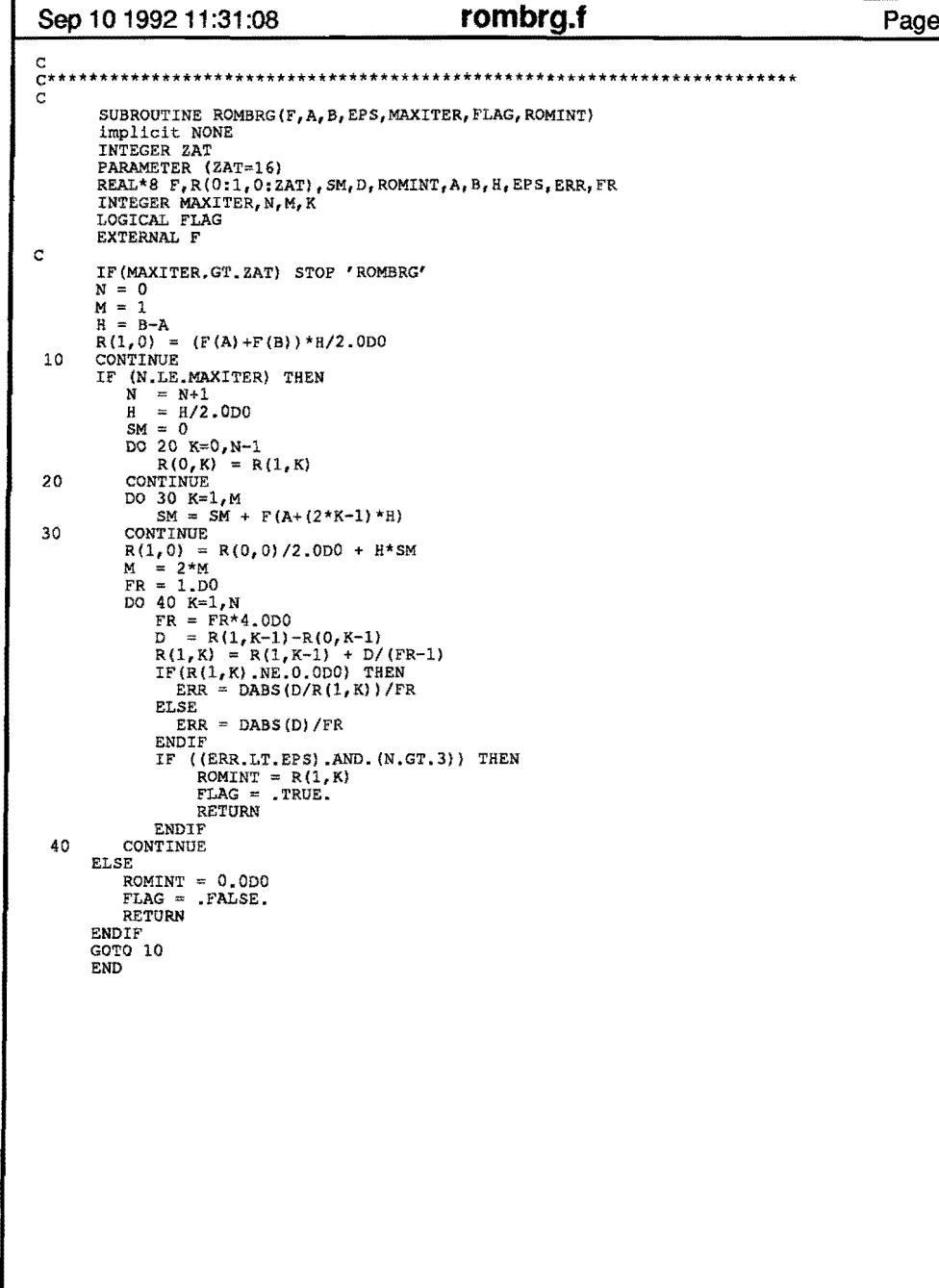

 $\ddot{\phantom{a}}$ 

 $\ddot{\phantom{1}}$ 

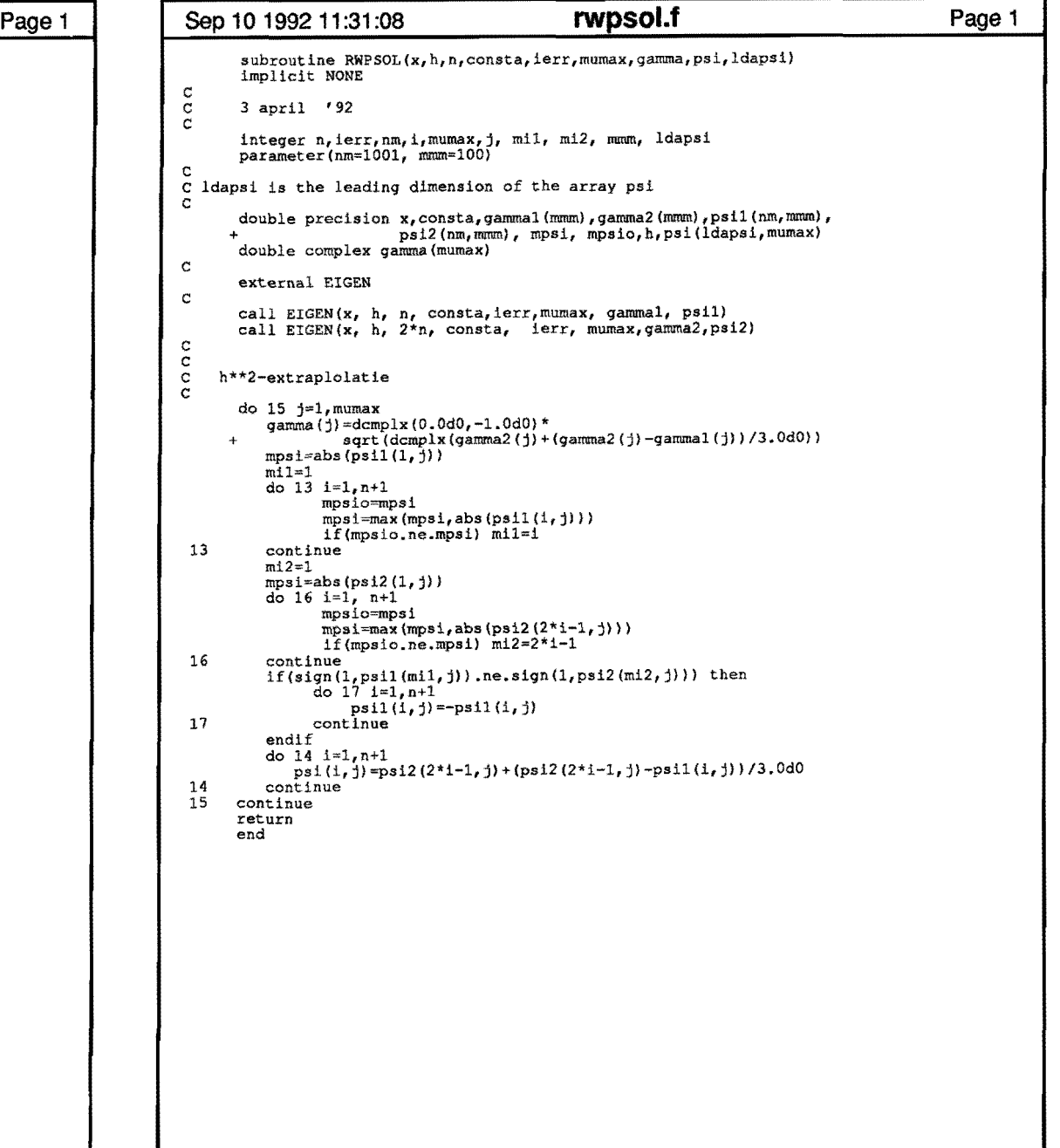

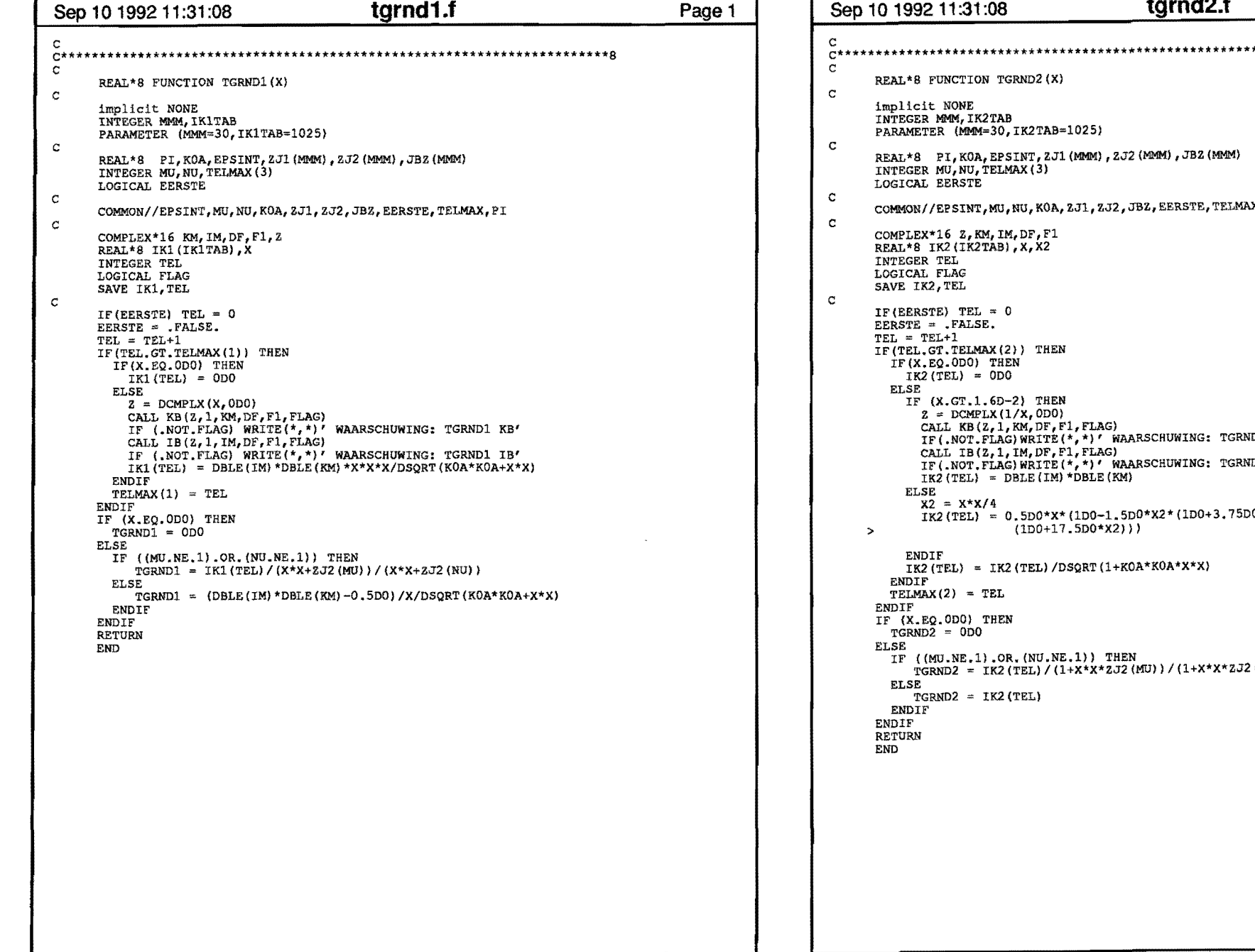

 $\mathbf{A}$  and  $\mathbf{A}$  and  $\mathbf{A}$ 

 $\mathbf{r}$ 

٣ı

 $\mathcal{A}^{\text{max}}_{\text{max}}$  and  $\mathcal{A}^{\text{max}}_{\text{max}}$ 

 $\sim 10^{-11}$ 

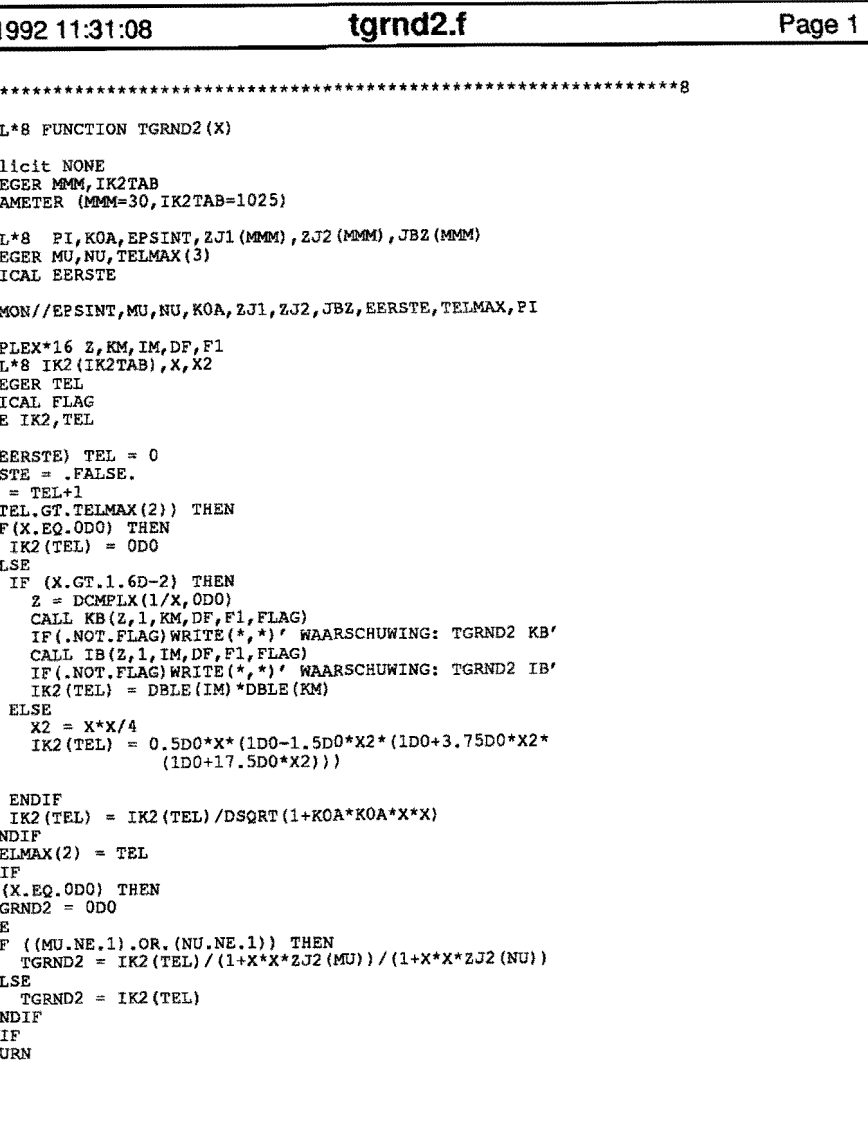

 $\bullet$ 

 $\sim 10^{11}$  eV

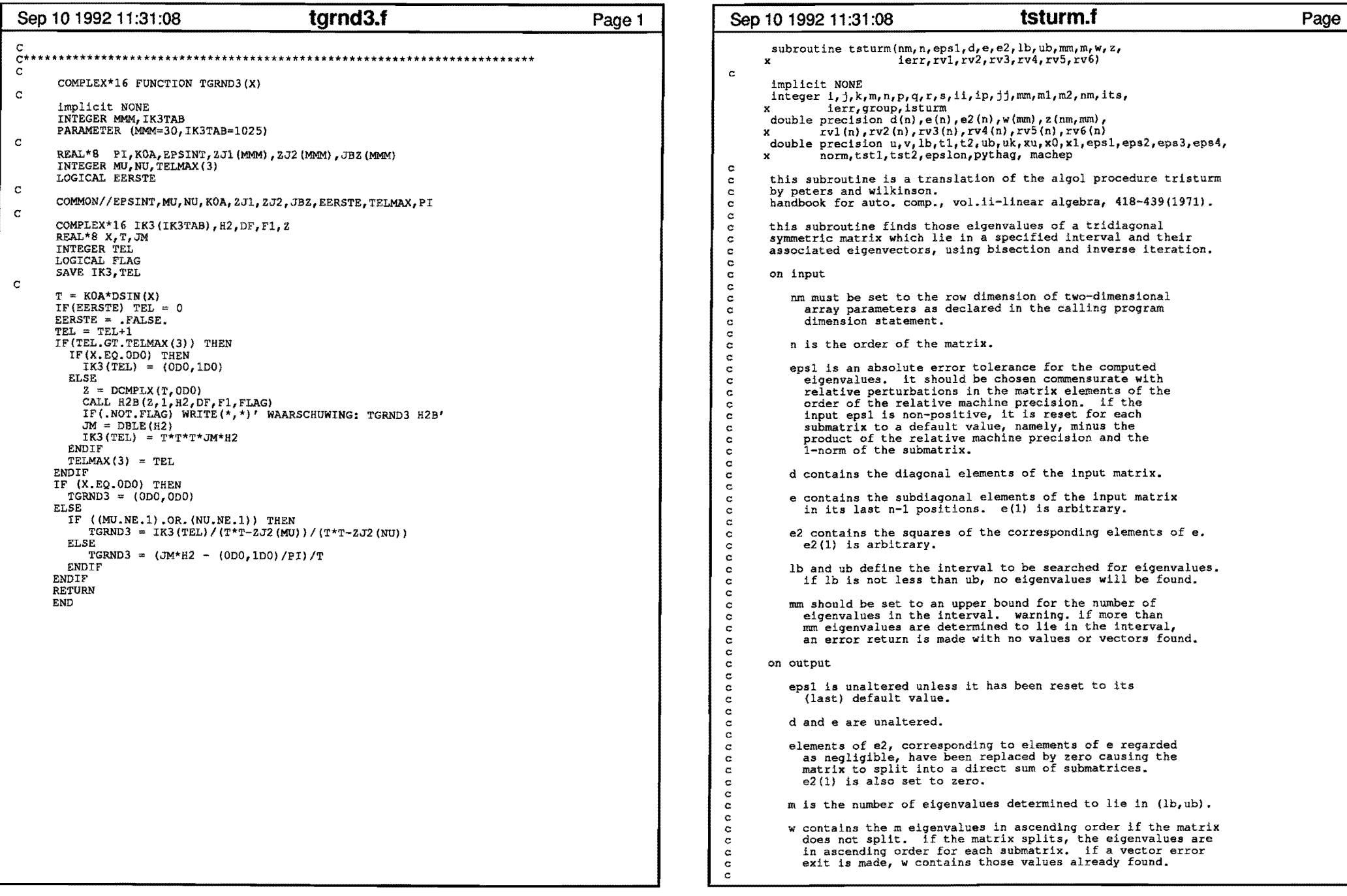

 $\bullet$ 

 $\sim$ 

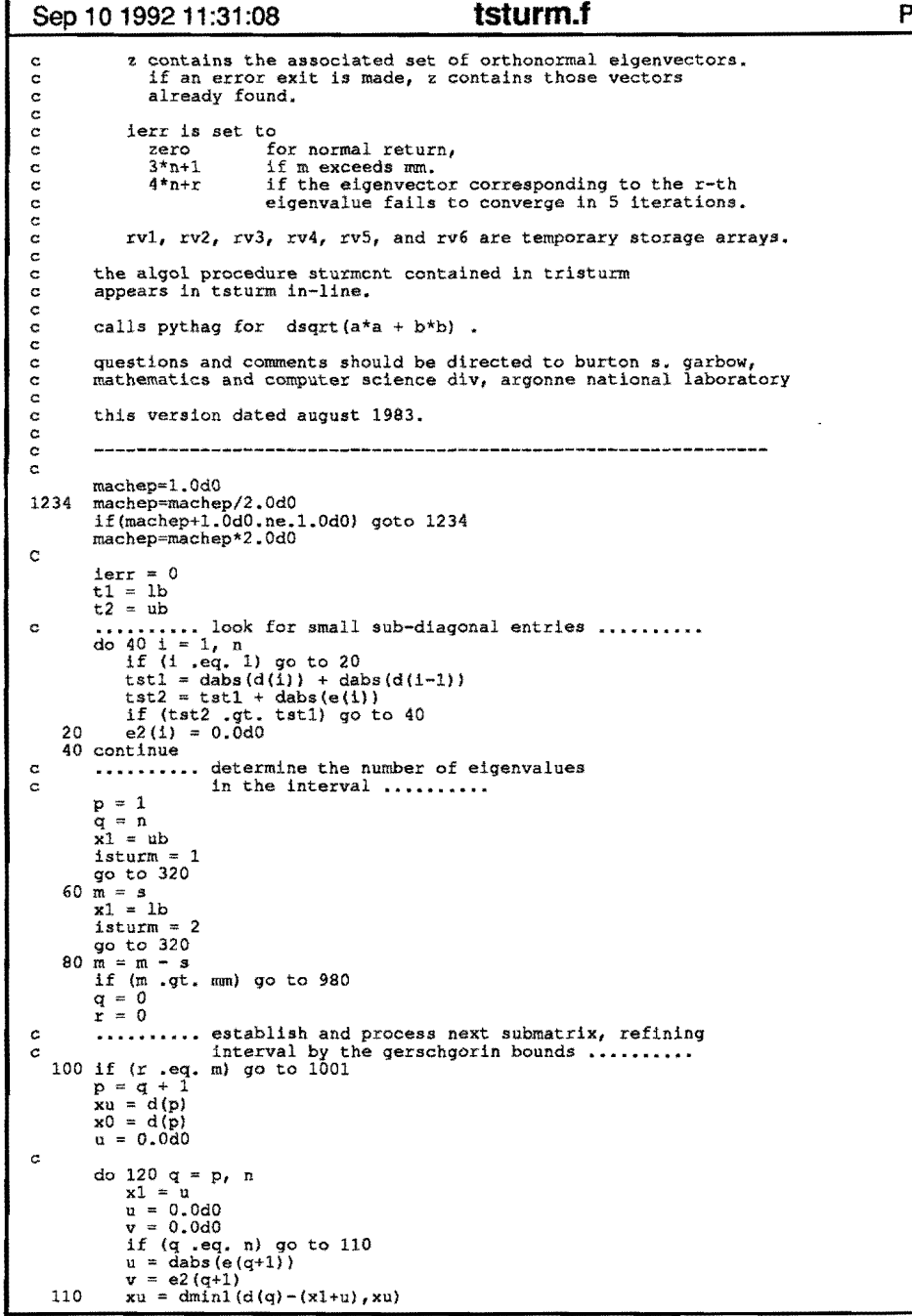

 $\mathbf{r}$ 

 $\mathbf{A}$  .

 $\mathbf{r}$  .

 $\,$  ,

```
Page 2 Sep 10 1992 11:31:08 tsturm.f
                         c 
                                      x0 = \text{dmax1}(d(q) + (x1+u), x0)if (v .eq. O.OdO) go to 140 
                           120 continue 
                           140 x1 = epsilon(dmax1(dabs(xu),dabs(x0))), machep)
                                 if (eps1 .le. 0.0d0) eps1 = -x1<br>if (p .ne. q) go to 180
                          if (p .ne. q) go to 180 c •••••••••• check for isolated root within interval 
if (tl .qt. d(p) .or. d(p) .ge. t2) go to 940 
                         c 
                         c 
                         c 
                         c 
                         c 
                        c 
                        c 
                                 r = r + 1do 160 \text{ } 1 = 1, n
                           160 \text{ z}(1,\text{r}) = 0.0d0w(r) = d(p)z(p,r) = 1.0d0go to 940 
                           180 u = q-p+1x1 = u * x11b = dmax1(t1, xu-x1)ub = dmin1(t2,x0+x1)x_1 = 1bisturm = 3 
                                 go to 320 
                           200 \text{ m1} = s + 1x1 = ub<br>isturm = 4
                           go to 320<br>220 m<sup>2</sup> = \frac{1}{3}if (m1 \tcdot gt \tcdot m2) go to 940<br>••••••••••••••• find roots by bisection •••••••••••••••
                                 x0 = ub1sturm = 5
                                 do 240 i = m1, m2rv5(i) = ubrv4(i) = lb240 continue 
                              .......... loop for k-th eigenvalue<br>for k=m2 step -1 until m1 do --
                                                (-do- not used to legalize -computed go to-) ..........
                           k = m2<br>250 xu = lbc \quad \ldots \quad \ldots \quad \text{for i=k step -1 until all do -- ...}c 
                         c 
                         c 
                         c 
                                     do 260 ii = m1, k
                                        i = m1 + k - 11if (xu .ge. rv4(i)) go to 260 
                                         xu = rv4(1)go to 280 
                           260 continue 
                           280 if (x0, gt, rv5(k)) x0 = rv5(k)300 
if (xO .gt. rv5(k)) xO = rv5(k) •••••••••• next bisection step •••••••••• xl (xu + xO) * O.SdO 
                           320 
                            325 
                            330 
                            340 
                                      x<sub>1</sub> = (xa + xv) .le. dabs(epsl)) go to 420<br>
tstl = 2.0d0 * (dabs(xu) + dabs(x0))<br>
tst2 = tst1 + (x0 - xu)
                                 if (tst2 .eq. tstl) go to 420<br>
.......... in-line procedure for sturm sequence ..........
                                 s = p - 1<br>u = 1.0d0do 340 1 = p, q<br>
if (u .ne. 0.0d0) go to 325<br>
v = dabs(e(i)) / epslon(1.0d0, machep)
                                          if (e2(1) .eq. 0.0d0) v = 0.0d0<br>go to 330
                                          y = e^2(1) / u<br>
u = d(1) - x1 - v<br>
if (u .lt. 0.0d0) s = s + 1
                                      continue 
                                                                                                                                            Page3
```
 $\pmb{\chi}$ 

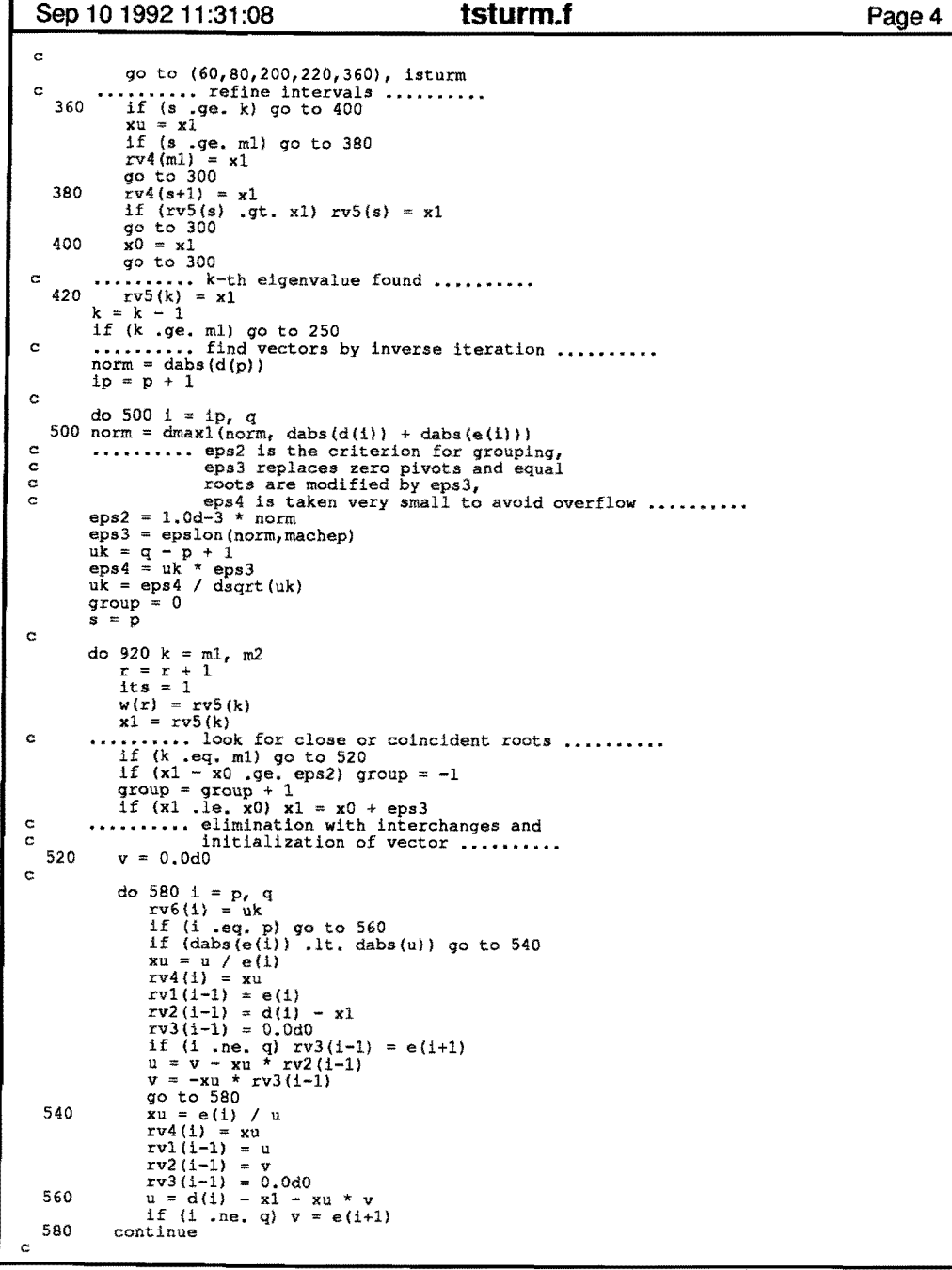

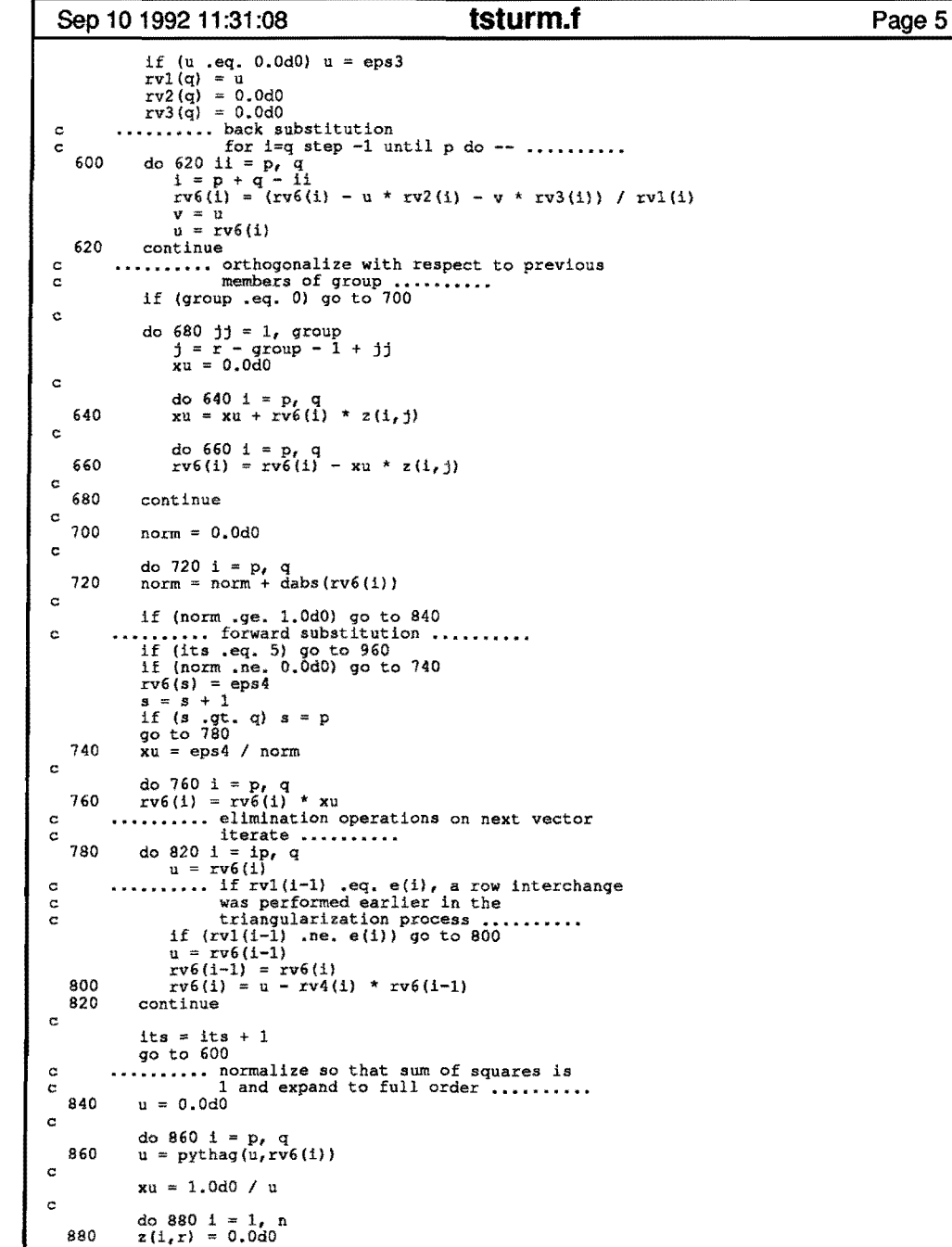

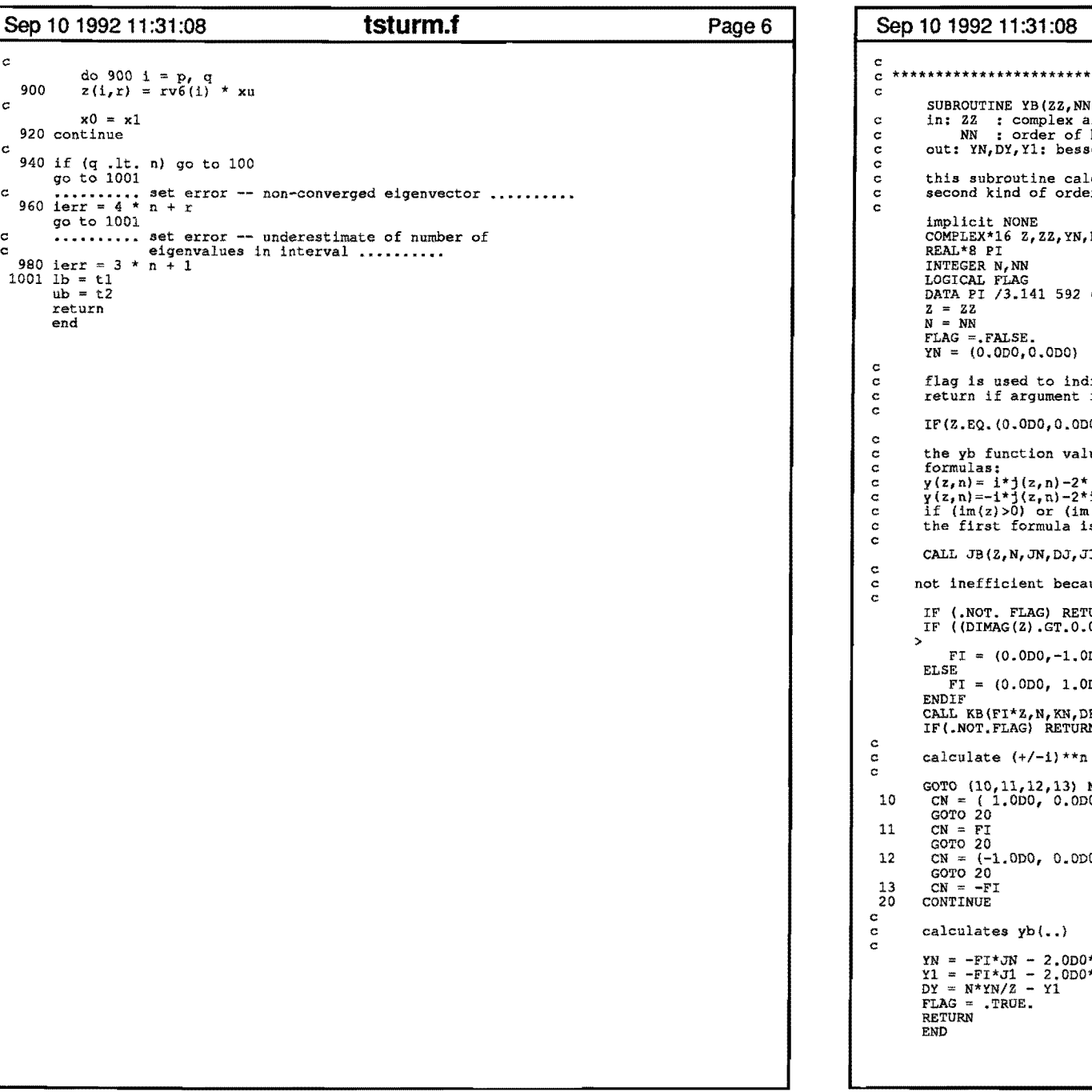

 $\bullet$ 

 $\bullet$ 

 $\sim 100$  km  $^{-1}$ 

```
Page6 Sep 10199211:31:08 yb.f 
                             c<br>
SUBROUTINE YB(ZZ, NN, YN, DY, Y1, FLAG)<br>
c<br>
SUBROUTINE YB(ZZ, NN, YN, DY, Y1, FLAG)<br>
c<br>
in: Z2 : complex argument<br>
c<br>
c out: YN, DY, Y1: bessel function<br>
c<br>
c
                                                                alculates bessel functions Y of the
                                                                der N and with complex argument
                                                               N, DY, Y1, CN, FI, KN, DK, K1, JN, DJ, J1
                                                               DATA PI 793 238 462 643 383 279 DO
                                      YN = (O.ODO,O.ODO) 
                                                                flag is used to the coincred to indicate true or false returned YB-values. rIF(Z.EQ.(O.ODO,O.ODO)) RETURN 
                                                                alues are calculated by means of the following
                                     y(z,n) = i * j(z,n) - 2 * (-i) * n * k(-i * z,n) / pi ( 0 < arg z <= pi ) y(z,n) = -i * j(z,n) - 2 * i * n * k(i * z,n) / pi (-pi< arg z <= 0) if (\text{Im}(z)>0) or (\text{im}(z)=0 and re(z)<0) then
                                                                is used, otherwise the last
                                                                J1, FLAG)
                                                                ause jn is not calculated in kb
                                                                ITURN.
                                                                I.ODO).OR. ( (DIMAG(Z) .EQ.O.ODO) .AND.<br>(DBLE(Z) .LT.O.ODO))) THEN
                                                                (0D0)(0.00)DK, K1, FLAG)
                                                                .<br>JRN
                                                                 MOD(N,4)+110 Q
                                                                120)
                                                                -<br>00*FI*CN*Kl/PI<br>00*FI*CN*Kl/PI
                                                                                                                                                        Page 1
```
 $\bullet$ 

 $\,$   $\,$ 

 $\mathcal{L}$ 

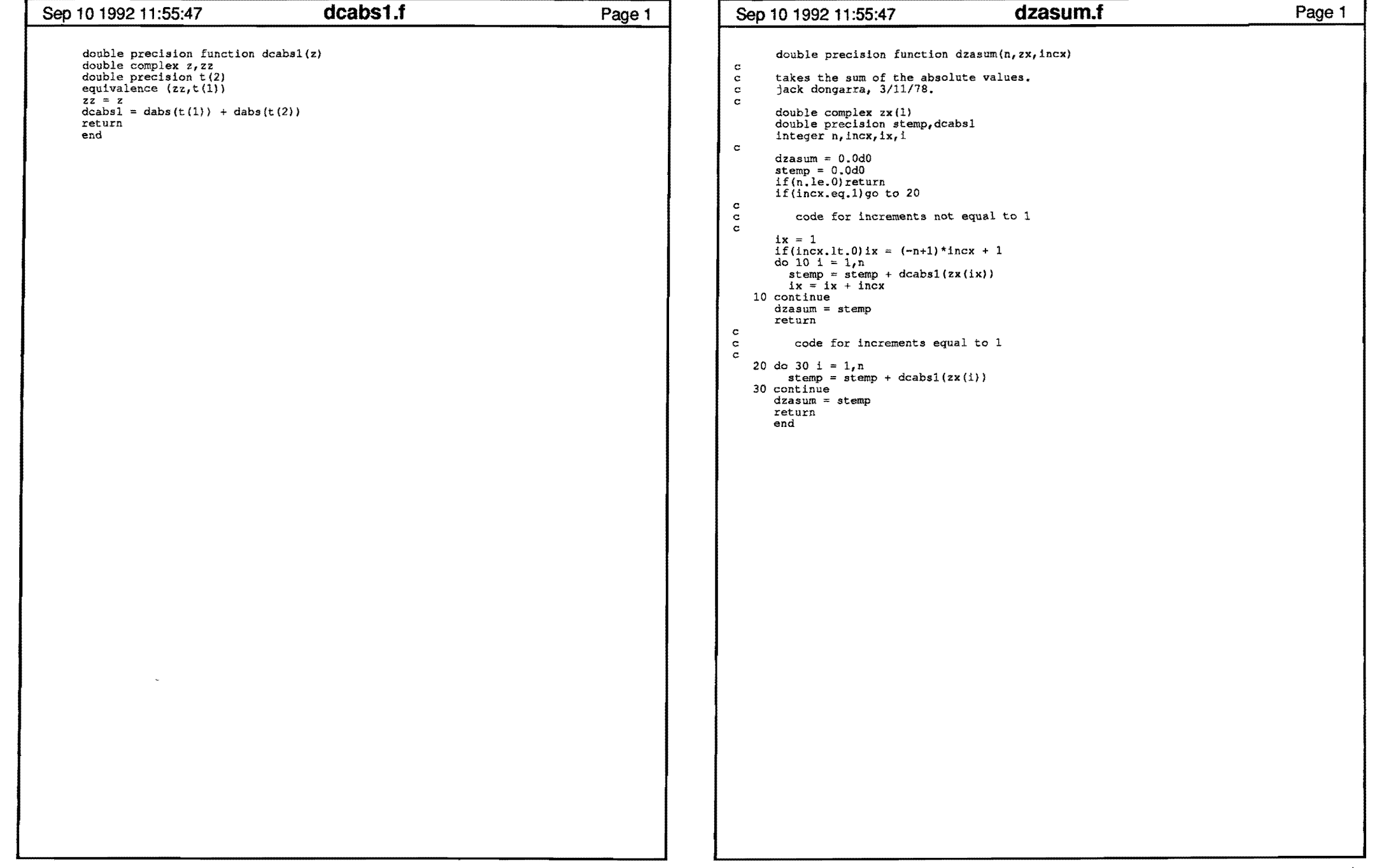

 $\mathcal{O}(\mathcal{A}^{\mathcal{A}})$  . The set of  $\mathcal{O}(\mathcal{A}^{\mathcal{A}})$ 

 $\mathbf{y} = \mathbf{y} + \mathbf{y}$  , where  $\mathbf{y} = \mathbf{y}$ 

 $\mathbf{z} = \mathbf{z}$  , where  $\mathbf{z} = \mathbf{z}$ 

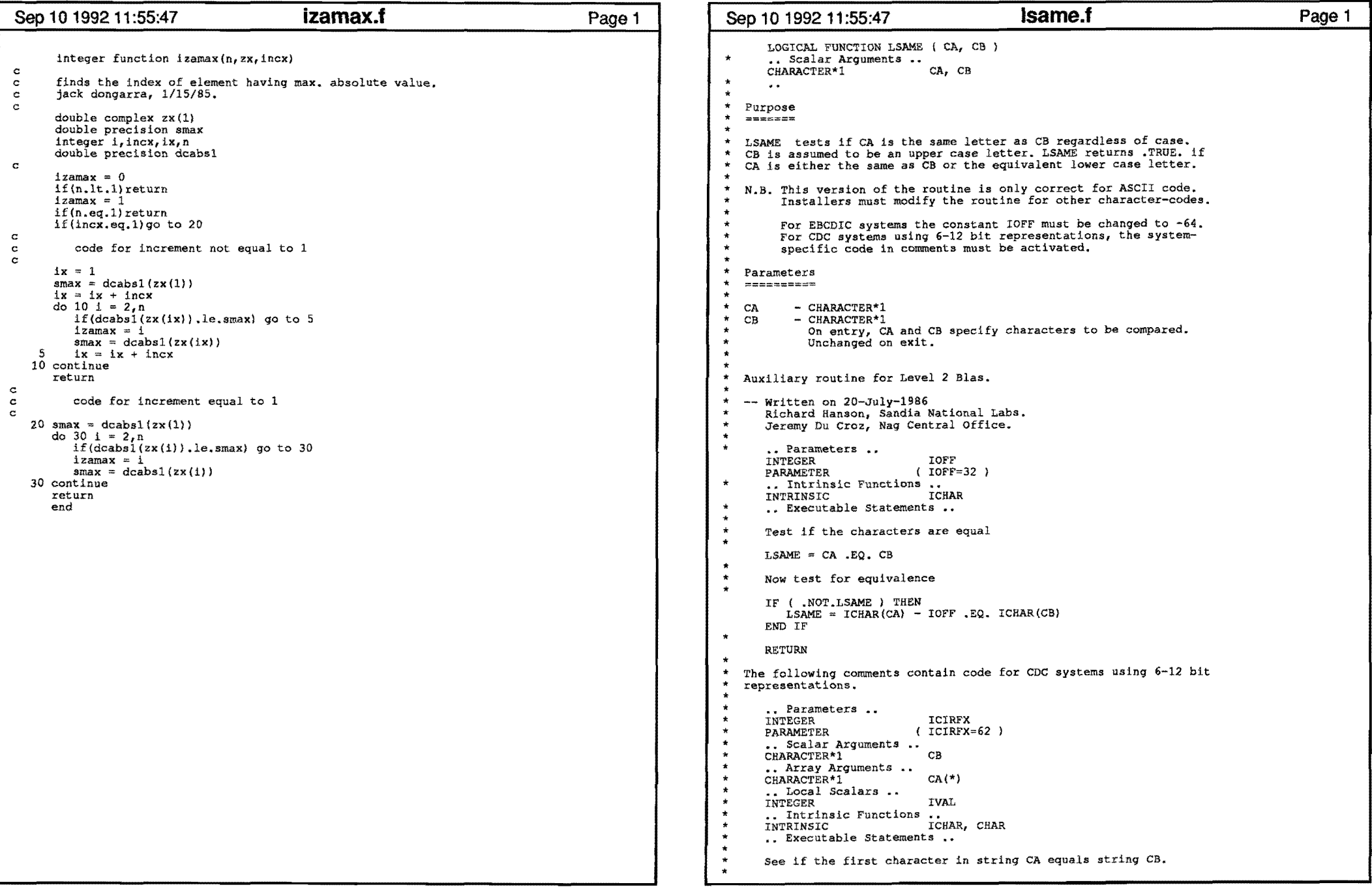

 $\mathcal{L}^{\mathcal{L}}(\mathcal{L}^{\mathcal{L}}(\mathcal{L}^{\mathcal{L$ 

 $\mathcal{A}^{\text{max}}_{\text{max}}$  and  $\mathcal{A}^{\text{max}}_{\text{max}}$ 

 $\mathcal{L}^{\mathcal{L}}(\mathbf{q})$  , where  $\mathcal{L}^{\mathcal{L}}(\mathbf{q})$ 

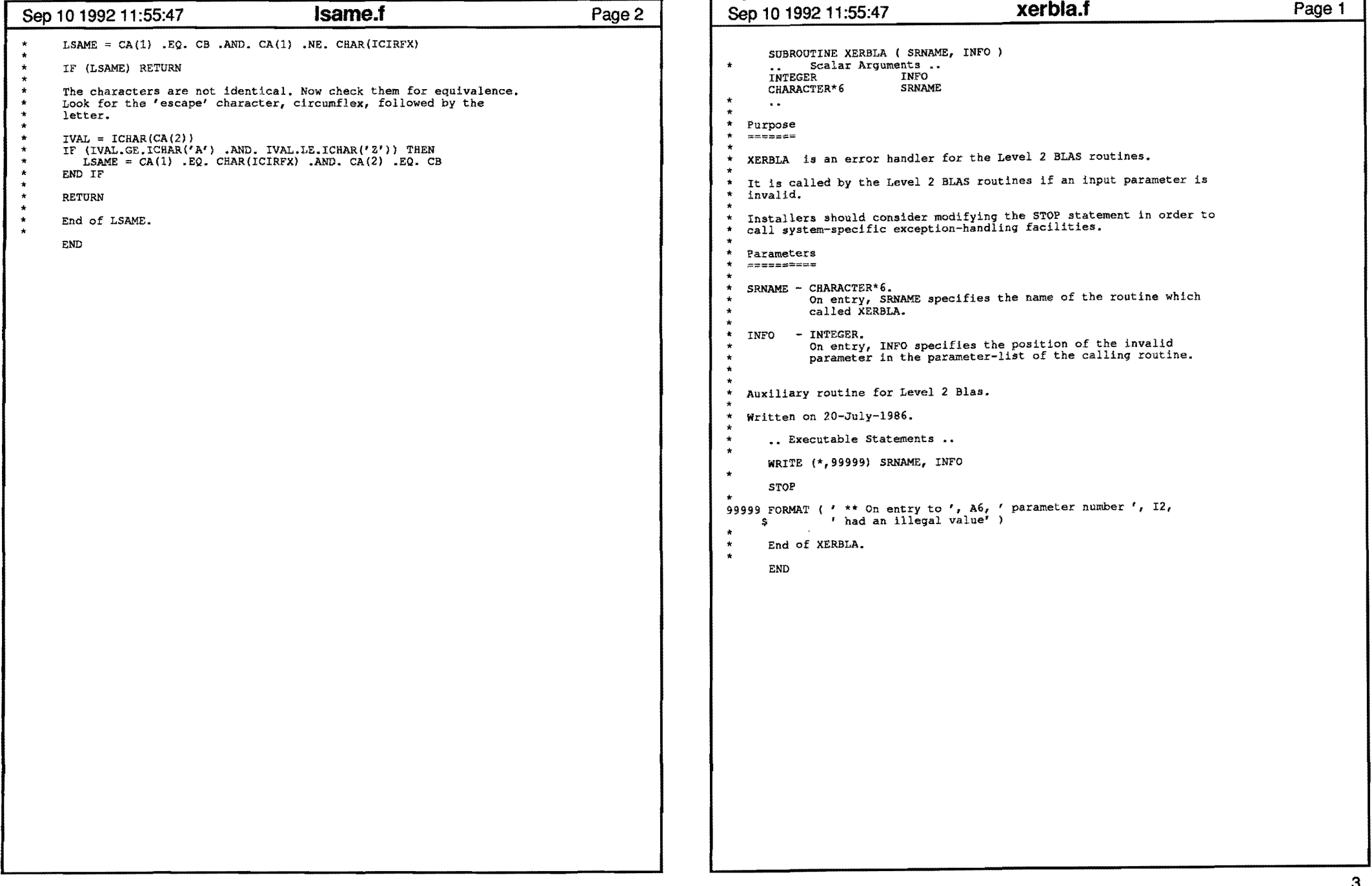

 $\mathcal{A}^{\mathcal{A}}$  and  $\mathcal{A}^{\mathcal{A}}$  and  $\mathcal{A}^{\mathcal{A}}$ 

 $\mathcal{A}(\mathcal{A})$  and  $\mathcal{A}(\mathcal{A})$  . In the  $\mathcal{A}(\mathcal{A})$ 

 $\mathbf{u} = \mathbf{u} \times \mathbf{u}$  , where  $\mathbf{u} = \mathbf{u}$ 

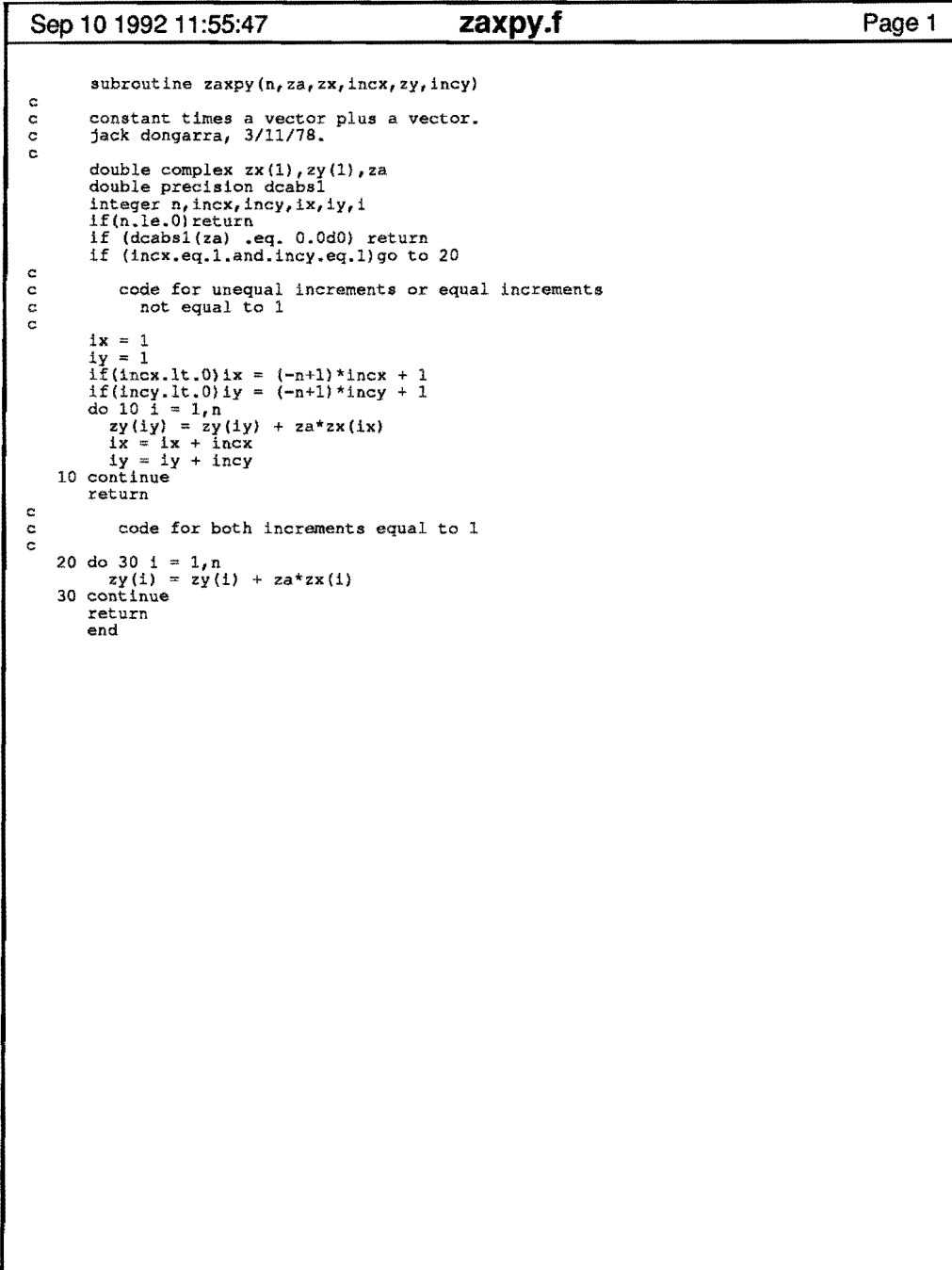

 $\bullet$ 

 $\bullet$ 

 $\bullet$ 

```
Page 1 Sep 10 199211:55:47 zdotc.f 
c 
c 
\overline{c}c 
c 
c 
c 
c 
c 
        double complex function zdotc(n,zx,incx,zy,incy) 
       forms the dot product of a vector. jack dongarra, 3/11/78. 
        double complex zx(1),zy(l),zternp 
        integer n_rincx, incy, ix, iy, i<br>ztemp = (0.0d0,0.0d0)<br>zdotc = (0.0d0, 0.0d0)if(n.le.0)return
       if(incx.eq.l.and.incy.eq.l)go to 20 
           code for unequal increments or equal increments 
             not equal to 1 
       ix = 1iv = 1iy = 1<br>
if(incx.lt.0) ix = (-n+1)*incx + 1
        if(incy.lt.0)iy = (-n+1)*incy + 1<br>do 10 i = 1,n
           ztemp = ztemp + dconjg(zx(ix))*zy(iy)<br>ix = ix + incx
         iy = 1y + incy10 continue 
       zdotc = ztemp 
       return 
c code for both increments equal to 1 c
   20 do 30 i = 1/n<br>ztemp = ztemp + dconjg(zx(i))*zy(i)
   30 continue 
       zdotc = ztemp<br>return
       end 
                                                                                                     Page 1
```
 $\bullet$ 

 $\sim 10^{11}$  k  $^{-1}$ 

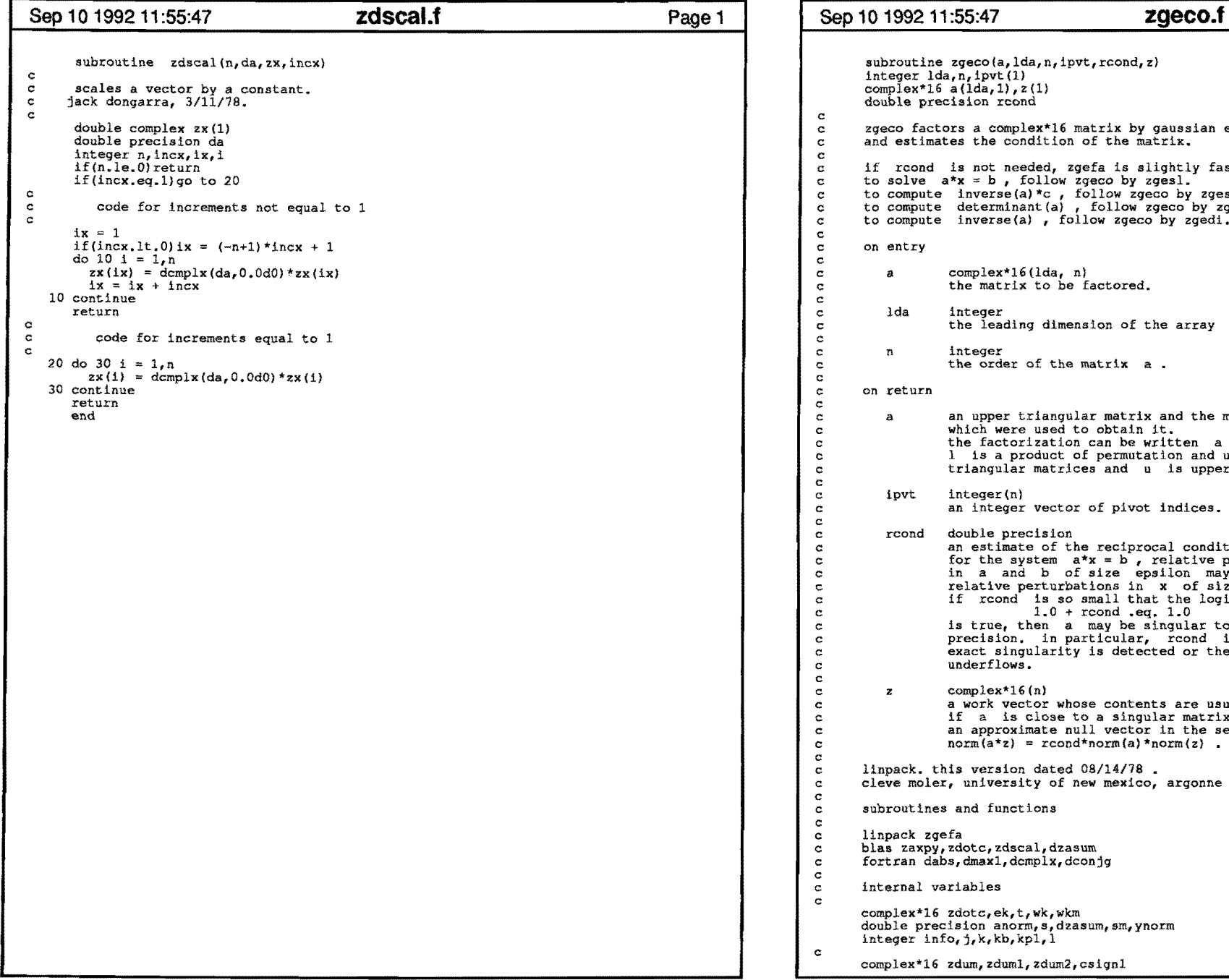

 $\mathbf{A}$  and  $\mathbf{A}$  and  $\mathbf{A}$ 

 $\mathbf{A}$  and  $\mathbf{A}$  and  $\mathbf{A}$ 

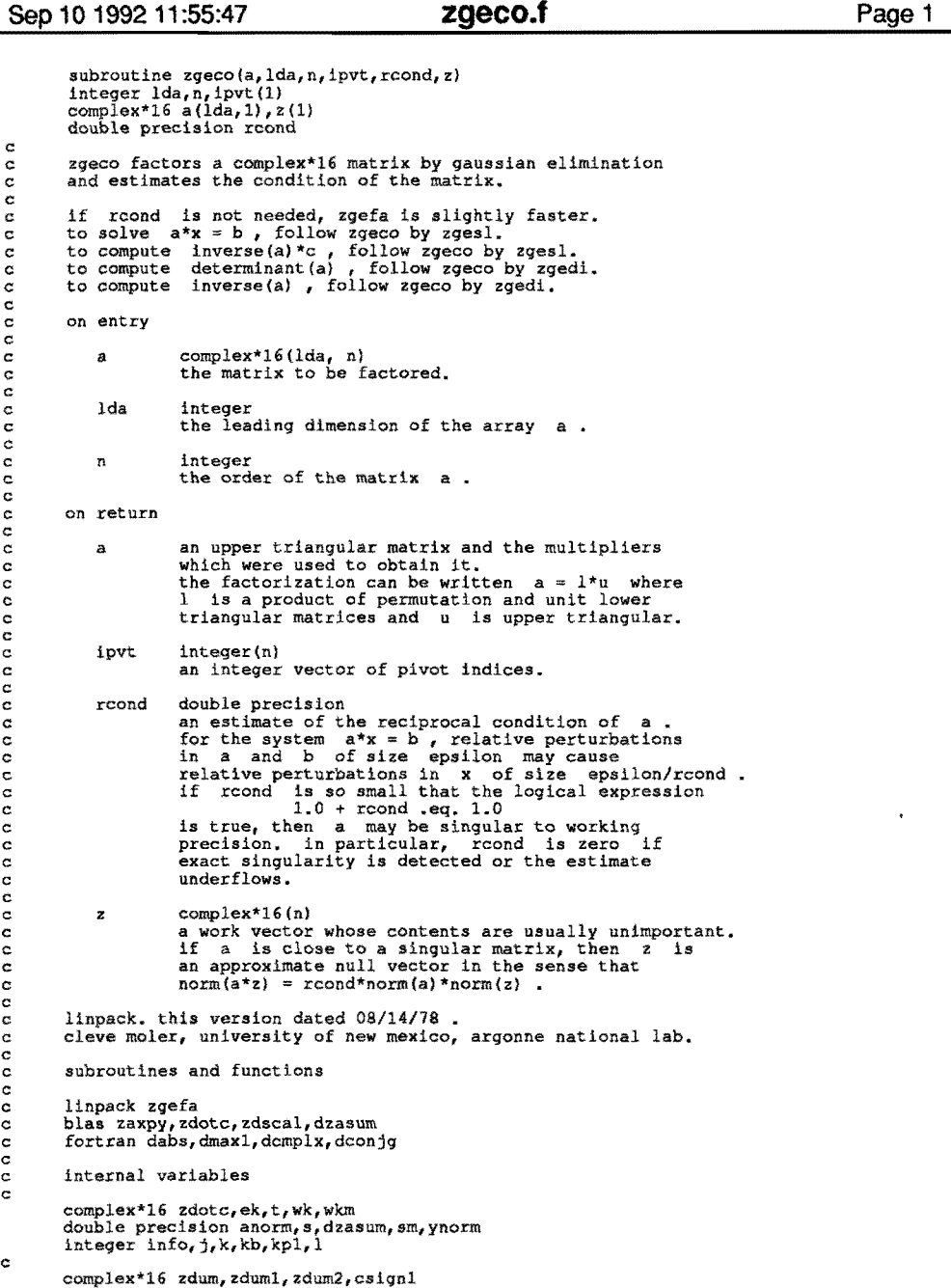

 $\star$ 

 $\pmb{\mathrm{v}}$ 

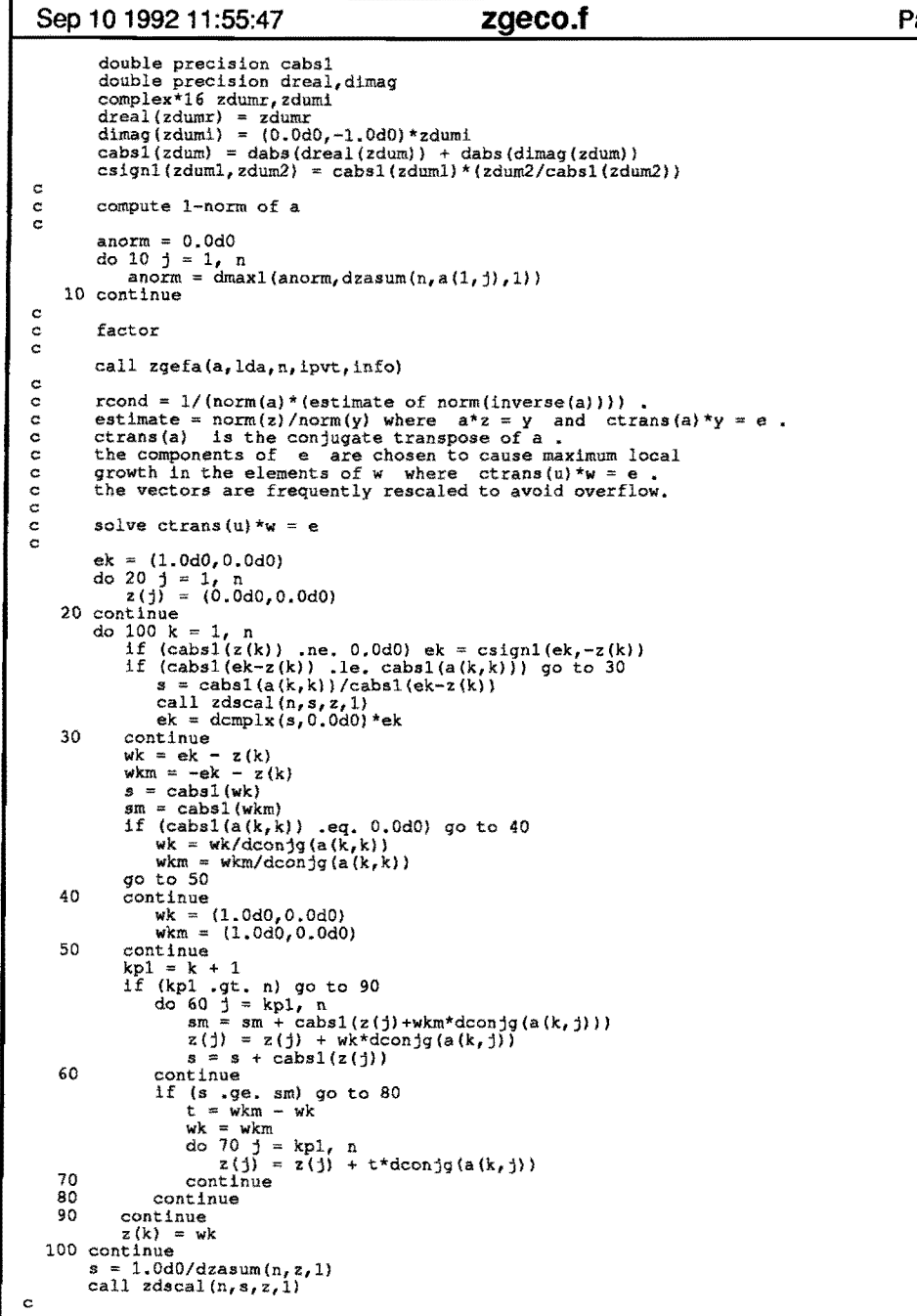

 $\mathbf{r}$ 

**Contract Street** 

 $\sim$ 

 $\ddot{\phantom{a}}$ 

```
Page 2 | Sep 10 1992 11:55:47 zgeco.f
                    c solve ctrans(1)*y = w
                    c 
                    c 
                    c 
                    c 
                    c 
                    c 
                    c 
                    c 
                    c 
                             do 120 kb = 1, n
                                k = n + 1 - kbif (k.lt. n) z(k) = z(k) + zdot(c(n-k,a(k+1,k),1,z(k+1),1)<br>if (cabsl(z(k)) .le. 1.0d0) go to 110
                                   s = 1.0d0/cabs1(z(k))call zdscal(n, s, z, 1)110 continue 
                                l = 1 pvt (k)<br>t = z(1)
                                z(1) = z(k)z(k) = t120 continue 
                       130 
                        140 
continue 
                       150 
                       160 
continue 
                            s = 1.0d0/dzasum(n, z, 1)call zdscal(n, s, z, 1)ynorm = 1.0d0solve l^*v = ydo 140 k = 1, n
                               1 = 1 pvt (k)<br>t = z(1)
                                z(1) = z(k)<br>z (k) = t
                                z(k) = t<br>if (k .lt. n) call zaxpy(n-k,t,a(k+1,k),1,z(k+1),1)
                                if (cabs1(z(k)) .le. 1.0d0) go to 130<br>s = 1.0d0/cabs1(z(k))call zdscal(n, s, z, 1)ynorrn = s*ynorm continue 
                           s = 1.0d0/dzasum(n, z, 1)<br>call zdscal(n, s, z, 1)ynorm = s * ynormsolve u^*z = vdo 160 kb = 1, n<br>
k = n + 1 - kb\sin^2(k, k) . cabs \sin^2(k, k)call zdscal(n,s,z,1)y_0orm = s*ynorm<br>continue
                                if (cabs1(a(k,k)), ne. 0.0d0) z(k) = z(k)/a(k,k)if (cabs1(a(k,k)) .eq. 0.0d0) z(k) = 2(x)/a(x)x)<br>t = -z(k)
                                call zaxpy(k-1,t,a(1,k),1,z(1),1)
                          make znorm = 1.0<br>s = 1.0d0/dzasum(n, z, 1)call zdscal(n,s,z,1)ynorm = s * ynormif (cabs1(z(k)).le. cabs1(a(k,k))) go to 150
                           if (anorm .ne. 0.0d0) rcond = ynorm/anorm<br>if (anorm .eq. 0.0d0) rcond = 0.0d0<br>return
                            end 
                                                                                                                         Page3
```
 $\bullet$ 

 $\sim$ 

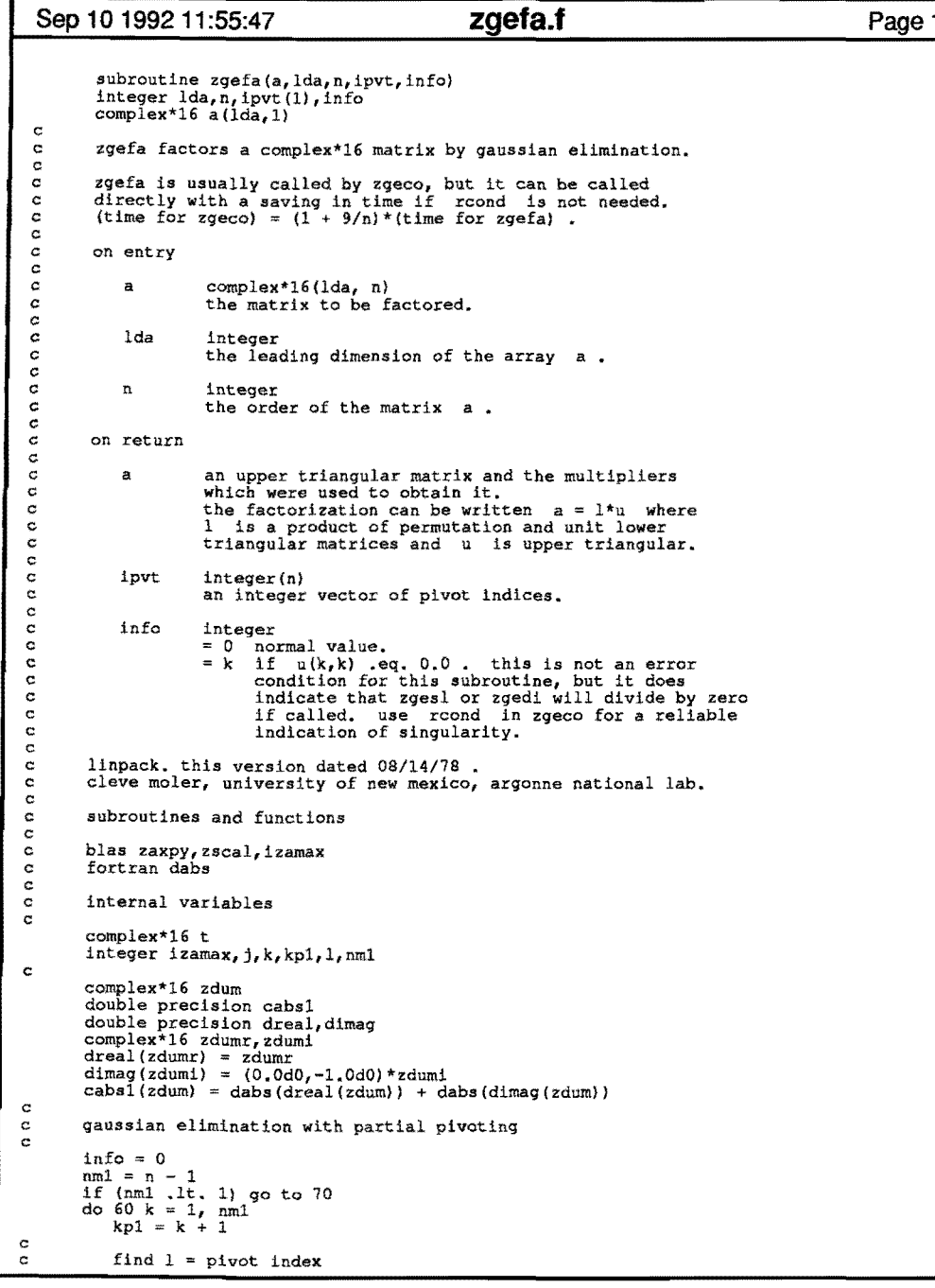

 $\bullet$ 

 $\mathbf{A}^{(n)}$  and  $\mathbf{A}^{(n)}$ 

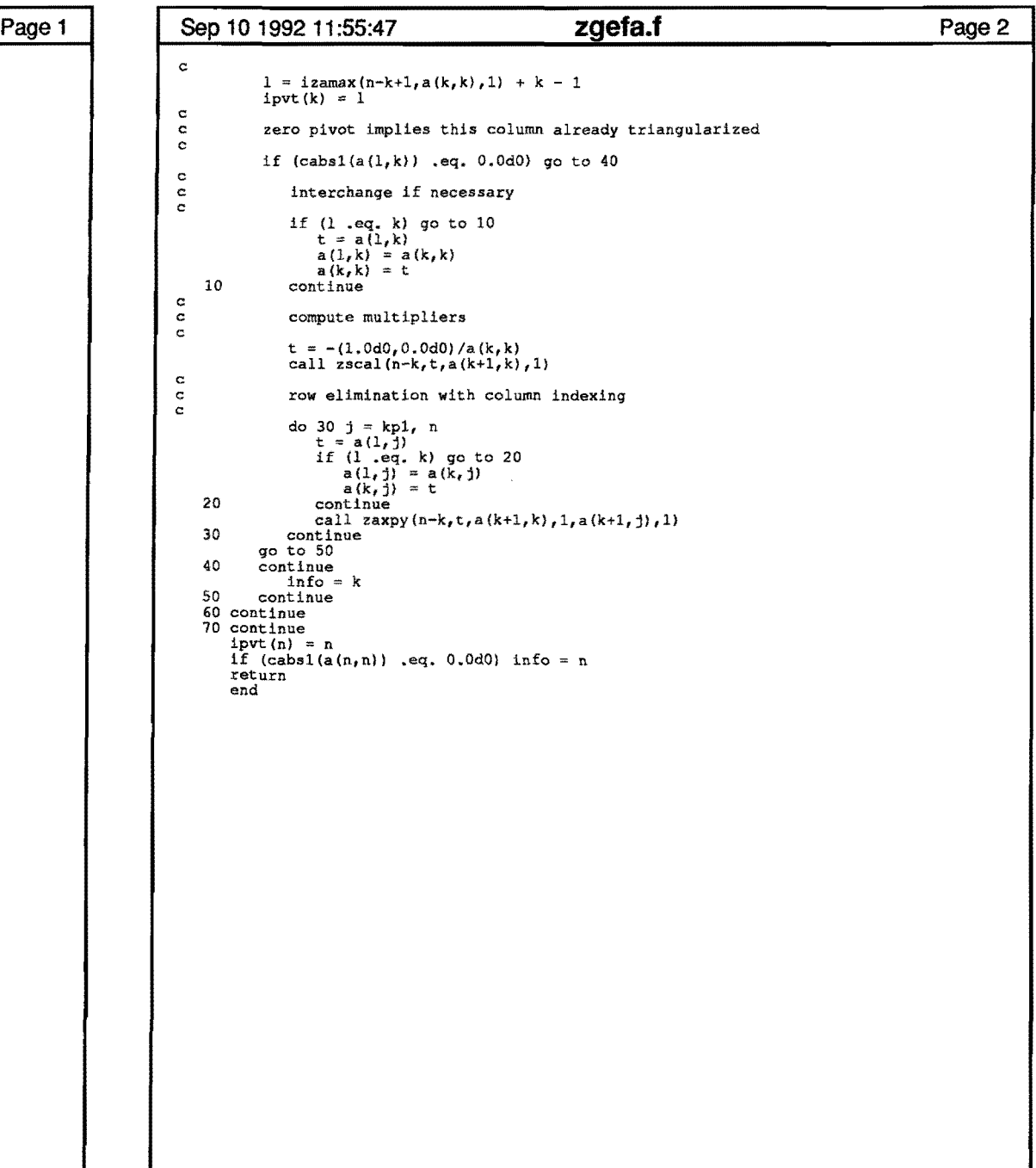

 $\sim 100$  km  $^{-1}$ 

```
Sep 10 1992 11:55:47
                                             zgemm.f
                                                                                        Page 1
 \starSUBROUTINE ZGEMM ( TRANSA, TRANSB, M, N, K, ALPHA, A, LDA, B, LDB,
      \mathbf{s}BETA, C, LDC )
 \star.. Scalar Arguments ..
       CHARACTER*1
                           TRANSA, TRANSB
       TNTEGER
                           M, N, K, LDA, LDB, LDC
       COMPLEX*16
                           ALPHA, BETA
       .. Array Arguments ..<br>.. Array Arguments ..<br>... Array Arguments ... A( LDA, * ), B( LDB, * ), C( LDC, * )
 \rightarrowPurpose
    ======
 \starZGEMM performs one of the matrix-matrix operations
 \starC := alpha*op(A)*op(B) + beta*C,
 \starwhere op(X) is one of
       op(X) = X or op(X) = X' or op(X) = conjq(X'),
 \ddot{\phantom{0}}\staralpha and beta are scalars, and A, B and C are matrices, with op(A)\staran m by k matrix, op(B) a k by n matrix and C an m by n matrix,
 \bulletParameters
 \star------------
 \ddot{\bullet}TRANSA - CHARACTER*1
\starOn entry, TRANSA specifies the form of op(A) to be used in
\rightarrowthe matrix multiplication as follows:
\ddot{\phantom{0}}TRANSA = 'N' or 'n', op(A) = A.
\starTRANSA = 'T' or 't', op(A) = A'.
 \bulletTRANSA = 'C' or 'c', op(A) = conjg(A').
\star\bullet\starUnchanged on exit.
\star\starTRANSB - CHARACTER*1.
- *
             On entry, TRANSB specifies the form of op( B ) to be used in
\starthe matrix multiplication as follows:
                TRANSB = 'N' or 'n', op( B) = B.
                TRANSB = T' or 't', op(B) = B'.
                TRANSB = {^r}C^r or {^r}C^r, op(B) = conjq(B').
\ddot{\phantom{1}}\starUnchanged on exit.
\star\mathbf M- INTEGER.
             On entry, M specifies the number of rows of the matrix
\bullet\starop(A) and of the matrix C. M must be at least zero.
\starUnchanged on exit.
\ddot{\phantom{1}}\star\mathbf N- INTEGER.
\starOn entry, N specifies the number of columns of the matrix<br>op( B ) and the number of columns of the matrix C. N must be
\starat least zero.
\starUnchanged on exit.
\star\, K
           - INTEGER.
             On entry, K specifies the number of columns of the matrix
\pmb{\star}op(A) and the number of rows of the matrix op(B). K must
             be at least zero.
```
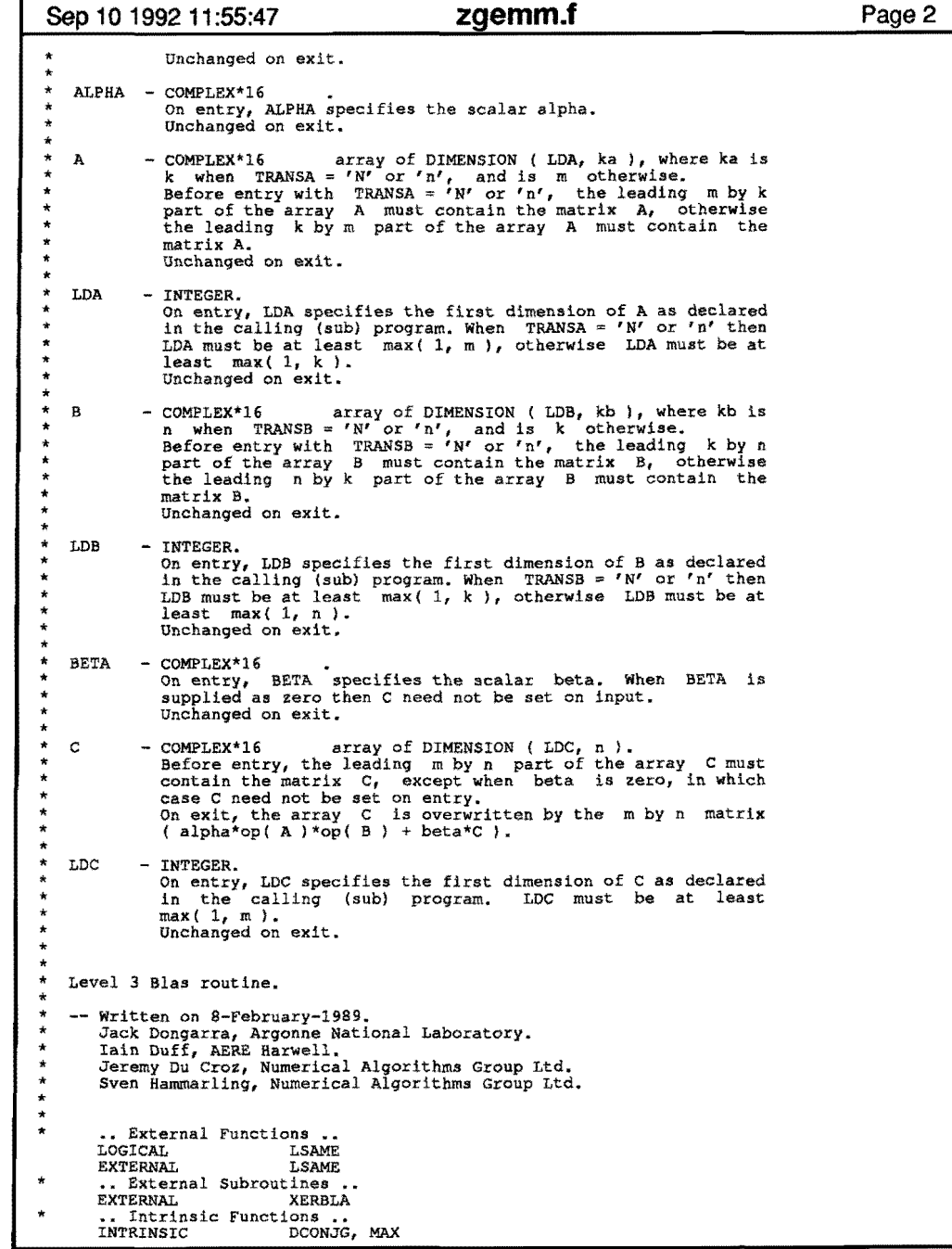

```
Sep 10 1992 11:55:47 zgemm.f
 * 
 * 
 * 
 * * 
 * * 
* 
* 
 * 
* 
* 
 * 
* 
* 
* 
* 
* 
        .. Local Scalars ..<br>LOGICAL
                              CONJA, CONJB, NOTA, NOTB
        INTEGER 
        COMPLEX*16 
                              I, INFO, J, L, NCOLA, NROWA, NROWB<br>TEMP
        .. Parameters ..
        COMPLEX*16 
        PARAMETER 
        COMPLEX*16 
        PARAMETER 
                              ONE 
                               ONE = (1.0D+0, 0.0D+0)ZERO 
                               ZERO 
O.OD+O, O.OD+O 
        •• Executable Statements •• 
       Set NOTA and NOTB as true if A and B respectively are not conjugated or transposed, set CONJA and CONJB as true if A and 
       B respectively are to be transposed but not conjugated and set NROWA, NCOLA and NROWB as the number of rows and columns of A 
       and the number of rows of B respectively. 
        NOTA = LSAME(TRANSA, 'N')NOTB LSAME( 
TRANSB, 'N' 
        CONJA = LSAME( TRANSA, 'C'<br>CONJB = LSAME( TRANSB, 'C'
       IF( NOTA )THEN 
           NROMA = MNCOLA = KELSE 
          NROWA = KNCOLA = MEND IF 
       IF( NOTB )THEN 
          NROWB = KELSE 
          NROWB = NEND IF 
       Test the input parameters. 
       INFO = 0<br>IF(
      IF( ( .NOT.NOTA<br>S ( .NOT.CONJA
      $
(NOT.CONJA
s
(NOT.LSAME
                  ( .NOT.LSAME( TRANSA, 'T') )INFO = 1ELSE IF ( ( NOT. NOTB
      $ (NOT.CONJB)<br>$ (NOT.LSAME
                  (, NOT. LSAME( TRANSB, 'T' ) )INFO = 2ELSE IF( M .LT.O 
          INFO = 3ELSE IF( N .LT.O 
          INFO = 4ELSE IF( K .LT.O 
          INFO = 5ELSE IF ( LDA.LT.MAX ( 1, NROWA ) ) THEN
          INFO = 8ELSE IF ( LDB.LT.MAX ( 1, NROWB ) ) THEN
          INFO = 10 
        ELSE IF ( LOC\_LT.MAX( 1, M ) ) ) THEN
          INFO = 13END IF
       IF( INFO.NE.O )THEN 
          CALL XERBLA( 'ZGEMM ', INFO) 
          RETURN 
       END IF 
       Quick return if possible. 
      IF( ( M.EQ.0 ).OR. ( N.EQ.0 ).OR.<br>S ( ( ( ALPHA.EQ. ZERO ).OR. ( K
                                            )THEN 
                                             )THEN 
                                             )THEN 
                                                   ) .AND. 
                                                   ) .AND. 
                                                           ) )THEN 
                                                   ) .AND. 
                                                ) .AND. 
                                                          ) THEN
      $\cal{S}$ ( ( {\rm (ALPHA,EQ, ZERO)} .OR. ( {\rm K.EQ.0} ) ).AND. ( BETA.EQ.ONE ) ) )
         RETURN
      And when alpha.eq.zero.
```
 $\mathbf{r}$ 

- 4

 $\bullet$  .

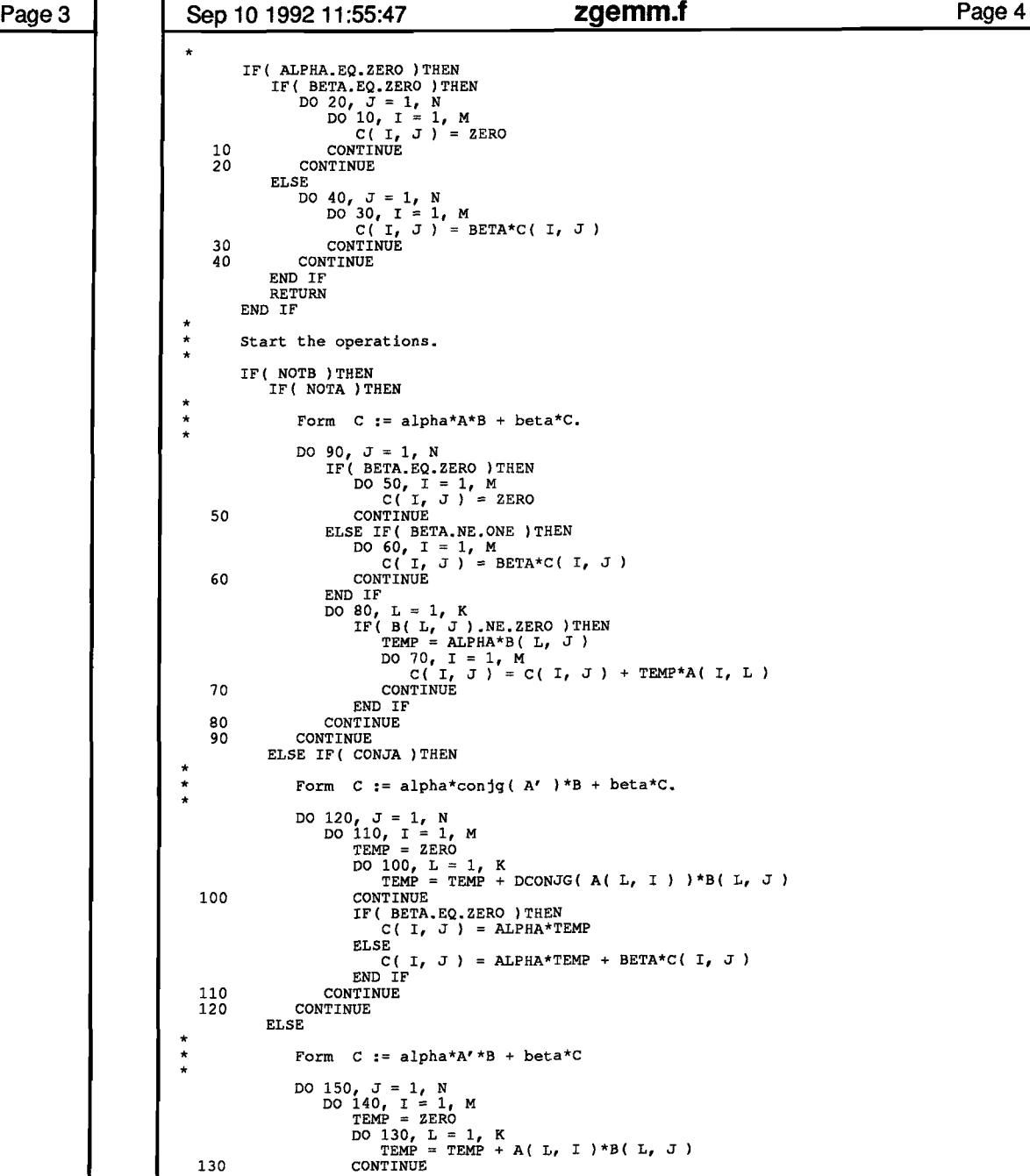

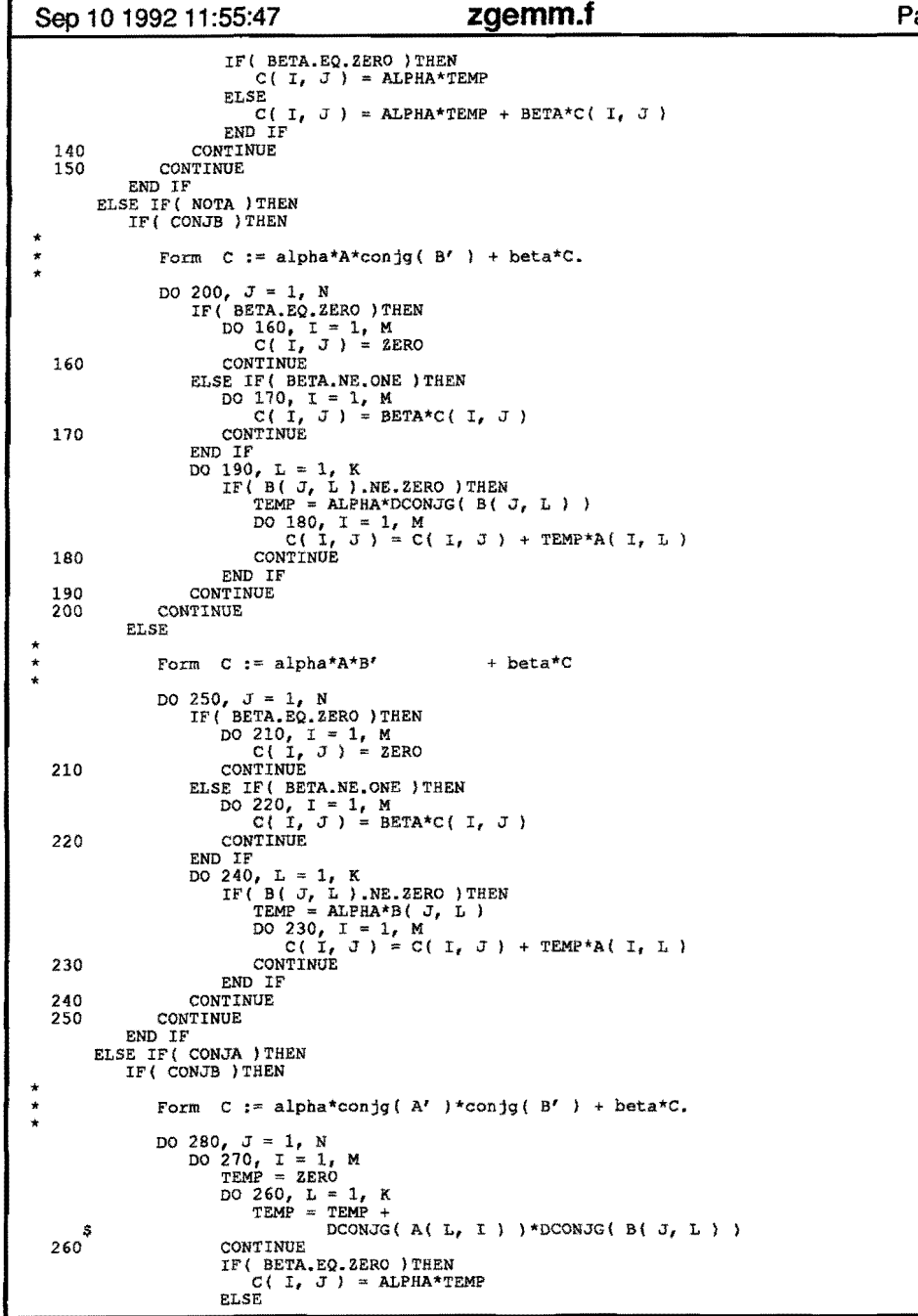

 $\bullet$  .  $\rightarrow$ 

 $\blacksquare$ 

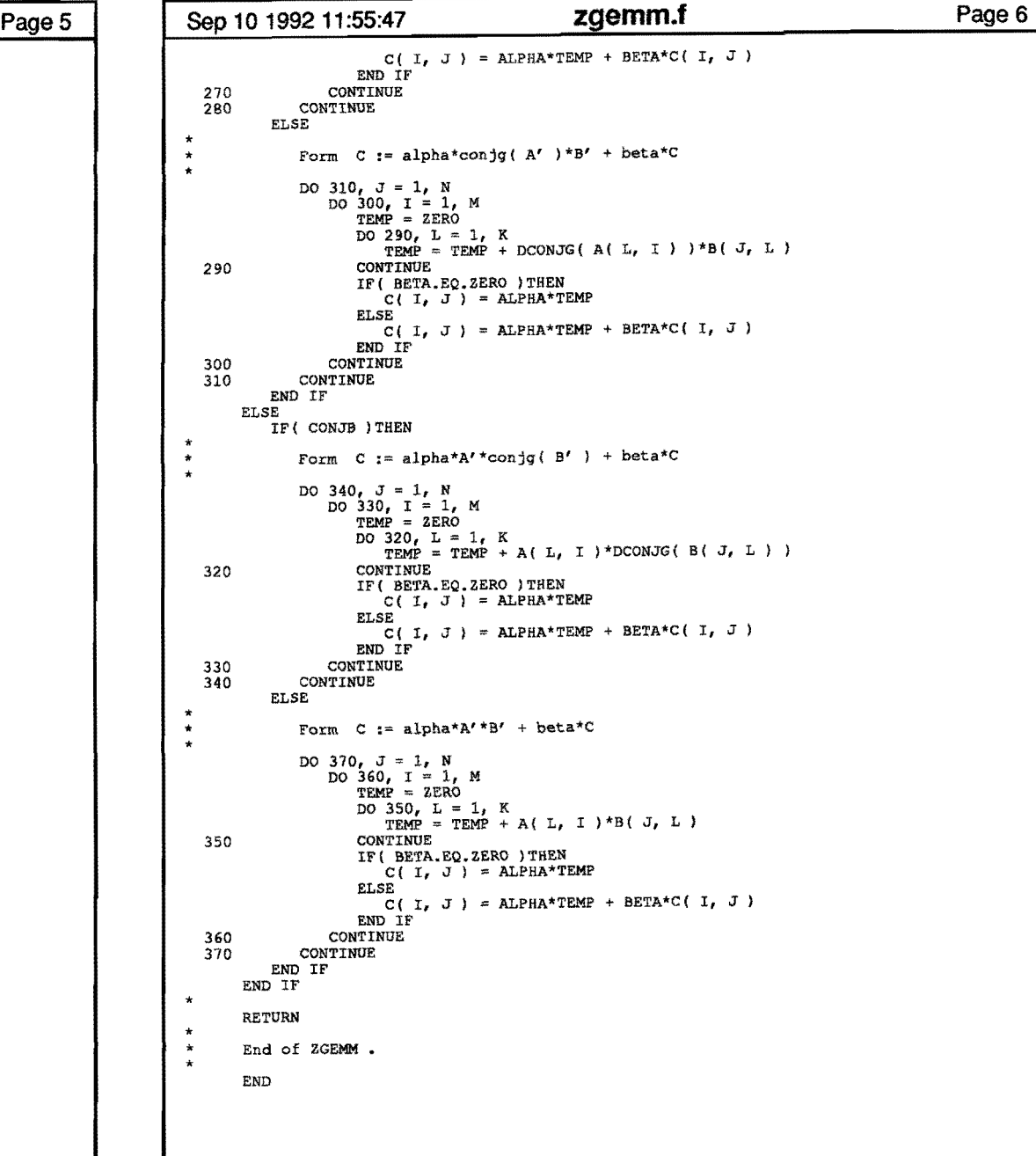

zgemv.f Sen 10 1992 11:55:47 Page 1 C This file contains routines for matrix-vector manipulations. C routines for solution of linear equations with complex matrix. c the routines inprod and forf for integration and the function C fase. C 23 march 1992.  $\ddot{\phantom{0}}$ SUBROUTINE ZGEMV ( TRANS, M, N, ALPHA, A, LDA, X, INCX, BETA. Y. INCY )  $\mathbf{s}$  $\bullet$ .. Scalar Arguments .. COMPLEX\*16 ALPHA. BETA TNTEGER INCX, INCY, LDA, M, N CHARACTER\*1 TRANS .. Array Arguments .. A(LDA, \*),  $X($  \*),  $Y($  \*) COMPLEXT16  $\sim$  $\ddot{\phantom{1}}$ Purpose  $\bullet$ --------ZGEMV performs one of the matrix-vector operations y := alpha\*A\*x + beta\*y, or y := alpha\*A'\*x + beta\*v, or  $v :=$  alpha\*conig( A' )\*x + beta\*v.  $\star$  $\rightarrow$ where alpha and beta are scalars, x and y are vectors and A is an m by n matrix.  $\overline{a}$  $\star$ Parameters and the same same company was the company was a  $\star$ TRANS - CHARACTER\*1. On entry, TRANS specifies the operation to be performed as  $\mathbf{r}$  $follows$ : TRANS = 'N' or 'n' y := alpha\*A\*x + beta\*y. TRANS = 'T' or 't' y := alpha\*A'\*x + beta\*y. TRANS = 'C' or 'c' y := alpha\*conjg( A' )\*x + beta\*y.  $\bullet$ Unchanged on exit. 大  $\star$ - INTEGER.  $M$ On entry, M specifies the number of rows of the matrix A.  $\ddot{\phantom{a}}$  $\star$ M must be at least zero.  $\mathbf{r}$ Unchanged on exit.  $\cdot$ N  $-$  TNTECER  $\star$ On entry. N specifies the number of columns of the matrix A. N must be at least zero.  $\cdot$ Unchanged on exit.  $\star$ ALPHA - COMPLEX\*16 On entry, ALPHA specifies the scalar alpha. Unchanged on exit.  $\star$ array of DIMENSION ( LDA, n ).  $\star$  $=$  COMPLEX\*16  $\mathbf{A}$  $\rightarrow$ Before entry, the leading m by n part of the array A must contain the matrix of coefficients.  $\star$ Unchanged on exit.  $\star$  $\star$ LDA  $-$  TNTEGER.  $\star$ On entry, LDA specifies the first dimension of A as declared in the calling (sub) program. LDA must be at least  $\star$  $max(1, m).$ Unchanged on exit.

```
Sep 10 1992 11:55:47
                                               zaemv.f
                                                                                             Page 2
\bullet= COMPLEX*16
                                 array of DIMENSION at least
   \mathbf{x}(1 + (n - 1) * abs(TNCX)) when TRANS = 'N' or 'n'
\overline{a}and at least
              1 + (m - 1)*abs(INCX)) otherwise.
\overline{\phantom{a}}Before entry, the incremented array X must contain the
A
              vector x.
              Unchanged on exit.
A
\simINCX - INTEGER.
              On entry. INCX specifies the increment for the elements of
             X. INCX must not be zero.
              Unchanged on exit.
٠.
   BETA - COMPLEX*16\rightarrowOn entry, BETA specifies the scalar beta. When BETA is
              supplied as zero then Y need not be set on input.
\mathbf{r}\ddot{\phantom{1}}Unchanged on exit.
\ddot{\phantom{1}}- COMPLEX*16
                                 array of DIMENSION at least
\starY(1 + (m - 1) * abs(INCY)) when TRANS = 'N' or 'n'
              and at least
              (1 + (n - 1) * abs(INCY)) otherwise.
              Before entry with BETA non-zero, the incremented array Y
              must contain the vector y. On exit, Y is overwritten by the
\star−.
              updated vector v.
   INCY - INTEGER.
\starOn entry. INCY specifies the increment for the elements of
              Y. INCY must not be zero.
              Unchanged on exit.
   Level 2 Blas routine.
\rightarrow-- Written on 22-October-1986.
       Jack Dongarra, Argonne National Lab.
       Jeremy Du Croz, Nag Central Office.
      Sven Hammarling, Nag Central Office.<br>Richard Hanson, Sandia National Labs.
\rightarrow\rightarrow\rightarrow.. Parameters ..
       COMPLEX*16
                            ONE
                          (ONE = (1.0D+0, 0.0D+0))PARAMETER
       COMPLEX*16
                            ZERO
                          (2ERO = (0.0D+0, 0.0D+0) )PARAMETER
       .. Local Scalars ..
       COMPLEX*16
                            TEMP
       TNTEGER
                            I, INFO, IX, IY, J, JX, JY, KX, KY, LENX, LENY
       LOGICAL
                            NOCONJ
       .. External Functions ..
\ddot{\phantom{1}}LOGTCAL
                            LSAME
                            T.SAME
       EXTERNAL
       .. External Subroutines ..
                            XERBLA
       EXTERNAL
       .. Intrinsic Functions ..
                            DCONJC, MAX
       INTRINSIC
\star.. Executable Statements ..
\star\starTest the input parameters.
       INFO = 0( .NOT.LSAME( TRANS, 'N' ).AND.<br>.NOT.LSAME( TRANS, 'T' ).AND.
      IF
      Ś
                 NOT.LSAME(TRANS, 'C' )
                                                  ) THEN
      \ddot{\phantom{a}}INFO = 1ELSE IF( M.LT.0 ) THEN
          TNFO = 2ELSE IF ( N.LT.O ) THEN
          TMPO = 3
```
 $\mathbf{v} = \mathbf{f}(\mathbf{v})$  .  $\mathbf{g}(\mathbf{v})$ 

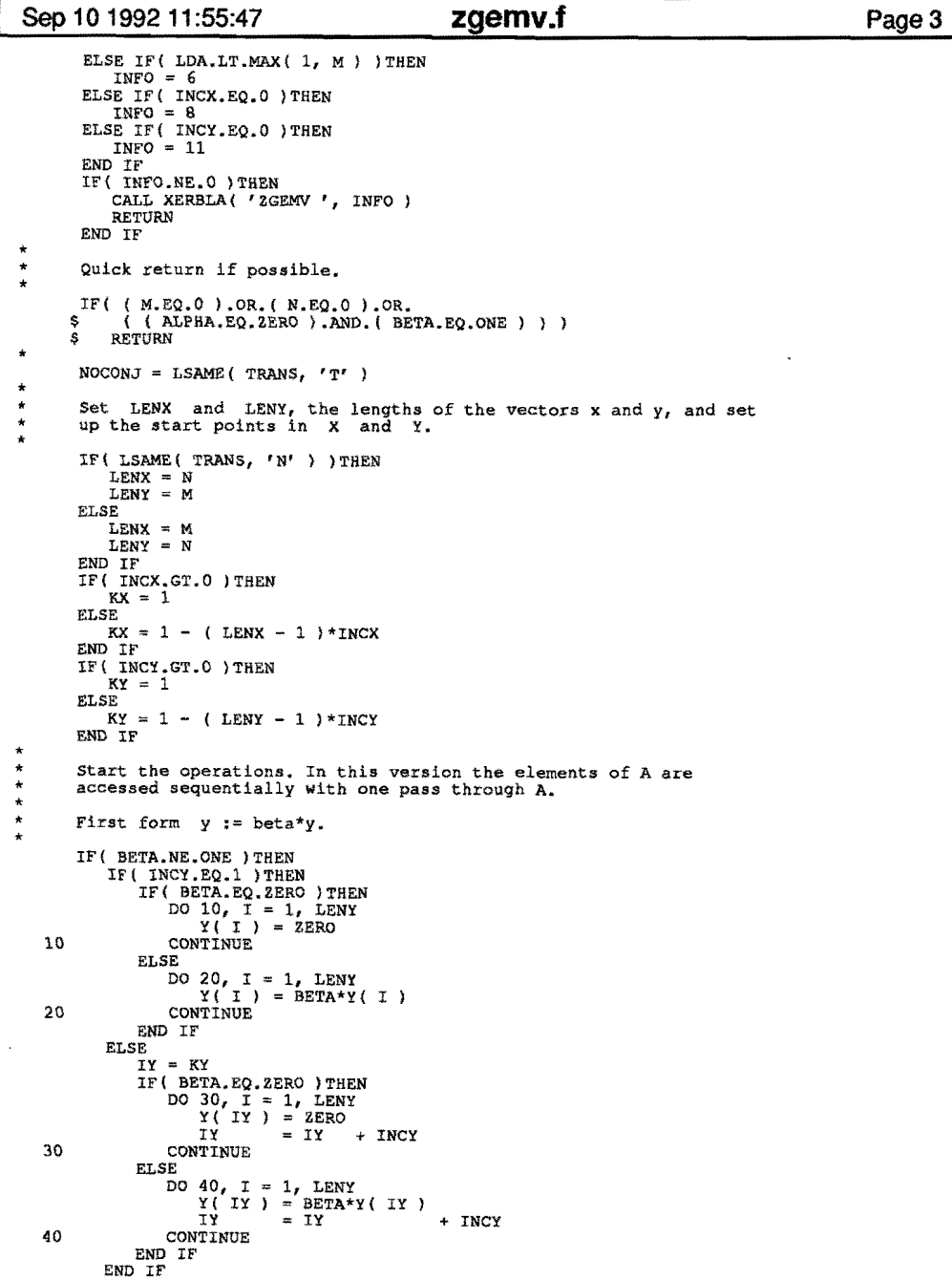

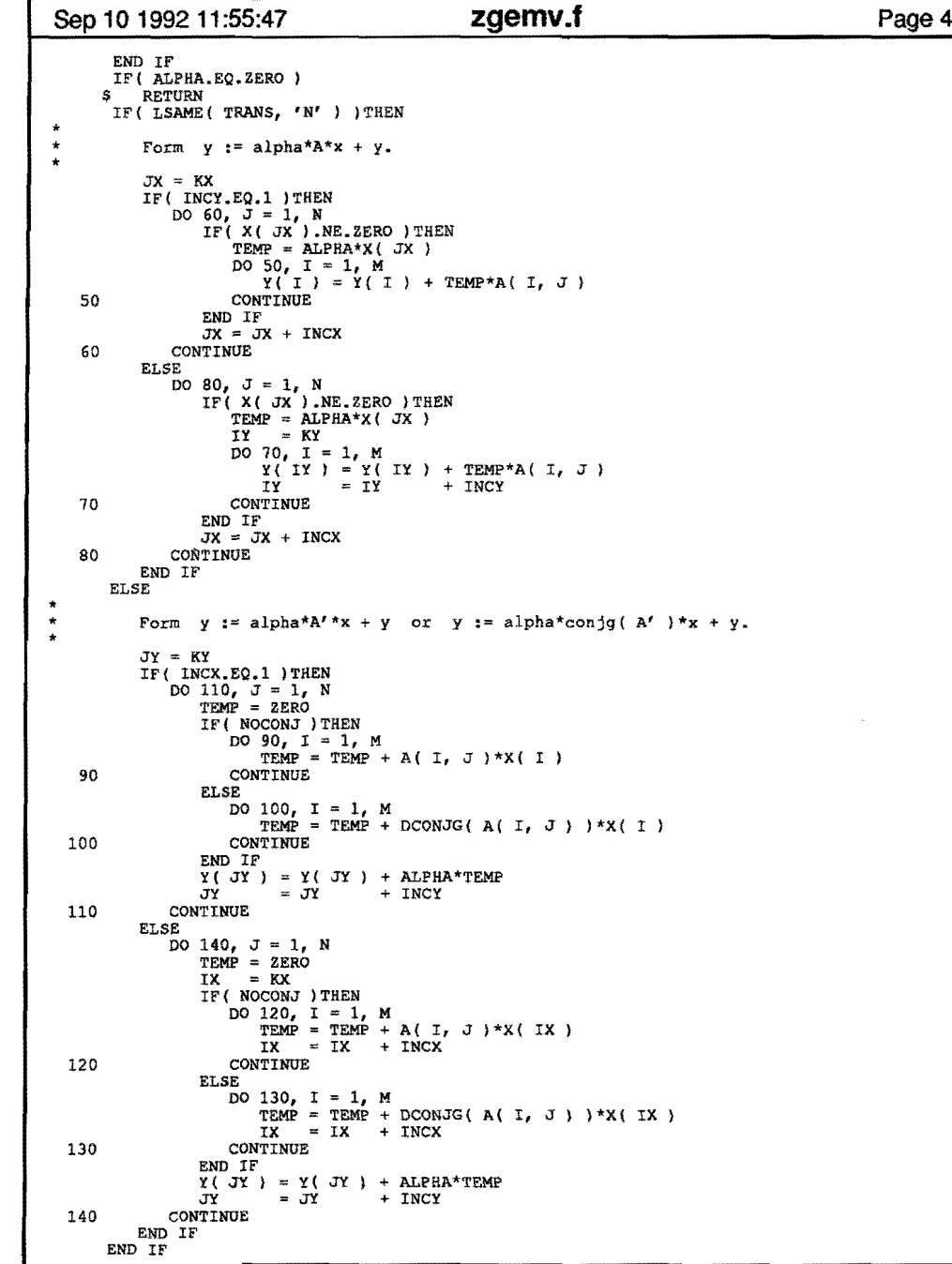

 $\mathbf{F}^{(1)}$  and  $\mathbf{F}^{(2)}$  and  $\mathbf{F}^{(3)}$ 

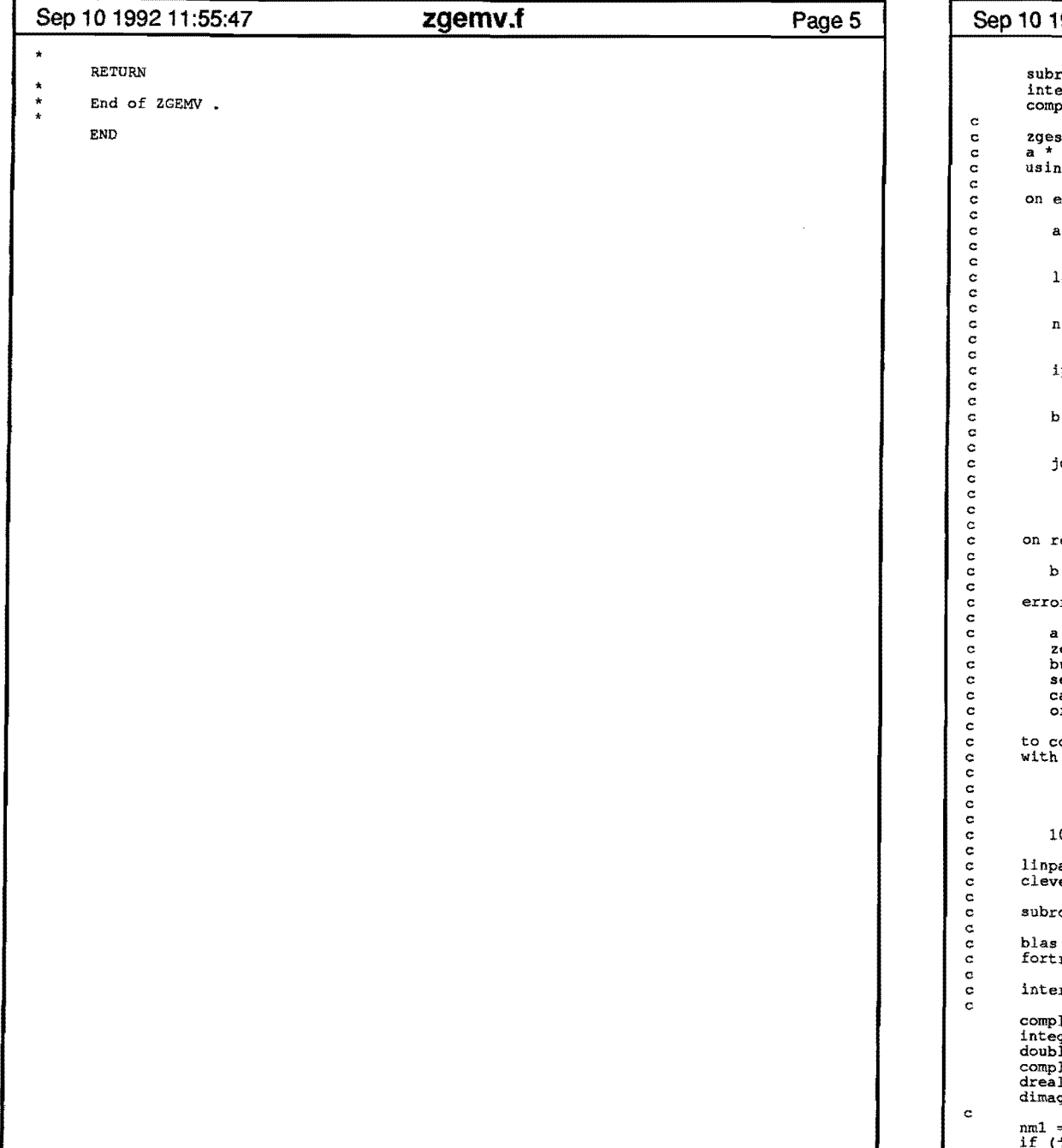

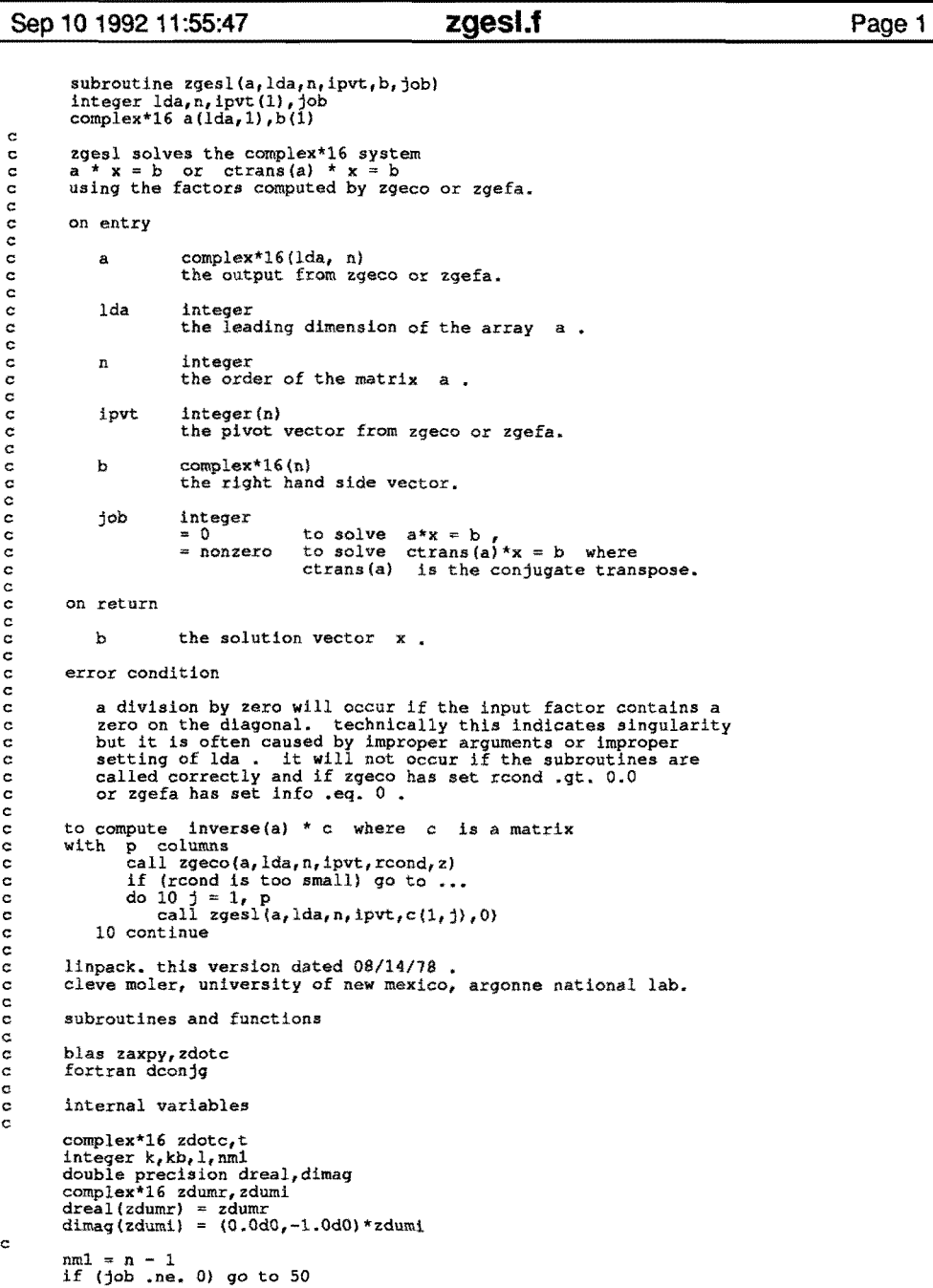

 $\bullet$   $\bullet$  $\bullet$   $\sim$ 

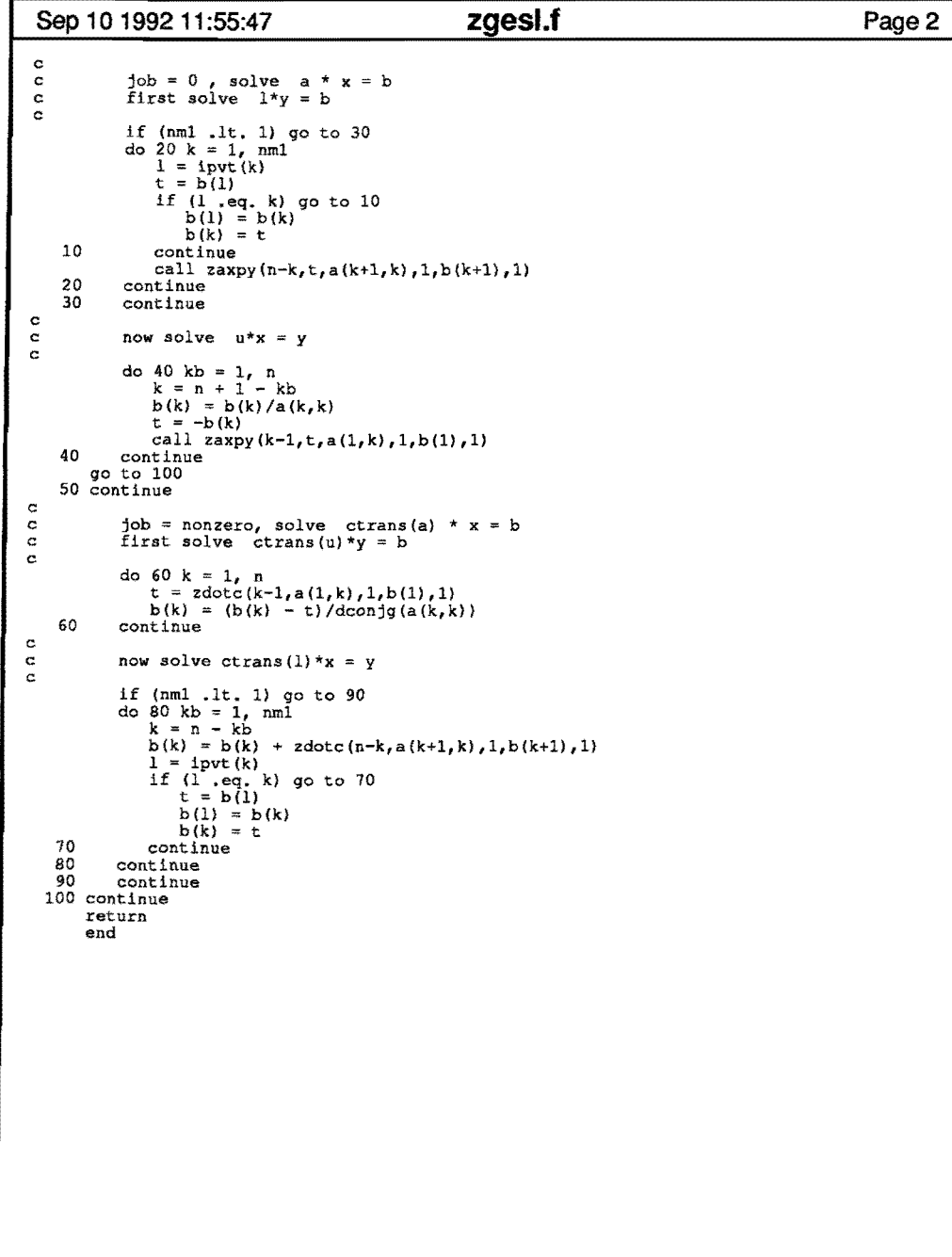

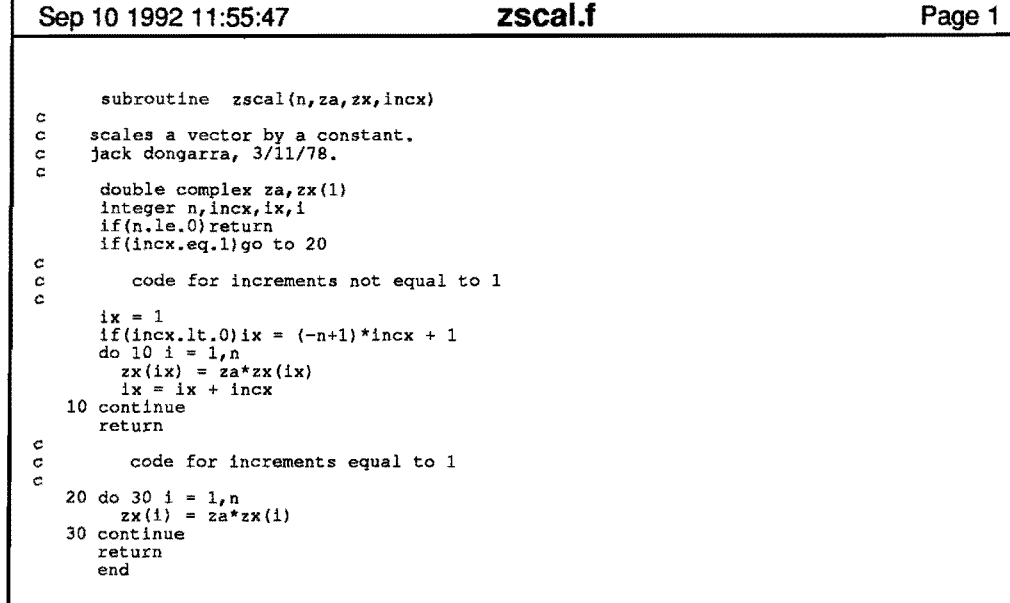